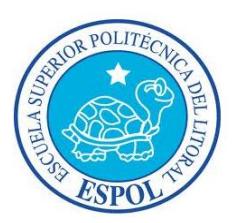

## **ESCUELA SUPERIOR POLITÉCNICA DEL LITORAL**

**Facultad de Ingeniería en Electricidad y Computación**

"DISEÑO Y SIMULACIÓN DEL CONTROL DE UN SISTEMA DE GENERACIÓN FOTOVOLTAICO BASADO EN UN CONVERTIDOR DC-DC DE DOBLE PUENTE ACTIVO, UN CONVERTIDOR DC-AC MONOFÁSICO DESCONECTADO DE LA RED Y UN BANCO DE BATERÍAS"

## **INFORME DE MATERIA DE GRADUACIÓN**

Previo a la obtención del Título de:

## **INGENIERO EN ELECTRICIDAD ESPECIALIZACIÓN ELECTRÓNICA Y**

### **AUTOMATIZACIÓN INDUSTRIAL**

Presentado por:

Marlon Ricardo Cevallos Álava

Desiré Liliana Jumbo Lucas

GUAYAQUIL – ECUADOR

2013

### **AGRADECIMIENTO**

Principalmente a nuestros padres que con cada palabra de aliento, amor y fe nos dieron todo lo necesario para culminar este proyecto.

A nuestros maestros que siempre tienen en cuenta nuestra formación total, es decir que no solo es profesional, sino también humana y espiritual, y un agradecimiento especial al Ph.D. Síxifo Falcones por su paciencia y ahínco al enseñarnos.

A nuestros compañeros y especialmente a todos nuestros amigos, que han sido indispensables. Nos han brindado su apoyo en los momentos difíciles y nos han acompañado en los momentos alegres.

> Marlon Ricardo Cevallos Álava Desiré Liliana Jumbo Lucas

### **DEDICATORIA**

Dedico este triunfo a mi familia, en especial a mi madre como un regalo de su enorme dedicación y apoyo. A mis tíos y primos que me acogieron como parte de su familia en su hogar. A aquellos eternos amigos que me acompañaron en el transcurso de mi carrera.

### Marlon Ricardo Cevallos Álava

Al ser incansable que ha hecho de mí lo que soy, mi amada madre, a mi padre. A mi familia, en especial a mis tíos que me brindaron su afecto. A cada uno de mis amigos que no han desfallecido en sus palabras de aliento y me apoyan en cada paso que doy.

### Desiré Liliana Jumbo Lucas

## **TRIBUNAL DE SUSTENTACIÓN**

PhD. Síxifo Falcones Zambrano

\_\_\_\_\_\_\_\_\_\_\_\_\_\_\_\_\_\_\_\_\_\_\_\_\_\_\_\_

PROFESOR DE LA MATERIA DE GRADUACIÓN

MSc. Miguel Yapur Auad

\_\_\_\_\_\_\_\_\_\_\_\_\_\_\_\_\_\_\_\_\_\_\_\_\_\_\_\_

PROFESOR DELEGADO POR UNIDAD ACADÉMICA

# **DECLARACIÓN EXPRESA**

"La responsabilidad por los hechos, ideas y doctrinas expuestas en este Informe, nos corresponden exclusivamente; y el patrimonio intelectual del mismo, a la ESCUELA SUPERIOR POLITÉCNICA DEL LITORAL".

(Reglamento de Graduación de la ESPOL)

Marlon Ricardo Cevallos Álava

\_\_\_\_\_\_\_\_\_\_\_\_\_\_\_\_\_\_\_\_\_\_\_\_\_\_\_\_

Desiré Liliana Jumbo Lucas

\_\_\_\_\_\_\_\_\_\_\_\_\_\_\_\_\_\_\_\_\_\_\_\_\_\_\_\_

### **RESUMEN**

<span id="page-5-0"></span>El presente proyecto consiste en diseñar el control un sistema de generación fotovoltaico, que transforma la energía proveniente de paneles fotovoltaicos a energía eléctrica. Para la verificación del diseño, se desarrolla un modelo de conmutación utilizando *MATLAB/SIMULINK* en conjunto con el software especial de simulación de sistemas de electrónica de potencia *PLECS.*

El sistema modelado está formado por los siguientes elementos: paneles fotovoltaicos, batería, convertidor DAB, convertidor Boost, inversor monofásico, capacitor de enlace y la carga. El DAB eleva el voltaje de los paneles fotovoltaicos manteniéndolos siempre en el punto de máxima potencia MPPT. El Boost mantiene el voltaje del capacitor de enlace constante en cualquier situación, usando la energía que almacena y entrega la batería, dando particular atención a la considerable componente alterna que inyecta el inversor monofásico en el voltaje de enlace. Finalmente el inversor monofásico entrega confiablemente una potencia máxima de 3000VA hacia la carga.

Cada elemento que forma parte del sistema de generación fotovoltaico debe ser seleccionado de tal forma que cumpla con las especificaciones de potencia nominal, voltaje nominal y amplitud de rizos máximos de corrientes y voltajes.

El control del sistema se diseña de tal forma que las perturbaciones que se le apliquen al sistema sean compensadas rápidamente con un comportamiento dinámico adecuado.

El funcionamiento de todo el sistema se verifica mediante simulación, para asegurar que cumple con el principio de operación detallado en la teoría y que satisface las especificaciones básicas de diseño.

# ÍNDICE GENERAL

<span id="page-7-0"></span>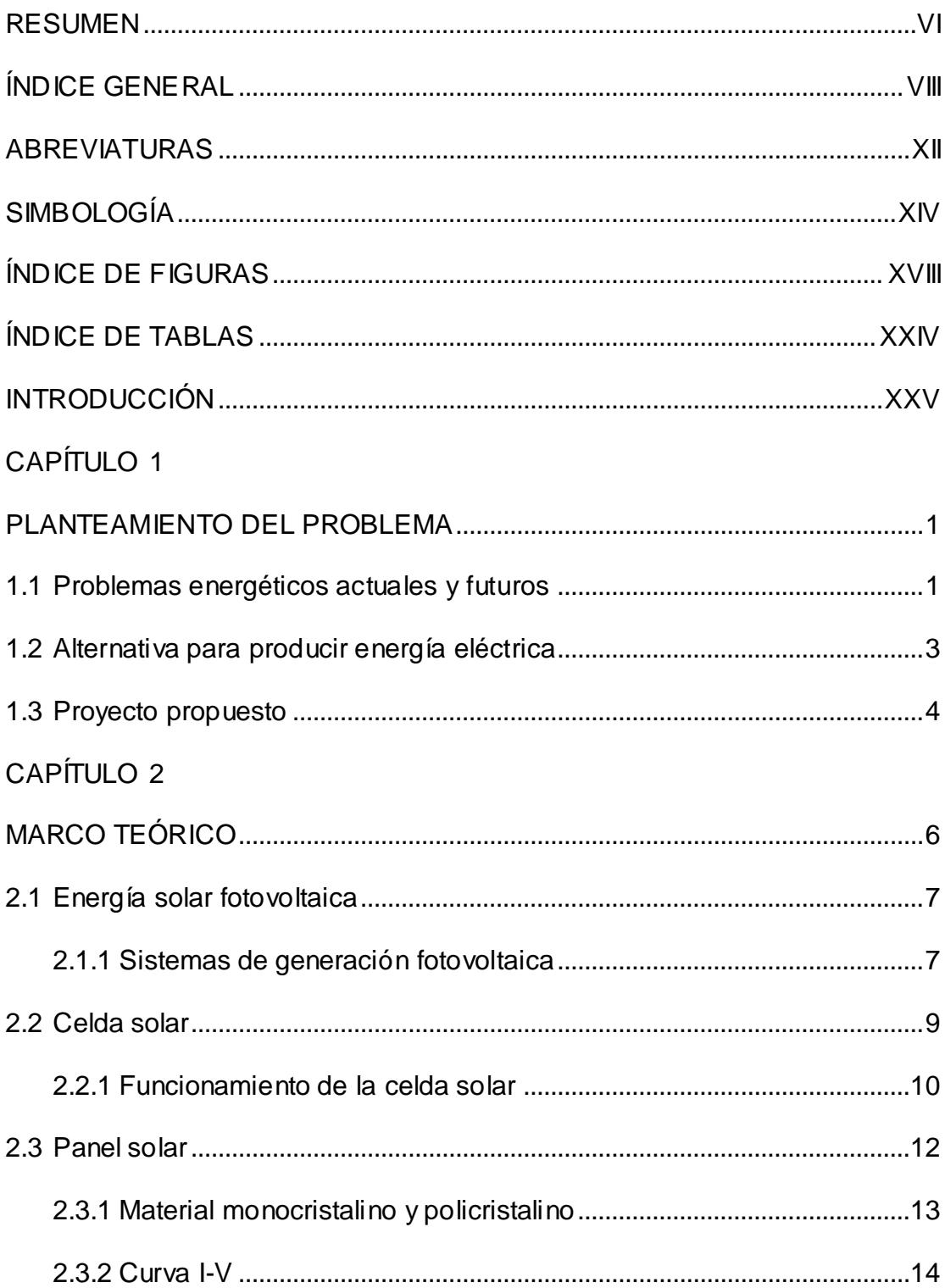

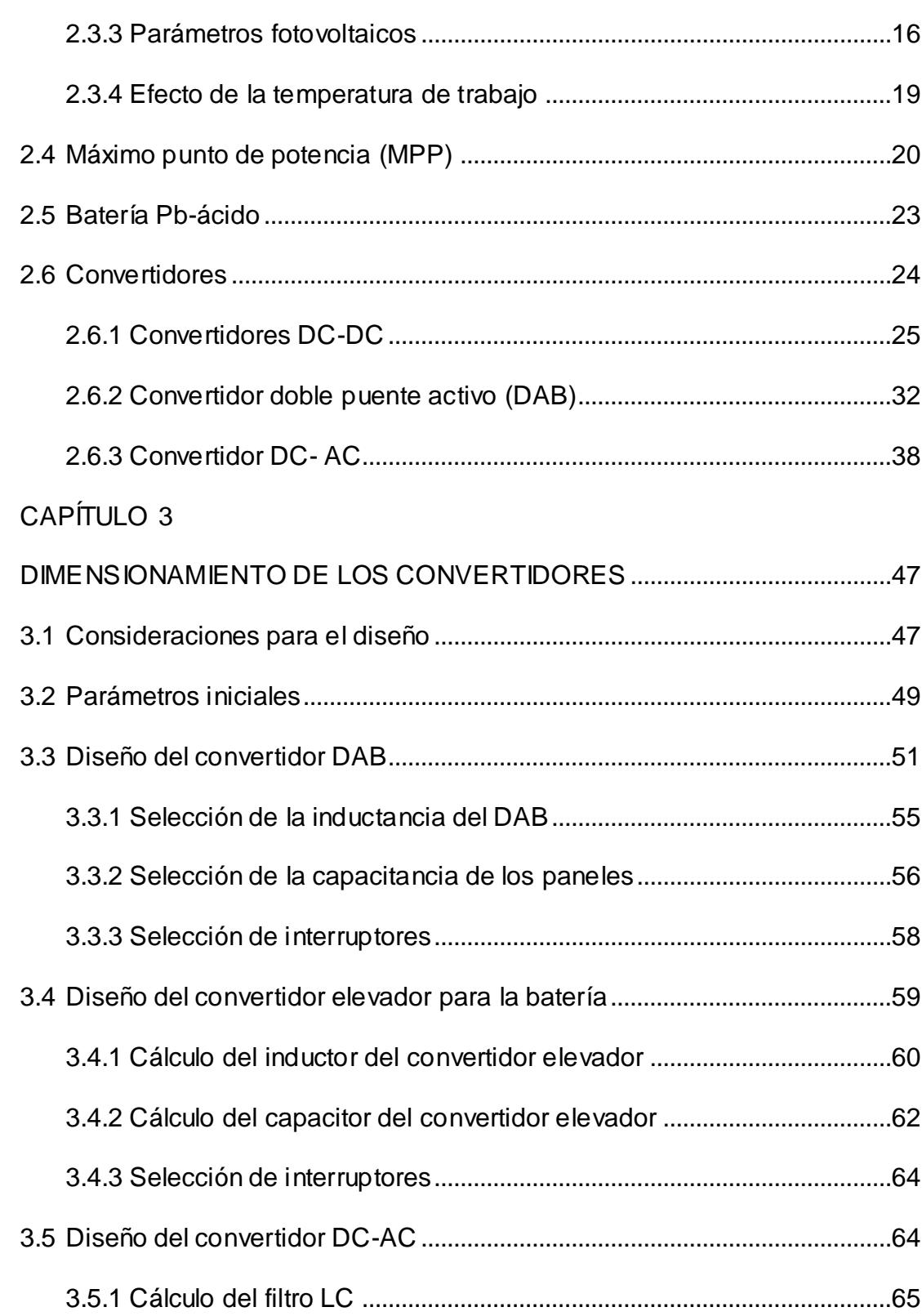

IX

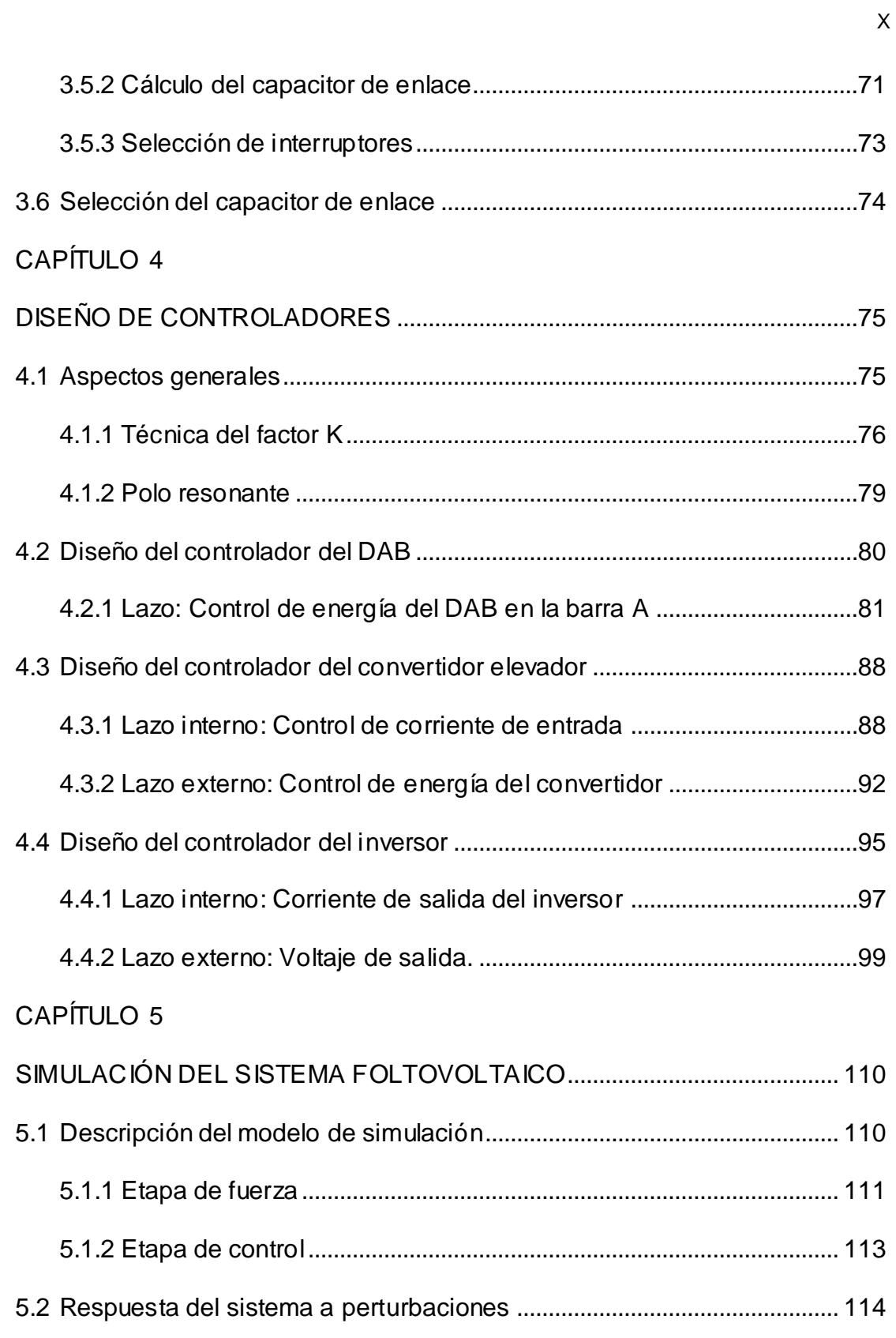

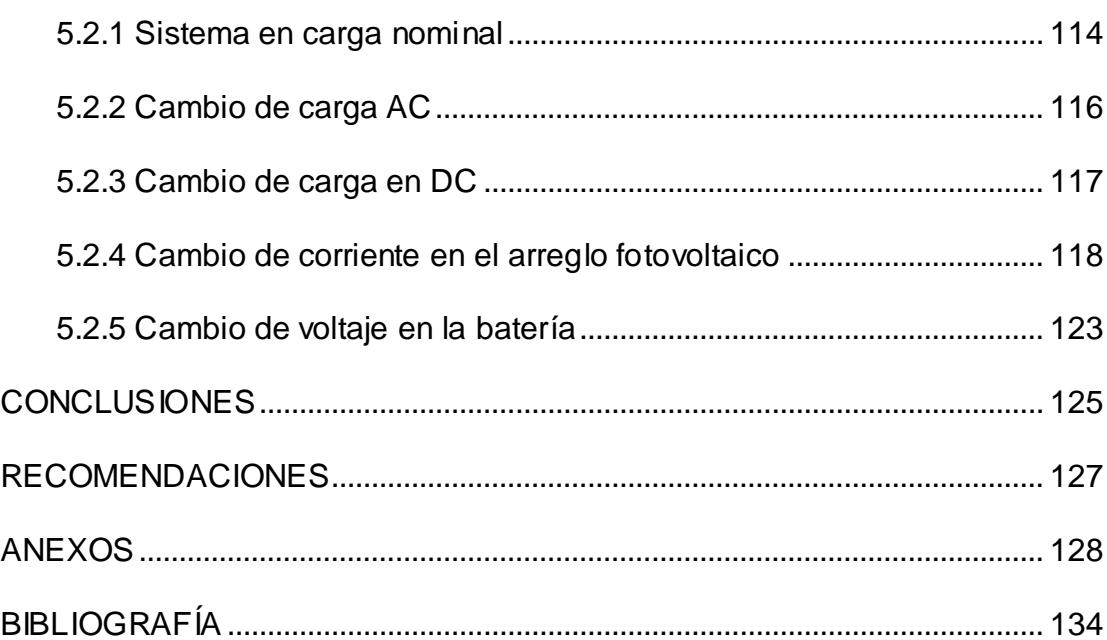

## **ABREVIATURAS**

<span id="page-11-0"></span>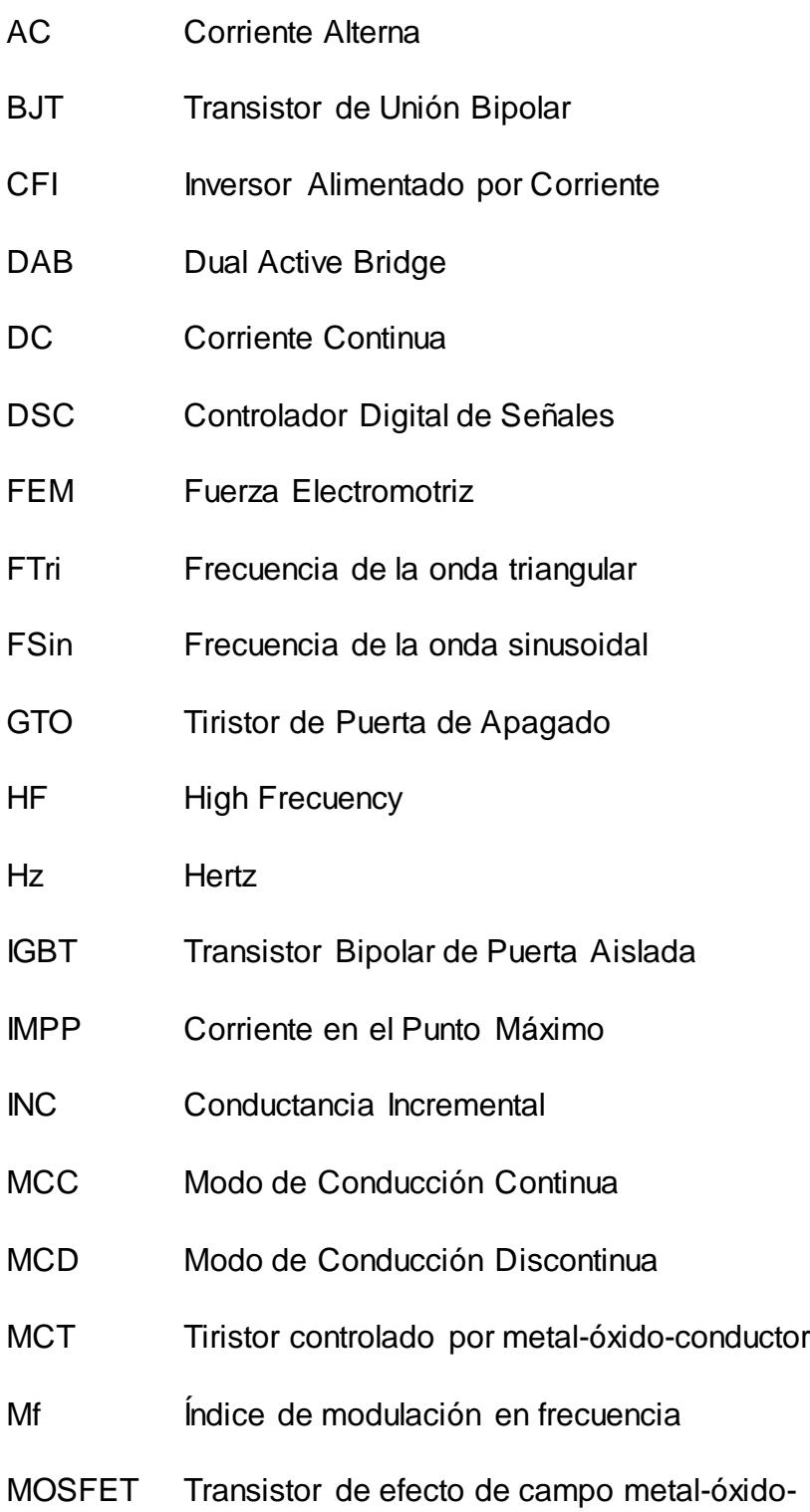

- MPP Punto de Máxima Potencia
- MPPT Punto de Máxima Potencia
- P&O Perturbar y Observar
- Pb Plomo
- PMPP Potencia máxima del arreglo fotovoltaico
- PV Fotovoltaico
- PWM Modulación por Ancho de Pulsos
- RCC Ripple Correlation Control
- RMS Root Mean Square
- SIT Transistores de Inducción Estática
- SPWM Modulación Senoidal de Ancho del Pulso
- VFI Inversor Alimentado por Voltaje
- W Watts

# **SIMBOLOGÍA**

<span id="page-13-0"></span>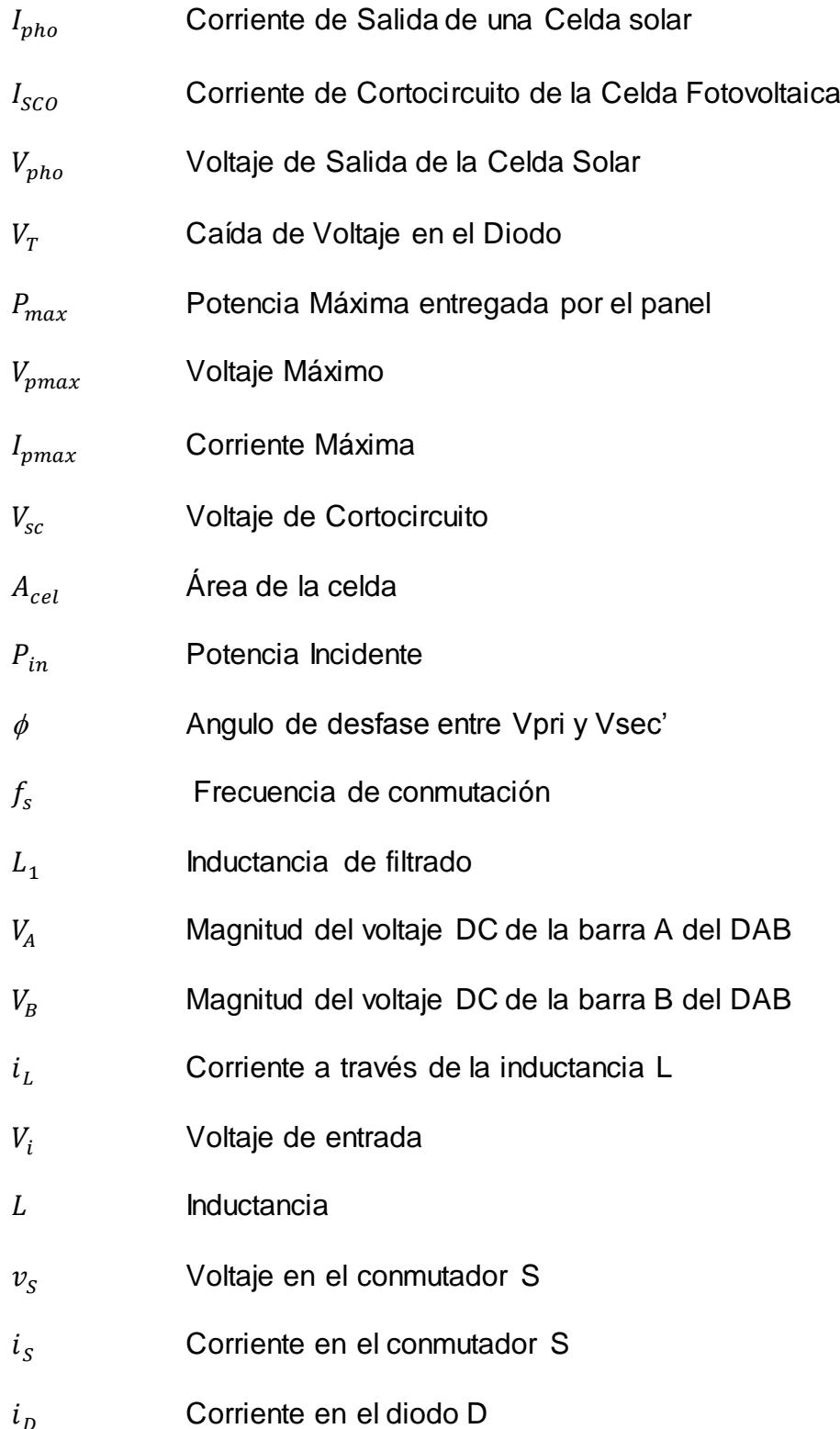

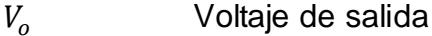

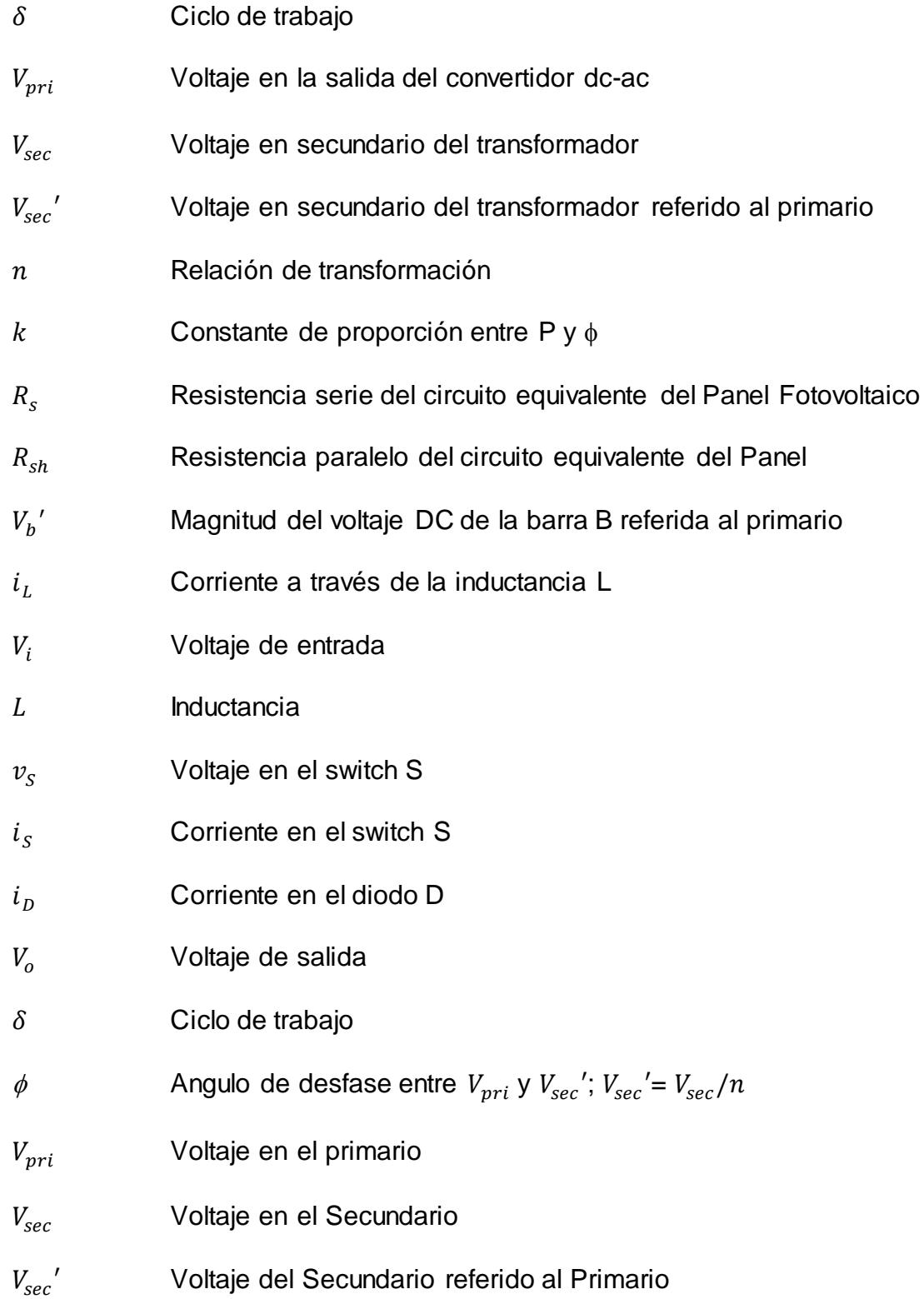

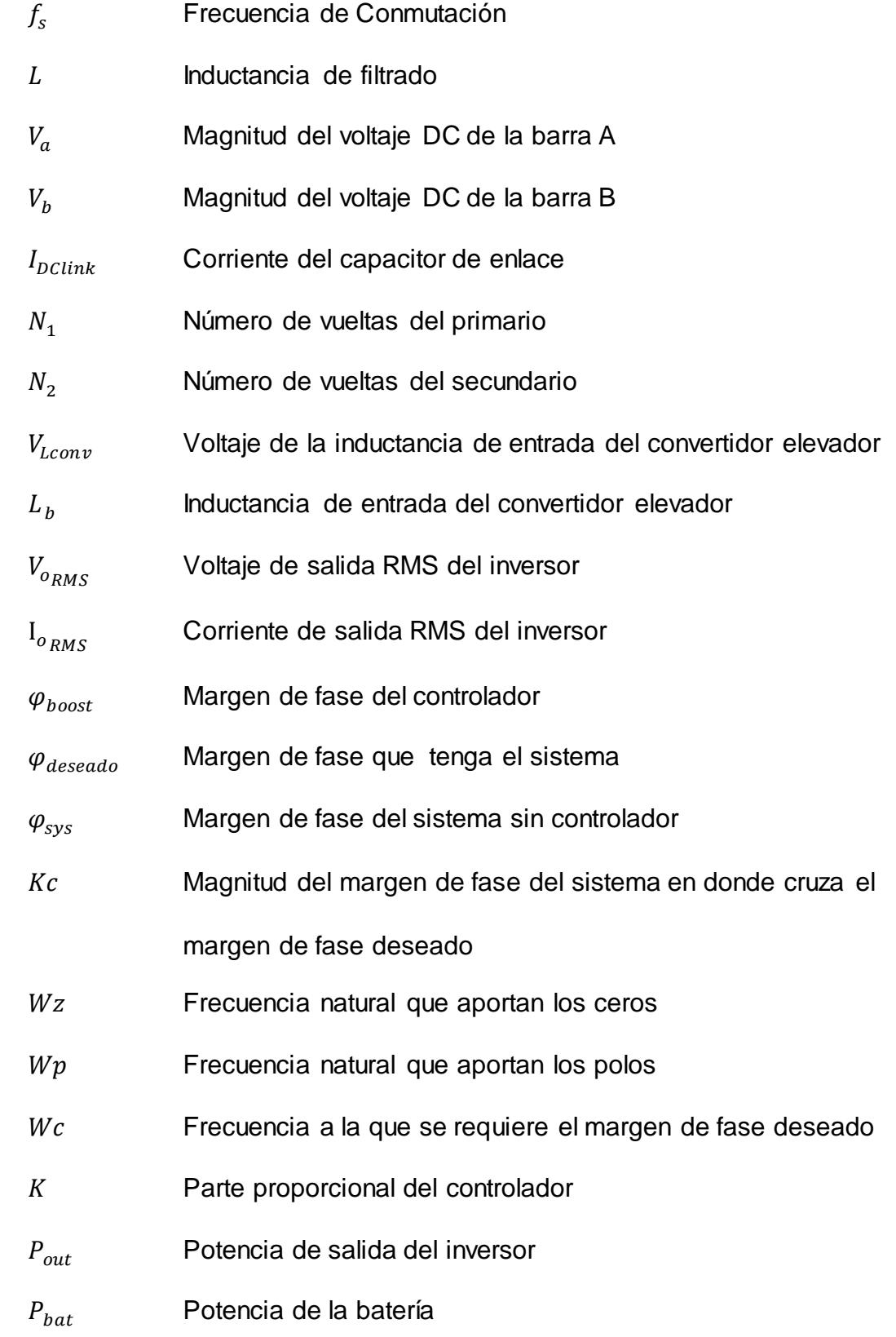

# $P_{pv}$  Potencia de los paneles fotovoltaicos

# $P_{losses}$  Potencia consumida debido a pérdidas

# **ÍNDICE DE FIGURAS**

<span id="page-17-0"></span>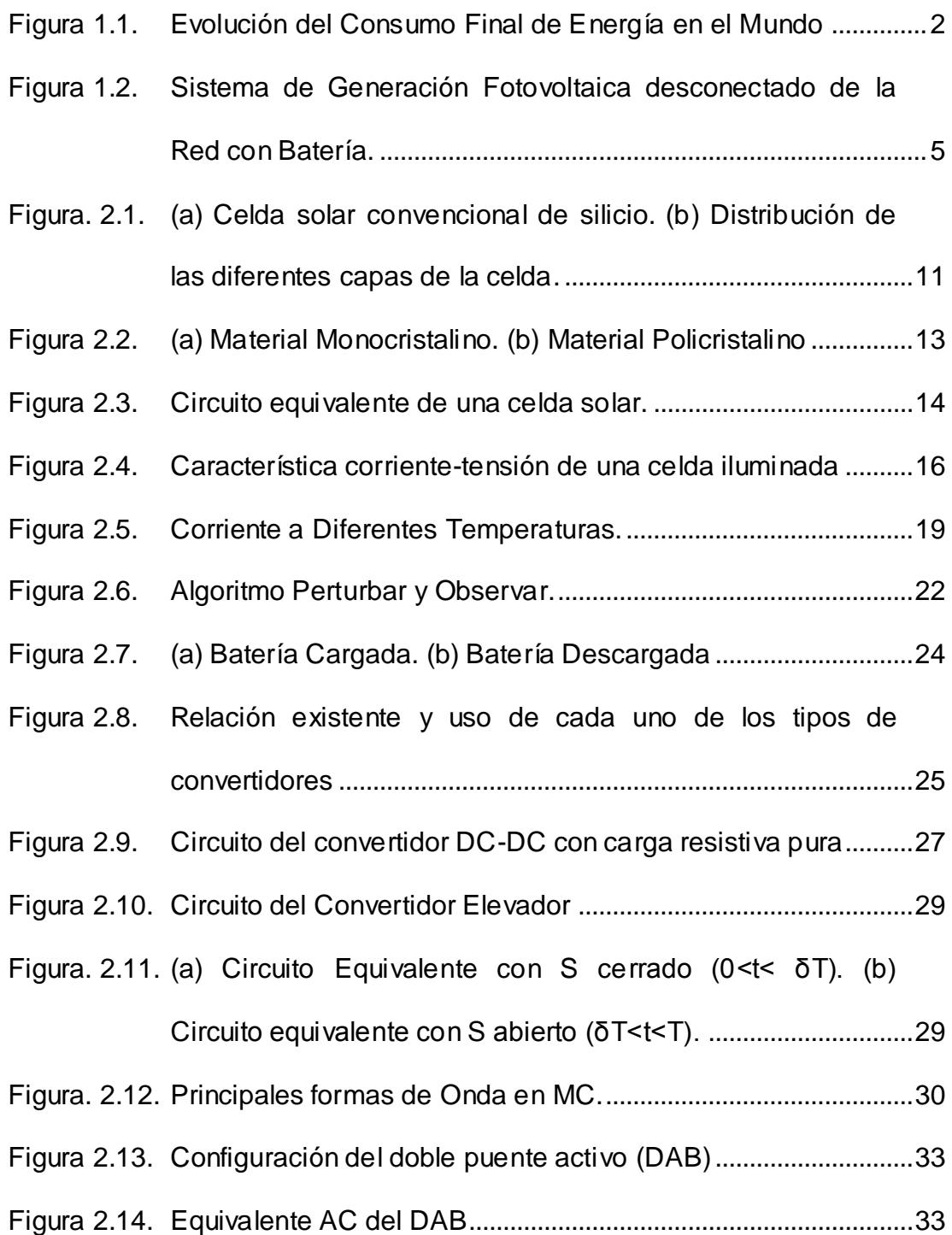

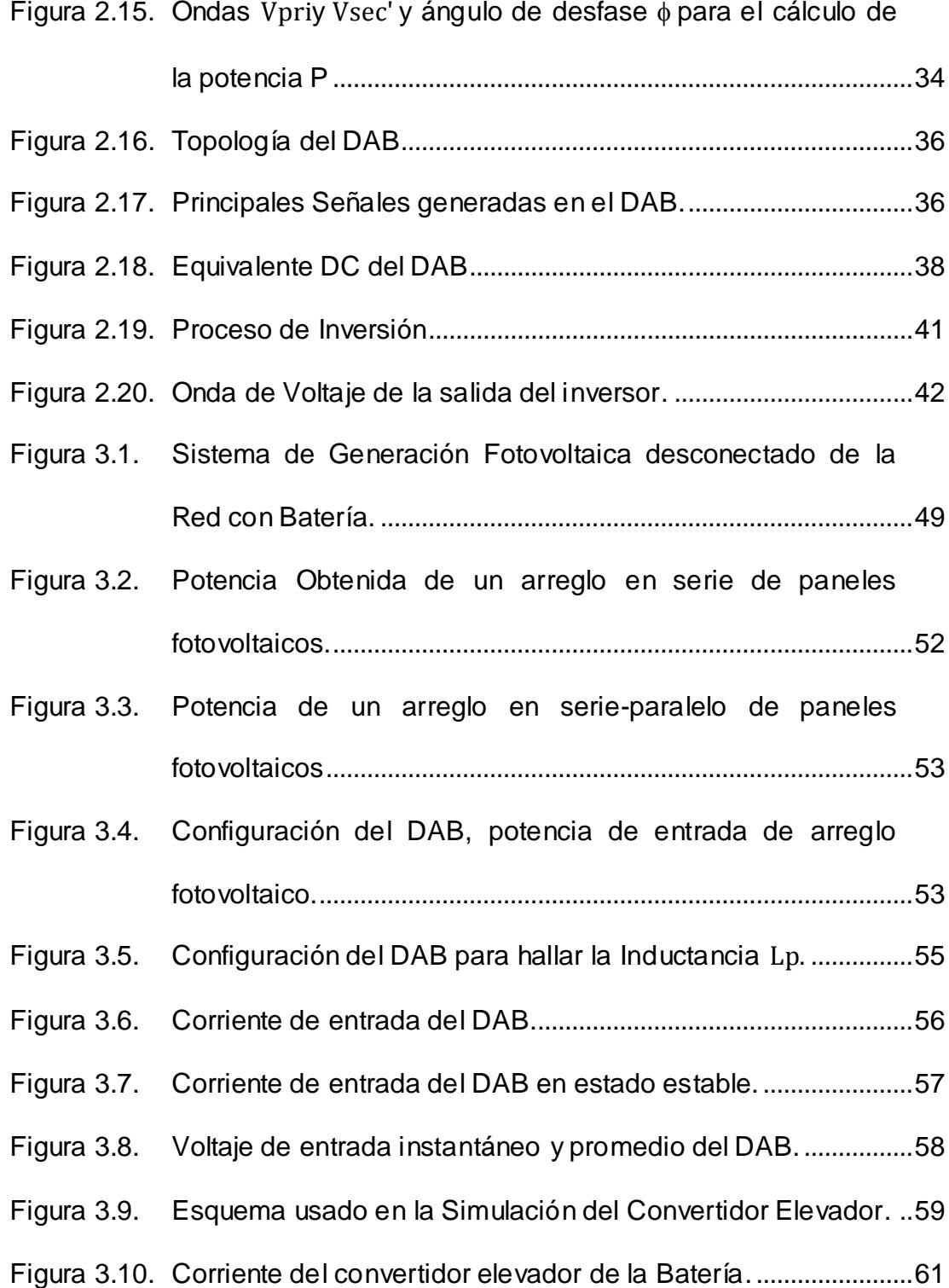

Figura 3.11. Rizado de la corriente de entrada del convertidor elevador

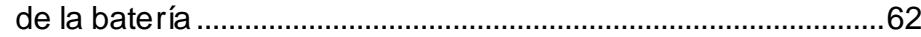

- Figura 3.12. Voltaje en el Capacitor del Convertidor Elevador de la Batería. ..............................................................................................63
- Figura 3.13. Rizado del Voltaje en el Capacitor del Convertidor Elevador de la Batería. ....................................................................................64

Figura 3.14. Esquema del Inversor, con un filtro LC a la salida. ....................65

- Figura 3.15. Esquema del Inversor usada para calcular la inductancia del filtro LC........................................................................................66
- Figura 3.16. Caída de voltaje de la Inductancia en el filtro LC. Verde: Voltaje del Inductor, Rojo: Integral del voltaje del Inductor.......66
- Figura 3.17. Área mayor de la caída de voltaje de la Inductancia en el filtro LC. .............................................................................................67
- Figura 3.18. Configuración del Inversor para obtener el capacitor del filtro LC. .............................................................................................68
- Figura 3.19. Corriente de Salida del Inversor....................................................68
- Figura 3.20. Corriente de Salida del Inversor....................................................69 Figura 3.21. Rizado de la Corriente de Salida del Inversor. ...........................70
- Figura 3.22. Voltaje de salida del Inversor.........................................................70
- Figura 3.23. Rizado del Voltaje de salida del Inversor.....................................71 Figura 3.24. Corriente de entrada del Inversor. ................................................72
- Figura 3.25. Rizado de la corriente del de entrada del Inversor. ...................73

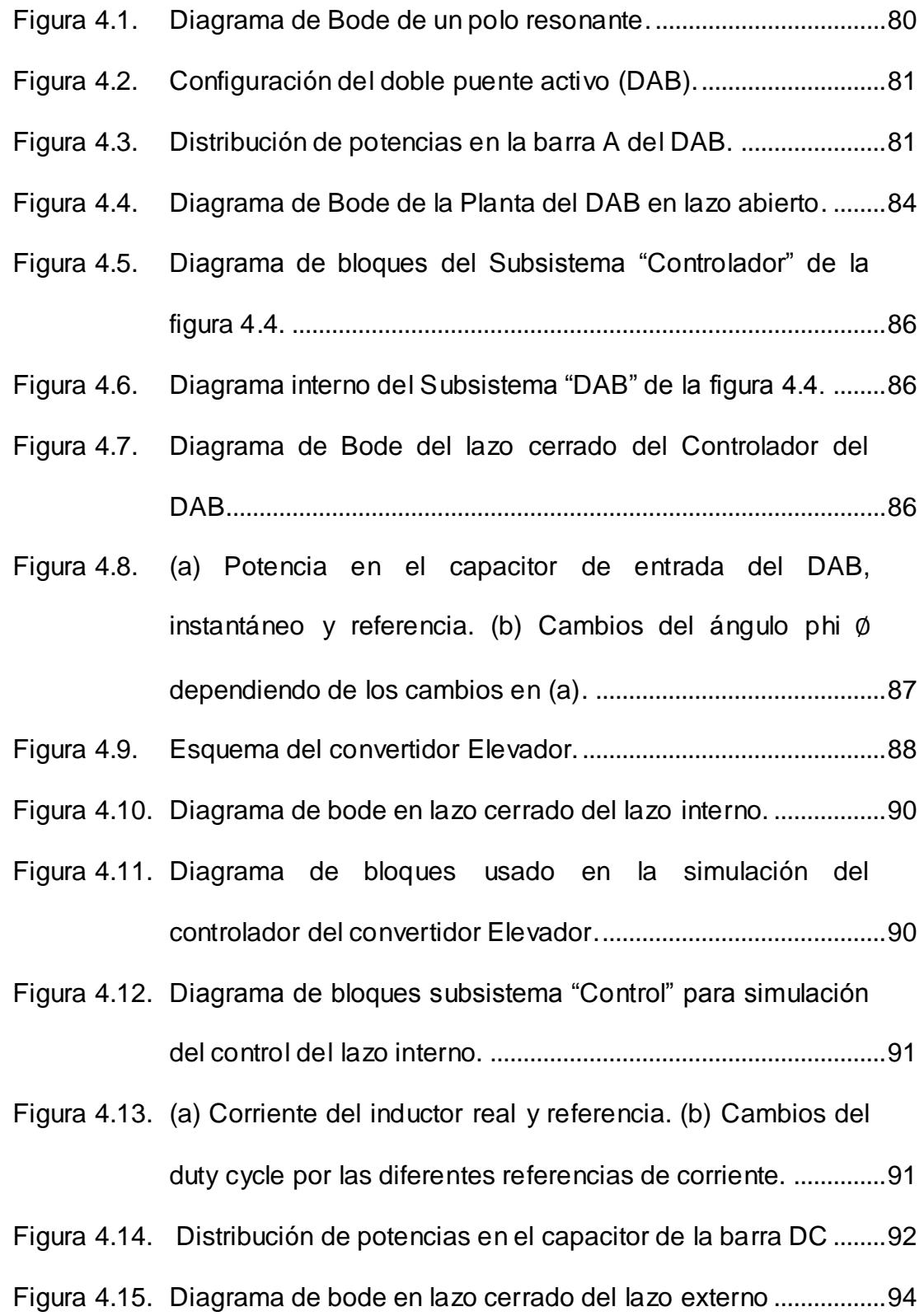

XXI

del convertidor..................................................................................94 Figura 4.17. (a) Voltaje de la barra DC, instantáneo y referencia. (b) Corriente del inductor, instantáneo y referencia. (c) Duty cycle...................................................................................................95 Figura 4.18. Esquema básico de un inversor monofásico. .............................96 Figura 4.19. Diagrama de bloques del lazo interno del inversor....................98 Figura 4.20. Diagrama de Bode del lazo cerrado del controlador interno ....98 Figura 4.21. En la figura de arriba se visualiza la referencia y la respuesta de la planta, mientras que abajo se observan los cambios del duty cycle....................................................................99 Figura 4.22. Función de Transferencia en Sisotool........................................101 Figura 4.23. Controlador hallado en Sisotool ..................................................101 Figura 4.24. Respuesta de diagrama de Bode del lazo de control utilizando Sisotool..........................................................................102 Figura 4.25. Diagrama de bloques del inversor. .............................................102 Figura 4.26. Diagrama de bloques de los controladores del inversor. ........103 Figura 4.27. Respuesta del Inversor a un cambio de carga en t=0.02s y y=0.05s............................................................................................103 Figura 5.1. Sistema Fotovoltaico Completo...................................................111 Figura 5.2. Etapa de Fuerza. ...........................................................................112 Figura 5.3. Etapa de Control ............................................................................113

Figura 4.16. Diagrama de bloques subsistema "Control" para simulación

- Figura 5.4. (a) Voltaje en la barra DC, Corriente de salida del boost, Voltaje de entrada del DAB (b) Voltaje de salida del Inversor, Corriente de salida del Inversor (c) Corriente del arreglo fotovoltaico, Corriente del Inductor en el boost. ..........115
- Figura 5.5. (a) Voltaje en la barra DC, Voltaje de la Batería, Voltaje de entrada del DAB (b) Voltaje de salida del Inversor, Corriente de salida del Inversor (c) Corriente del arreglo fotovoltaico, Corriente del Inductor en el boost. .......................117
- Figura 5.6. (a) Voltaje en la barra DC, Voltaje de la Batería, Voltaje de entrada del DAB (b) Voltaje de salida del Inversor, Corriente de salida del Inversor (c) Corriente del arreglo fotovoltaico, Corriente del Inductor en el boost. .......................118
- Figura 5.7. (a) Voltaje de salida del Inversor, Corriente de salida del Inversor, Voltaje de la barra DC (b) Corriente del arreglo fotovoltaico, Corriente del Inductor en el boost (c) Potencia de entrada al DAB. ........................................................................120
- Figura 5.8. (a) Potencia de entrada del arreglo fotovoltaico, (b) Potencia de salida, (c) Potencia de la batería. .........................122
- Figura 5.9. (a) Voltaje en el arreglo fotovoltaico, Voltaje de la batería, (b) Voltaje y Corriente de salida del inversor, voltaje del capacitor dc\_link (c) Corriente de entrada del boost, corriente del arreglo fotovoltaico. ................................................124

# **ÍNDICE DE TABLAS**

<span id="page-23-0"></span>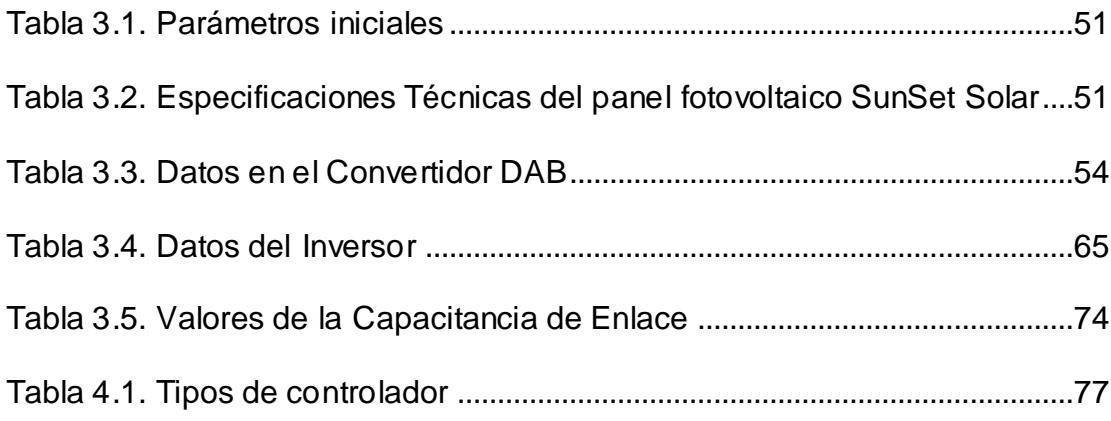

## **INTRODUCCIÓN**

<span id="page-24-0"></span>En el mundo se calcula que al menos una cuarta parte de la población no tiene acceso a la energía eléctrica, por motivo de las largas distancias de las redes principales, por complejidad de acceso al lugar, etc., pero en casi cualquiera de estos lugares se dispone de energía en forma de luz solar; si se dispone de un sistema que convierta este tipo de energía en energía eléctrica se podría hacer frente a este problema.

Como solución al problema arriba expuesto, en el presente proyecto se propone diseñar un sistema de generación fotovoltaico desconectado de la red. El producto final es un modelo de simulación detallado del sistema de generación, que puede ser utilizado para la implementación de un prototipo en el futuro. Los objetivos específicos de este proyecto son:

- Selección de componentes de los convertidores del sistema de generación fotovoltaica, para satisfacer las especificaciones de voltaje nominal, potencia nominal y rizados de corriente y voltaje.
- Diseño del control de cada una de las etapas del sistema de generación fotovoltaica, para poder obtener un sistema estable y con buena respuesta dinámica.
- Simulación del sistema de generación fotovoltaica, para verificar su funcionamiento de acuerdo a la teoría que se presenta en este trabajo.

El presente trabajo se encuentra distribuido de la siguiente forma: En el **capítulo 1** se detalla los antecedentes, el problema y se define los bloques que forman el sistema de generación fotovoltaico. El **capítulo 2** describe los fundamentos teóricos sobre los que se basa el funcionamiento del sistema. El dimensionamiento de los elementos del sistema se define en el **capítulo 3**. El cálculo de cada uno de los controladores del sistema se lo realiza en el **capítulo 4**. Finalmente en el **capítulo 5** el sistema es puesto a prueba aplicándole diversas perturbaciones y observando su comportamiento.

# **CAPÍTULO 1**

## <span id="page-26-1"></span><span id="page-26-0"></span>**PLANTEAMIENTO DEL PROBLEMA**

En este capítulo se explican las razones por las cuales la realización del proyecto es importante para el desarrollo de la energía alternativa, mostrando los problemas que actualmente suceden en la comunidad mundial.

### <span id="page-26-2"></span>**1.1 Problemas energéticos actuales y futuros**

Cada vez el consumo de energía eléctrica va en aumento, a tal punto que las fuentes existentes no son suficientes para la demanda actual. Los motivos que se muestran son el crecimiento de la población, la migración hacia las zonas urbanas, el interés en seguir ampliando la frontera eléctrica, la búsqueda de una mejor calidad de vida, la aplicación cada vez mayor de productos y tecnologías de uso intensivo de energía, etc. [\[1\].](#page-153-1)

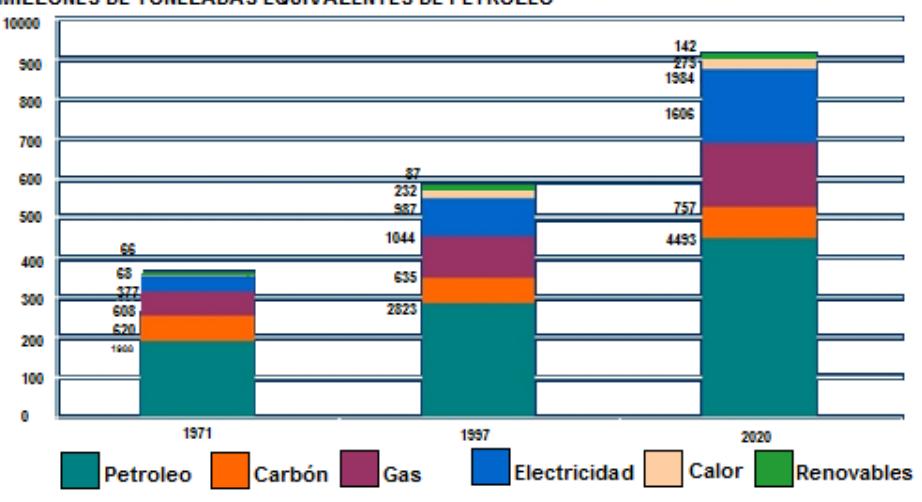

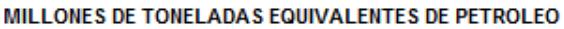

Las estimaciones que se dan para los siguientes años señalan que el mercado de la energía seguirá teniendo como mayor abastecedor a los combustibles fósiles. Como lo muestra la figura 1.1, el petróleo

Figura 1.1. Evolución del Consumo Final de Energía en el Mundo. Fuente: [2].

representa actualmente el 35% del consumo mundial de energía primaria; el carbón, el 29%; y el gas, el 24%. La energía hidroeléctrica y la energía nuclear en conjunto representan el 12%; y la energía renovable menos del 1%. Los pronósticos sugieren que en el 2030 no habrá mayores cambios a excepción de las energías renovables, que se considera llegarán al 5%.

La cuestión no es el aumento de las energías mayoritarias en la actualidad, ya que cada vez se van haciendo más costosas no solo para la economía de la población, sino para el medio ambiente, siendo estas causas los mejores estímulos para la creación y desarrollo de nuevas tecnologías para la obtención de la electricidad [3].

Debido a esto se plantean alternativas de energía eléctrica consumible, entre estas las energías renovables, específicamente, la energía solar fotovoltaica, imponiendo así una tecnología diferente, accesible hasta en los lugares más remotos del planeta donde llega la luz solar.

### <span id="page-28-0"></span>**1.2 Alternativa para producir energía eléctrica**

Con la información anterior se sabe que las energías renovables están comenzando a surgir como una alternativa para producir energía eléctrica, y que por ende sería un gran campo para comenzar a explotar. Durante el avance tecnológico, las personas se han visto en la necesidad de recolectar la energía del sol a su conveniencia, en estos tiempos, en los cuales la producción de energía es cara y que los recursos como por ejemplo el petróleo se están agotando, recolectar la energía del sol para convertirla en energía eléctrica es una opción que beneficiaría a todas las personas, en su mayoría a aquellas que viven en zonas alejadas de la ciudad, permitiendo de esa forma que tengan mejoras en su calidad de vida.

#### <span id="page-29-0"></span>**1.3 Proyecto propuesto**

El problema al cual nos enfrentamos es la falta de explotación de energía limpia, que sea realizable desde un enfoque económico así como ambiental, aprovechando recursos que están al alcance de todos, tanto en zonas muy pobladas como en zonas remotas, sin quitarle nada a la naturaleza.

Con todo lo antes expuesto se propone afrontar el problema con el diseño un Sistema de Generación Fotovoltaica. El sistema constará de dos convertidores DC – DC, el doble puente activo se utilizará para los paneles fotovoltaicos y el elevador no aislado para el banco de baterías, como también un convertidor DC-AC monofásico, como se muestra en la figura 1.2.

Para la construcción de los mismos estudiaremos los sistemas de generación eléctrica basados en paneles fotovoltaicos, así como el almacenamiento en bancos de baterías y los elementos necesarios para obtener los niveles de potencia requeridos.

Se diseñará y seleccionará los elementos y controladores adecuados, aplicando técnicas de modelamiento y simulación de un sistema dinámico utilizando Matlab/Simulink y PLECS, garantizando el funcionamiento del sistema, así como que el sistema permanezca estable bajo perturbaciones.

El Sistema de Generación Fotovoltaica no se implementará físicamente ya que no se cuenta con los recursos económicos, pero su diseño se verificará a través de simulaciones las cuales se irán mostrando en de los capítulos siguientes.

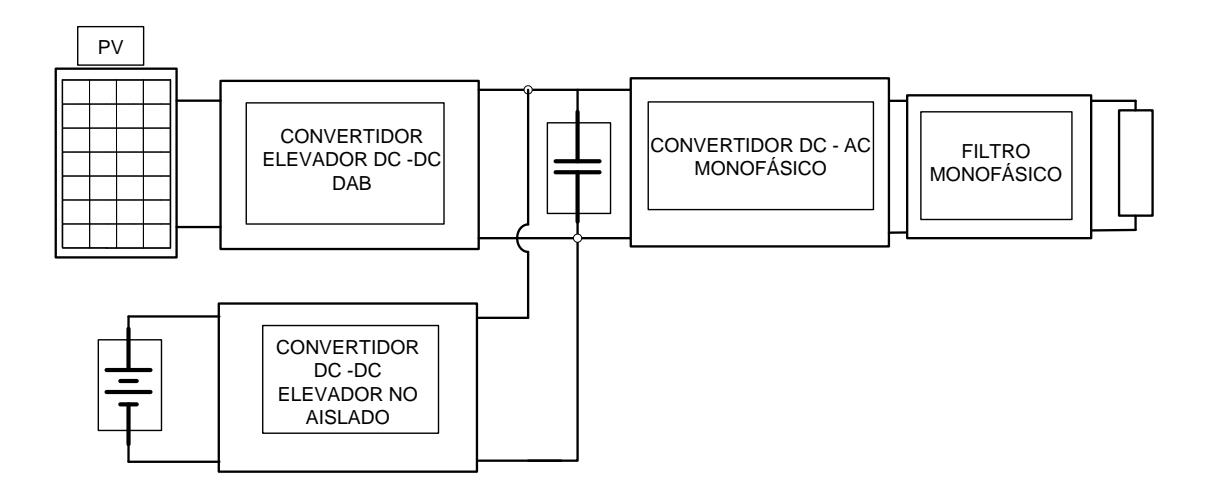

Figura 1.2. Sistema de Generación Fotovoltaica desconectado de la Red con Batería.

# **CAPÍTULO 2**

# <span id="page-31-1"></span><span id="page-31-0"></span>**MARCO TEÓRICO**

En este capítulo, se detalla los sistemas de generación fotovoltaica, así como cada uno de los elementos que forman parte de estos y las herramientas que se usan para el diseño total del sistema.

Primero se describe algunos sistemas de generación fotovoltaica actualmente usados, los elementos que transforman la energía solar en eléctrica, luego una breve descripción de la batería a usar y al final los convertidores de potencia que realizan la función de entregar potencia dependiendo de la necesidad.

### <span id="page-32-0"></span>**2.1 Energía solar fotovoltaica**

La energía que nos brinda el sol ha sido utilizada desde los albores de la historia, satisfaciendo necesidades que se iban presentando mientras el mundo evolucionaba. Se calcula que cada año el sol arroja sobre la Tierra cuatro mil veces más energía de la que consumimos. Básicamente, recogiendo de forma adecuada la radiación solar, podemos obtener la electricidad necesaria para la vida cotidiana [4].

La energía solar fotovoltaica no solo es realizable desde un enfoque económico, sino también ambiental, ya que es energía limpia que aprovecha recursos que están al alcance de todos, haciendo de esta alternativa la más viable en zonas remotas, como las que existen en el Ecuador [5].

#### <span id="page-32-1"></span>**2.1.1 Sistemas de generación fotovoltaica**

Un sistema fotovoltaico se fundamenta en la combinación de varios elementos, cada uno de ellos cumpliendo con una o más funciones específicas, a fin de que éste pueda suplir la demanda de energía eléctrica impuesta por el tipo de carga, usando como materia prima la energía solar [6].

Estos sistemas pueden ser: aislados o conectados a la red.

#### *Sistemas fotovoltaicos aislados*

Un sistema fotovoltaico aislado es un sistema independiente de la red. La energía que se obtiene de los paneles no es enviada a la red pública de electricidad, sino almacenada en acumuladores para ser utilizada según la necesidad.

Las diversas aplicaciones que se le pueden dar a este tipo de sistema, depende básicamente de la comunidad o sitio en el cual se instale, así tenemos servicios como Iluminación doméstica, Telecomunicaciones, Iluminación Exterior o Pública, Sistemas de Bombeo y Tratamiento de Agua, Sistemas de Refrigeración de alimentos o Vacunas, Iluminación de Emergencia (aplicación urbana).

Al conocer las diferentes aplicaciones se puede ver la importancia y a la vez el impacto que esta clase de energía tendrá sobre las personas, teniendo en cuenta que aproximadamente una cuarta parte de la población mundial no tiene acceso a la energía eléctrica, y se calcula que existen cerca de 1 millón de personas en Ecuador que no tienen acceso a electricidad por medio de la red pública [5].

#### *Sistemas fotovoltaicos conectados a la red pública*

Son sistemas en los que la energía eléctrica producida por la instalación se inyecta a la red de distribución de energía eléctrica [7].

Las principales aplicaciones de los sistemas conectados a la red eléctrica son tejados de viviendas, plantas de producción, integración fotovoltaica, por ésta última se debe entender la sustitución de elementos arquitectónicos convencionales por nuevos elementos arquitectónicos que incluyen el elemento fotovoltaico, y que por lo tanto son generadores de energía [8].

La importancia de este sistema parte de la producción de energía limpia, ya que no solo se deja de consumir la energía de la red pública sino que el excedente que se produzca puede ser entregado a la red, convirtiendo al usuario en un autoproductor [7]

#### <span id="page-34-0"></span>**2.2 Celda solar**

El término celda solar se utiliza para especificar las celdas que utilizan luz proveniente del sol, mientras que a las llamadas fotovoltaicas cuando no ha sido definida la fuente de la luz. Ya que la mayor fuente de luz que conocemos es el Sol, casi siempre se utiliza la luz solar para generar electricidad [9].

Se analiza el funcionamiento de la celda solar, ya que será la que se usará en el sistema de generación fotovoltaica.

### <span id="page-35-0"></span>**2.2.1 Funcionamiento de la celda solar**

Su funcionamiento se basa en la diferencia de potencial que surge en una juntura PN. En una celda convencional de silicio, tal juntura se logra poniendo en contacto íntimo silicio cristalino de alta pureza o contaminado con impurezas de diferente tipo (frontera de las regiones + y – en la figura 2.1. (a)). En un caso las impurezas proporcionan un exceso de electrones en relación al material sin impurezas (silicio tipo N). En el otro, ocasionan un defecto de electrones (aparición de 'huecos') formando el silicio tipo P. Cuando se forma un contacto íntimo a nivel atómico entre ambos tipos de silicio, cierto número de los electrones en exceso migran hacia la región de "huecos", formando pares electrón-hueco y dando origen a una "barrera" de potencial interna que impide cualquier posible migración posterior.
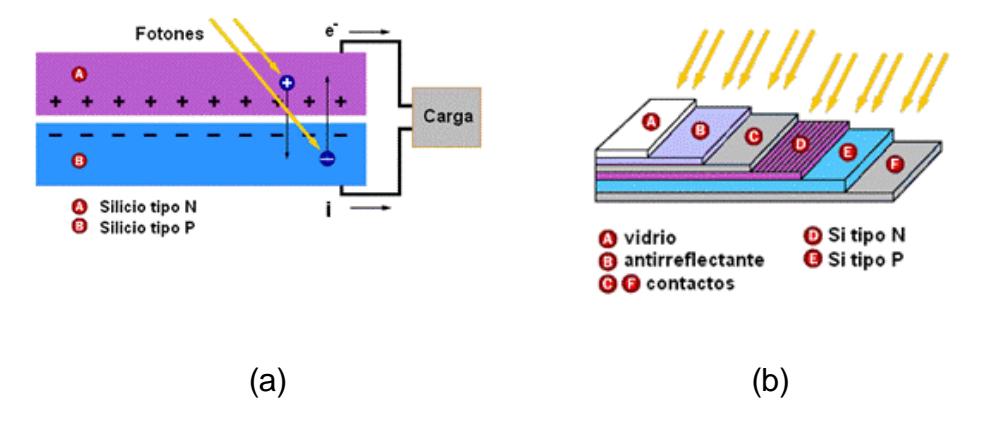

Figura. 2.1. (a) Celda solar convencional de silicio. (b) Distribución de las diferentes capas de la celda. Fuente: [\[10\]](#page-154-0).

Un haz de luz incidente sobre la juntura es capaz de separar los pares electrón-hueco y forzar los electrones a saltar la barrera de potencial, creando una fuerza electromotriz (FEM) en los contactos externos de la celda. Si los contactos se conectan a un circuito externo cualquiera a una resistencia, la FEM se comportará igual a una batería convencional, así que aparece una corriente eléctrica contraria al movimiento de los electrones como observamos en la figura 2.1. (a) la corriente durará todo el tiempo que la juntura se mantenga iluminada.

Hay elementos adicionales que se deben tomar en cuenta para garantizar el funcionamiento de la celda. El silicio es un material muy reflectante, y gran parte de los fotones incidentes se reflejan en su superficie sin que se puedan aprovechar para generar corriente.

Para evitar esto se utilizan capas antirreflectantes, que logran reducir las pérdidas luminosas a menos del 5 %.

Las celdas se conectan en arreglos en serie y paralelo (usualmente de 36 celdas cada uno) para alcanzar niveles adecuados de voltaje y corriente. Finalmente, las celdas se colocan en un panel rígido con electrodos para las conexiones al circuito externo. Una cubierta de vidrio protege todo el dispositivo de la acción del medio ambiente, tal como se observa en la figura 2.1. (b) las diferentes capas de la celda [\[10\]](#page-154-0).

## **2.3 Panel solar**

Un panel solar es un módulo que aprovecha la energía del sol. El término comprende a los colectores solares utilizados para producir agua caliente y a los paneles fotovoltaicos utilizados para generar electricidad.

Los paneles fotovoltaicos están formados por numerosas celdas, estudiadas en el ítem anterior (2.2.1), que convierten la luz en electricidad.

Éstos tienen diferentes características que se analizan, como por ejemplo los tipos de material del cual están fabricados.

### **2.3.1 Material monocristalino y policristalino**

Las celdas fotovoltaicas que se ofrecen en el mercado actual utilizan dos tipos de materiales semiconductores. Uno tiene una estructura cristalina uniforme, y el otro una estructura policristalina. El tipo cristalino requiere un elaborado proceso de manufactura, que insume enormes cantidades de energía eléctrica, incrementando substancialmente el costo del material semiconductor. La versión policristalina se obtiene fundiendo el material semiconductor, el que es vertido en moldes rectangulares. Su estructura cristalina no es uniforme, de ahí el nombre de poli (muchos) y cristalino (cristales).

Los dos tipos pueden ser identificados a simple vista, ya que la estructura cristalina provee una superficie de brillo uniforme, mientras que la policristalina muestra zonas de brillo diferente. La Fig. 2.2 muestra esta diferencia [\[11\]](#page-154-1).

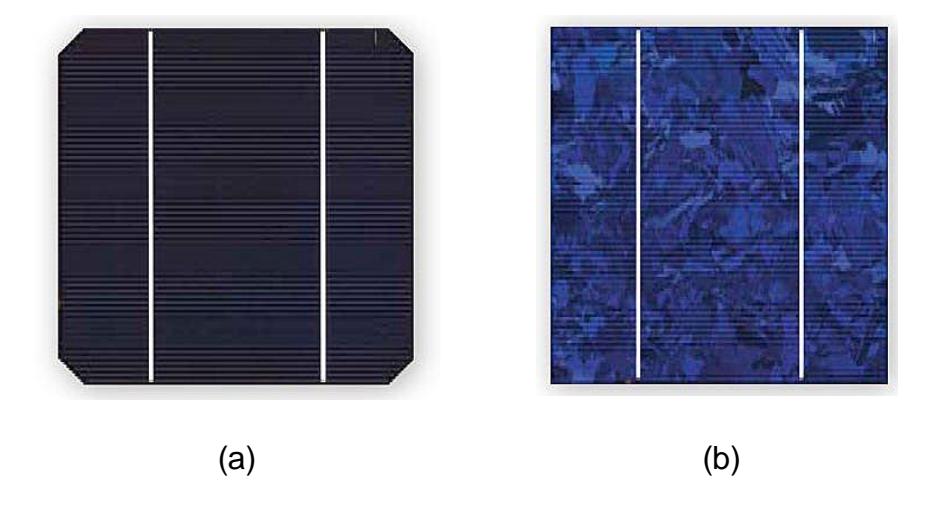

Figura 2.2. (a) Material Monocristalino. (b) Material Policristalino. Fuente: [\[12\]](#page-154-2)

Los paneles solares monocristalinos y policristalinos, con uniones en serie de sus celdas, rondan los 12-18 voltios para uniones de 36 celdas y los 24-34 voltios para uniones de 72 celdas.

Una vez entendido el funcionamiento de los paneles solares, ahora podemos analizar los diferentes estados por los que pasa, dependiendo de la luz que incide sobre ellos.

### **2.3.2 Curva I-V**

La celda solar completa tiene una característica que es el resultado del comportamiento en oscuridad e iluminación de las diferentes regiones del dispositivo.

La característica de una celda en oscuridad coincide con la de un diodo de unión, ya que la principal diferencia entre ambos dispositivos es el contacto metálico superior que en el caso de celda presenta forma de rejilla, diseñada de tal forma que la luz pueda penetrar en el semiconductor.

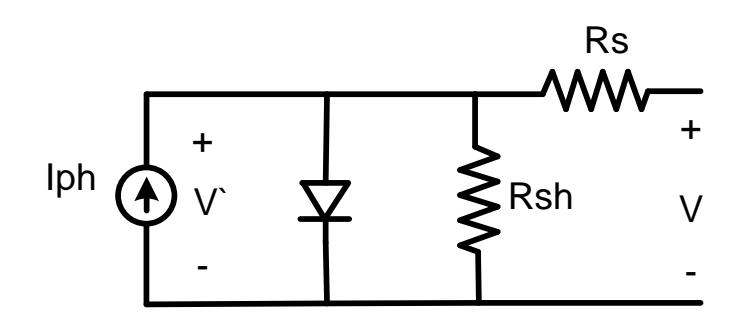

Figura 2.3. Circuito equivalente de una celda solar.

Del análisis del circuito equivalente simplificado de la figura 2.3, considerando una celda solar ideal con resistencia serie  $(R_s)$  nula y resistencia paralelo ( $R_{sh}$ ) infinita, la expresión de corriente de salida resulta,

$$
I_{oph} = I_{SCO} - I_{oph} \left( e^{\frac{V_{ph}}{V_T}} - 1 \right).
$$
 (2.1)

Dónde:

 $I_{pho}$ : : Corriente de Salida de una celda solar.

 $I_{\rm{sco}}$ : Corriente de Cortocircuito de la Celda Fotovoltaica.

$$
V_{pho}
$$
: Voltaje de Salida de la celda Solar.

 $V_T$ : : Caída de Voltaje en el Diodo.

 $I_{SCO}$  corresponde a la corriente de cortocircuito, en sustitución de la corriente fotogenerado  $I_{nho}$ , las cuales coinciden en el caso ideal. El término negativo corresponde a un diodo ideal con una corriente inversa de saturación,  $I_{SCO}$  es la corriente saliente de la celda solar por el lado de Silicio tipo P (Figura 2.1. (a)) en condiciones de cortocircuito, se conoce simplemente como corriente de cortocircuito y es una magnitud fundamental en las características de una celda solar.

La característica corriente-tensión de una celda solar iluminada, representada en el primer cuadrante, figura 2.24.

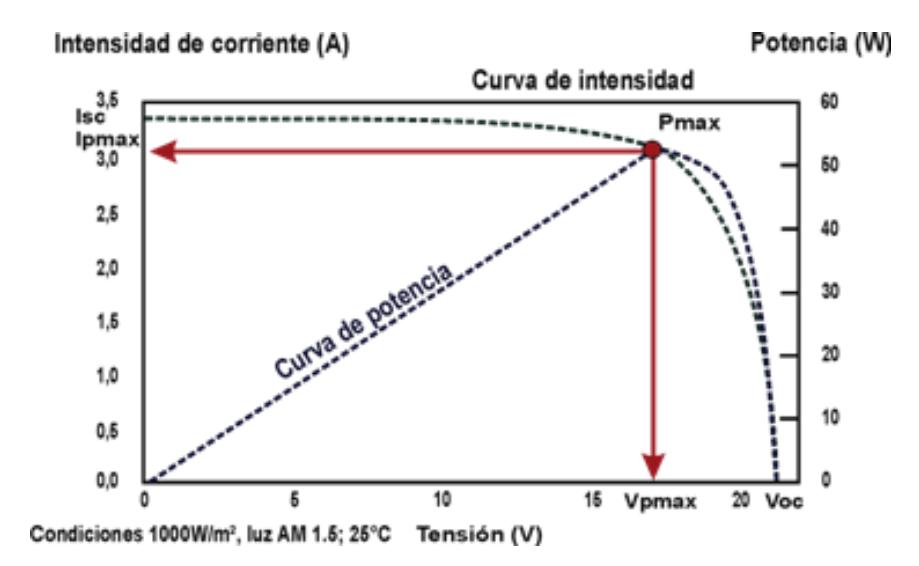

Figura 2.4. Característica corriente-tensión de una celda iluminada. Fuente: [\[13\]](#page-155-0) Considerando la figura 2.4 se presentan tres puntos de interés: cortocircuito, circuito abierto y punto de máxima potencia.

En cortocircuito obviamente no tenemos diferencia de potencial.  $V = 0$  e  $I = I_{sco}$ . La corriente será nula en circuito abierto,  $I = 0$ . Despejando la fórmula de la corriente de salida mostrada al inicio obtenemos la tensión de circuito abierto, que es otra magnitud fundamental para el estudio de la celda solar [14].

## **2.3.3 Parámetros fotovoltaicos**

Estos parámetros ayudan a conocer qué tan eficiente es el Sistema Fotovoltaico.

## *Punto de máxima potencia*

El producto corriente por tensión es positivo en todo el primer cuadrante, el valor máximo del este producto es un parámetro característico de las celdas solares.

$$
P_{max} = V_{pmax}.I_{pmax} \tag{2.2}
$$

Dónde:

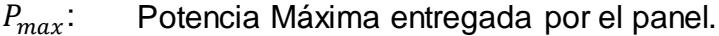

*:* Voltaje Máximo.

 $I_{bmax}$ : Corriente Máxima.

## *Fill-factor (FF)*

El factor FF es un número sin dimensiones que cuantifica la relación que hay entra la potencia máxima y la potencia que sería generada por una hipotética celda solar cuya característica corriente-tensión fuera un rectángulo perfecto de lados  $I_{\text{SC}}$  y  $V_{\text{SC}}$ .

$$
FF = \frac{V_{pmax} \cdot I_{pmax}}{I_{sc} \cdot V_{sc}}
$$
 (2.3)

Dónde:

 $V_{pmax}$ : Voltaje Máximo.

 $I_{pmax}$ : Corriente Máxima.

- $I_{\text{SC}}$ : Corriente de Cortocircuito.
- $V_{sc}$ : Voltaje de Cortocircuito.

## *Eficiencia de conversión*

La eficiencia o rendimiento de conversión es el porcentaje de potencia convertida en energía eléctrica capaz de hacer operar un circuito, se define como el cociente entre la potencia máxima entregada por la celda solar y la potencia recibida del sol. Se indica la potencia incidente ( $P_{in}$ ) en w/m<sup>2</sup>, y el área de la celda ( $A_{cell}$ ) en m<sup>2</sup> [\[14\]](#page-155-1).

$$
\eta = \frac{P_{pmax}}{A_{cel} P_{in}}.\tag{2.4}
$$

Dónde:

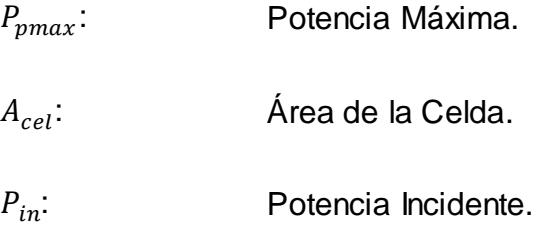

#### **2.3.4 Efecto de la temperatura de trabajo**

Tanto la corriente de cortocircuito como el voltaje a circuito abierto, se ven afectados por la temperatura de trabajo, pero el tipo de variación, así como su magnitud porcentual, son distintos para estos dos parámetros. Si tomamos como referencia los valores a 25°C, la corriente de cortocircuito aumenta moderadamente (+ 1,6% a 50°C; + 3,3% a 75°C), mientras que el voltaje a circuito abierto disminuye sensiblemente  $(-9,5\% \text{ a } 50^{\circ}\text{C})$ ; - 16,7% a 75°C).

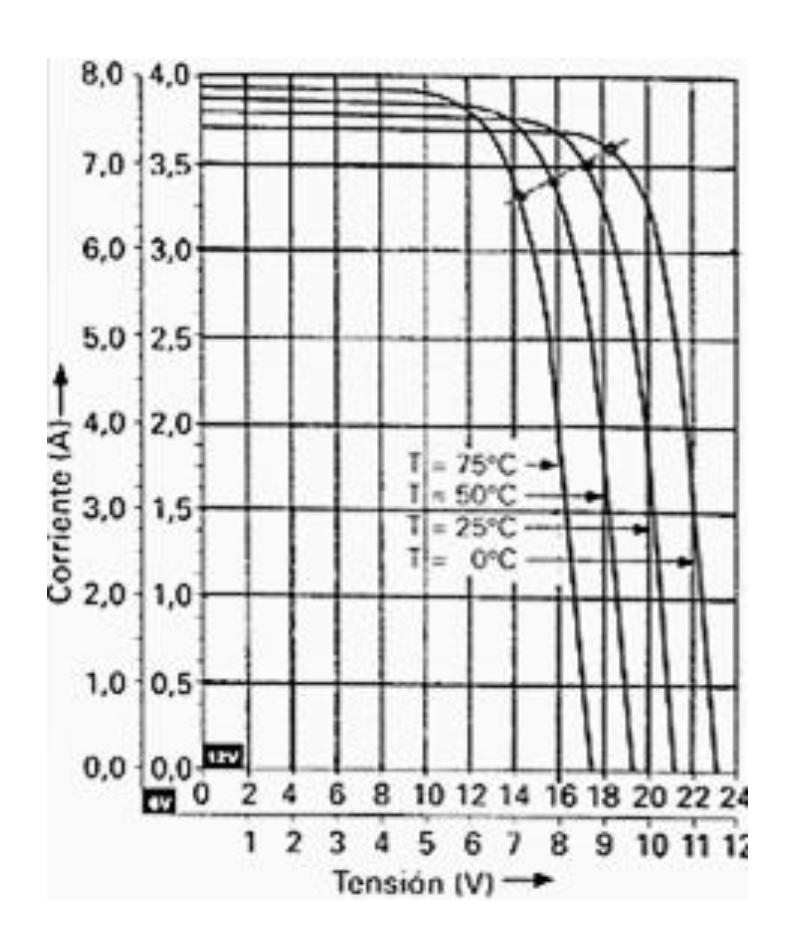

Figura 2.5. Corriente a Diferentes Temperaturas. Fuente: [13].

Es por ello que los fabricantes tratan de ofrecer un voltaje de circuito abierto elevado a 25°C, de manera que el incremento en la temperatura de trabajo no impida el proceso de carga de las baterías. Cuando la temperatura de trabajo es menor que 25°C, el voltaje de circuito abierto crece, y la corriente de cortocircuito disminuye como lo muestra la figura 2.5 [\[15\]](#page-155-2).

## **2.4 Máximo punto de potencia (MPP)**

Las celdas fotovoltaicas tienen curvas características V-I (Figura 2.4) que definen el comportamiento de las mismas ante diferentes condiciones de operación. La potencia de una celda solar está dada por el producto de la corriente y el voltaje de la misma. El punto de máxima potencia (MPP, Maximum Power Point) es el producto del voltaje en el punto máximo (VMPP) y corriente en el punto máximo (IMPP) para los cuales la potencia extraída del arreglo fotovoltaico es máxima (PMPP). El punto de máxima potencia varía continuamente, pues depende de factores como la temperatura de la celda solar y de las condiciones de irradiancia.

Los algoritmos de seguimiento del punto de máxima potencia (MPPT) se utilizan en sistemas fotovoltaicos para maximizar la energía entregada por los mismos, dicho seguimiento se realiza básicamente variando el valor de ciclo útil de un convertidor de potencia. Existen gran variedad de algoritmos de seguimiento del punto de máxima potencia, como por ejemplo: perturbar y observar, basados en lógica difusa, basados en redes neuronales artificiales, RCC (Ripple Correlation Control), conductancia incremental (INC), entre otros. Estos algoritmos varían en su complejidad, su velocidad de convergencia al punto de máxima potencia, los sensores utilizados, su costo, su efectividad y otros aspectos.

El algoritmo perturbar y observar (P&O) es muy utilizado debido a su simplicidad de funcionamiento, éste consiste en modificar el ciclo útil de un convertidor de potencia conectado a la salida del arreglo fotovoltaico, con el cambio del ciclo útil se modifica la corriente extraída del arreglo fotovoltaico, por lo consiguiente la potencia obtenida se modifica en relación a la modificación del ciclo útil de la señal de disparo del convertidor de potencia.

La implementación de los algoritmos de seguimiento puede ser analógica o digital dependiendo de cuál se quiera utilizar. La implementación digital ofrece flexibilidad al momento de realizar variaciones en los parámetros de funcionamiento sin modificación del hardware.

## *Algoritmo perturbar y observar (P&O)*

El algoritmo perturbar y observar se basa en el siguiente criterio: si el voltaje de operación,  $V_{\nu\nu}$ , del arreglo fotovoltaico se perturba en cierta dirección y la potencia extraída del mismo se incrementa significa que el punto de operación se ha movido hacia el MPP, por consiguiente el voltaje de operación deberá perturbarse en la misma dirección, de otra forma si la potencia extraída del arreglo fotovoltaico disminuye, el punto de operación se ha movido en dirección opuesta de la ubicación del MPP, por consiguiente el voltaje de operación deberá ser perturbado en dirección contraria a la que se tenía.

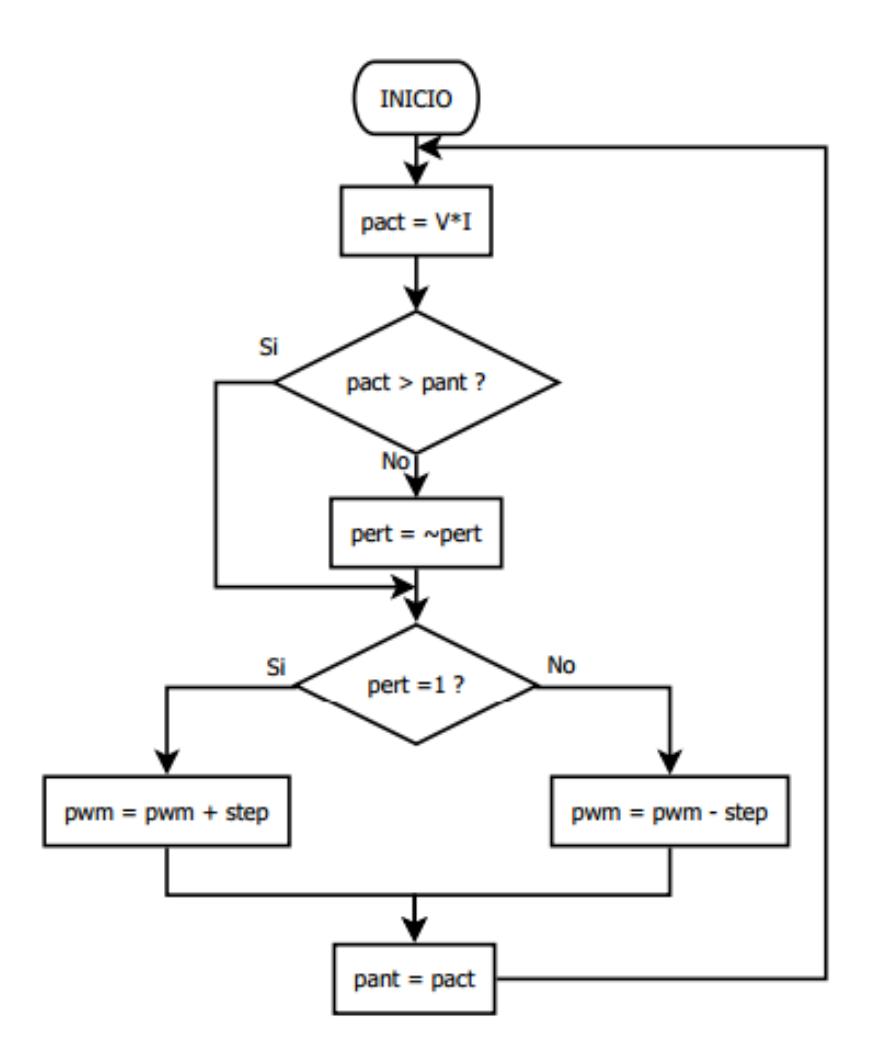

Figura 2.6. Algoritmo Perturbar y Observar. Fuente: [16].

En la figura 2.6 se muestra el diagrama de flujo del algoritmo perturbar y observar utilizado en este trabajo, donde *pact* es la potencia medida, *pant* es la potencia anterior, *pert* es una variable binaria que indica la dirección de la perturbación, *step* es el tamaño de la perturbación y *pwm* es el valor de ciclo útil utilizado para variar el voltaje del arreglo fotovoltaico, el algoritmo compara la potencia actual con la anterior y con base en ello determina si se sigue aplicando la misma perturbación o se deberá invertir en el siguiente ciclo [16].

#### **2.5 Batería Pb-ácido**

Esta clase de batería es el más usado actualmente por su costo. Su funcionamiento está basado en dos electrodos que están hechos de plomo y el electrolito que es una solución de agua destilada y ácido sulfúrico. Se abreviará con el nombre de batería Pb-ácido. Cuando la batería está cargada, el electrodo positivo tiene un depósito de dióxido de plomo y el negativo es plomo. Al descargarse, la reacción química que toma lugar hace que, tanto la placa positiva como la negativa, tengan un depósito de sulfato de plomo. La Figura 2.6 ilustra estos dos estados.

En una batería de Pb-ácido el electrolito interviene en forma activa en el proceso electroquímico, variando la proporción de ácido en la solución con el estado de carga del acumulador. Cuando la batería está

descargada, la cantidad de ácido en la solución disminuye. Si la batería está cargada, la cantidad de ácido en la solución aumenta [15].

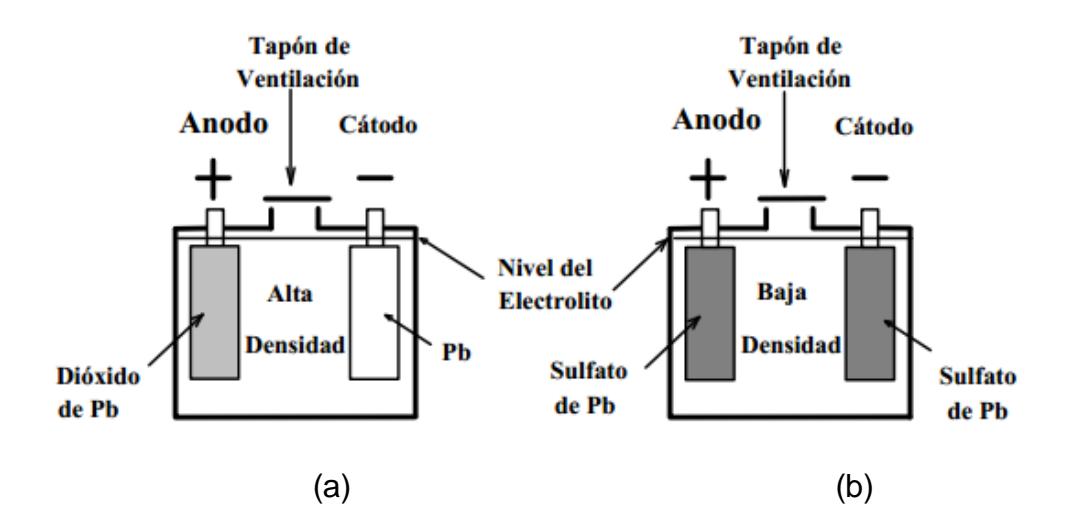

Figura 2.7. (a) Batería Cargada. (b) Batería Descargada. Fuente: [\[16\]](#page-155-3).

## **2.6 Convertidores**

Los convertidores son elementos capaces de alterar las características de la tensión y de la corriente que reciben, transformándola de manera optimizada para los usos específicos donde va a ser destinada en cada caso [17].

Partiendo de que se distinguen dos tipos de corriente eléctrica (o voltaje), corriente DC y corriente AC, existen cuatro tipos de convertidores:

- DC-DC
- DC-AC
- AC-AC
- AC-DC

La siguiente grafica muestra la relación que existe entre cada uno de los convertidores y el convertidor que debe usarse para llevar de un tipo de corriente a otra [18].

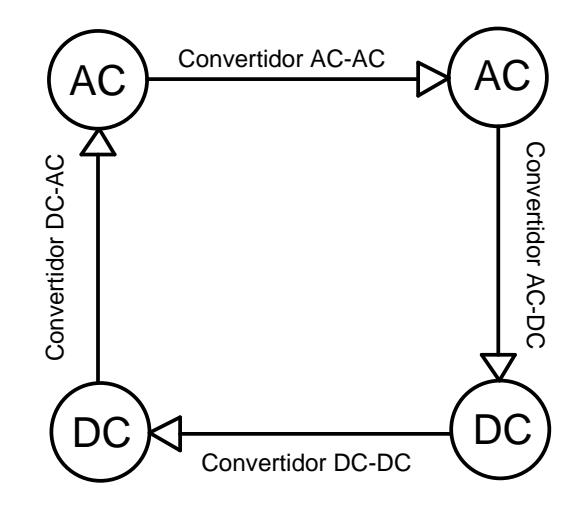

Figura 2.8. Relación existente y uso de cada uno de los tipos de convertidores .

Fuente: [18].

Para nuestro interés solo se va a estudiar los convertidores DC-DC y los convertidores DC-AC.

#### **2.6.1 Convertidores DC-DC**

Un convertidor DC-DC es un sistema electrónico cuya misión es transformar una corriente continua en otra de igual carácter pero de diferente valor. Se puede encontrar una similitud en alterna con los

transformadores y su relación de transformación. Para introducirnos en el funcionamiento de los convertidores DC-DC, se considerará el circuito que se recoge en la figura 2.8, conformado exclusivamente por un interruptor y una carga resistiva pura. El interruptor se abre y se cierra siguiendo una señal de periodo "T" denominada periodo de convertidor. El tiempo durante el cual el interruptor está cerrado, y por tanto la carga se encuentra conectada a la fuente primaria de energía, se denominará tiempo de conducción, " $T_{on}$ ". Por otro lado el tiempo que el interruptor permanece abierto, dejando aislada la carga, se llamará tiempo de bloqueo, " $T_{off}$ ". La suma de  $T_{on}$  y  $T_{off}$ , como se puede apreciar en la figura, da el periodo de convertidor (T). Cuando el interruptor S está cerrado,  $0 < t < T_{on}$ , la tensión de la fuente se refleja en la carga, provocando la circulación de corriente a través de ella. Si por el contrario S está abierto,  $T_{on}$  < t < T, el vínculo entre la fuente y carga se rompe, quedando esta última aislada de la primera. Como la carga es resistiva pura, la corriente circulante por la misma, en estas condiciones, se anula completamente [19].

La tensión media que existe en la carga es:

$$
V_{om} = \frac{1}{T} \int_0^{T_{on}} v_o \, dt = \frac{T_{on}}{T} E = \delta E. \tag{2.5}
$$

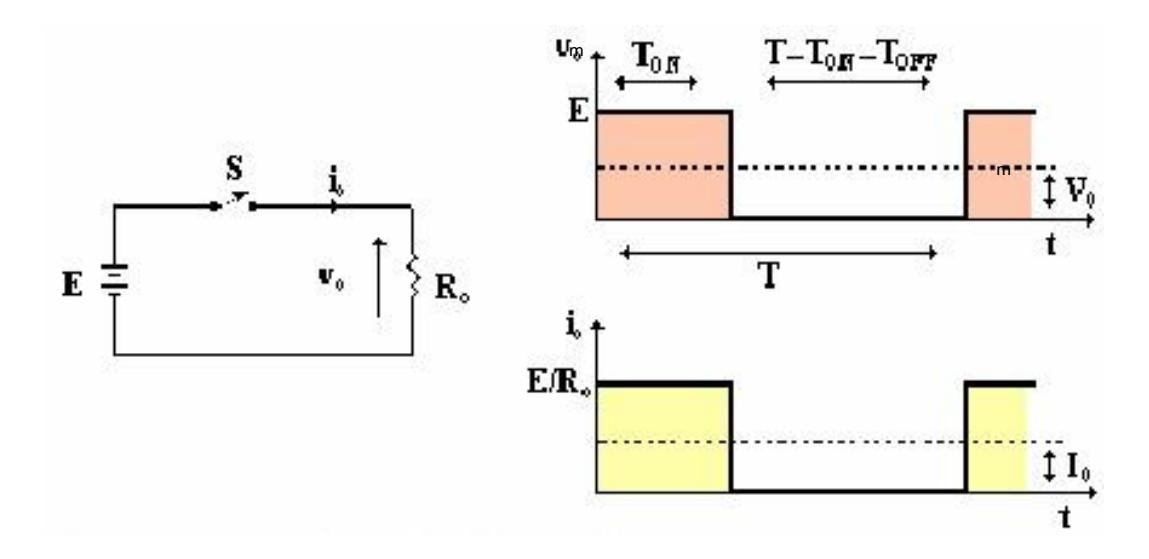

Figura 2.9. Circuito del convertidor DC-DC con carga resistiva pura. Fuente: [19]. Al cociente entre  $T_{on}$  y T se le denomina ciclo de trabajo,  $\delta$ . Más adelante se estudiará este concepto con más detalle. También se puede obtener el valor eficaz de la tensión en la carga:

$$
V_{RMS} = \sqrt{\left(\frac{1}{T}\int_0^{T_{on}} v_o^2 dt\right)} = \sqrt{\delta}E.
$$
 (2.6)

Partiendo de la tensión media en la carga se puede deducir la intensidad media que circula por la misma:

$$
I_o = \frac{V_o}{R_o} = \delta \frac{E}{R_o}.
$$
\n
$$
(2.7)
$$

Considerando que todos los elementos que participan en el convertidor son ideales y que no se producen pérdidas en los mismos, se puede decir que la potencia de entrada tiene el mismo

valor que la potencia que se obtiene a la salida del convertidor. Por tanto:

$$
P_E = P_o = \frac{1}{T} \int_0^{T_{on}} v_o i_i dt = \frac{1}{T} \int_0^{T_{on}} \frac{v_o^2}{R_o} dt = \delta \frac{E^2}{R_{o}}.
$$
 (2.8)

#### *Convertidor elevador*

El circuito del convertidor Elevador, más conocido como "Boost" por su nombre en inglés, está representado en la figura 2.9. El voltaje de entrada  $V_i$ , es la tensión CC de entrada,  $V_o$  es la tensión CC de salida. Se supondrá que el capacitor de salida es suficientemente grande para considerar constante la tensión en bornes, despreciando el rizado de tensión. En este conversor siempre se cumple que  $V<sub>o</sub>$  tiene un mayor que  $V<sub>i</sub>$ , razón por la que se le llama "Elevador". El interruptor *S* conmuta a una frecuencia  $f = 1/T$ . Según la corriente del inductor *L* se anule o no en el período de operación  $T$ , se distingue dos modos de operación: MCC y MCD.

Cuando el interruptor *S* se encuentra cerrado, la energía entregada por la fuente de entrada  $V_i$  es acumulada en el inductor  $L$  y cuando el interruptor *S* se encuentra abierto, esta energía junto con la energía proveniente de  $V_i$  es transferida a la salida.

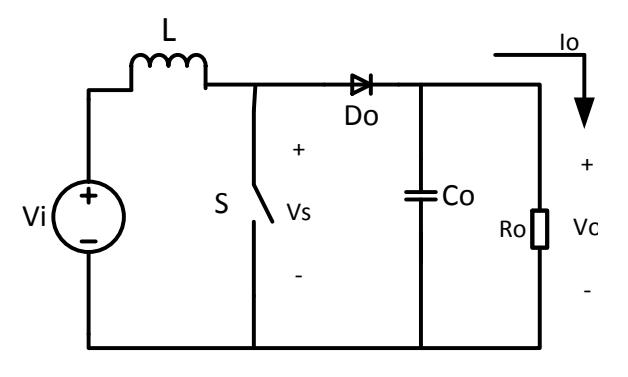

Figura 2.10. Circuito del Convertidor Elevador. Fuente: [20].

## *Modo de conducción continua – MCC*

La figura 2.10 presenta los circuitos equivalentes para las dos etapas de operación de este modo. La figura 2.11 presenta las formas de onda principales.

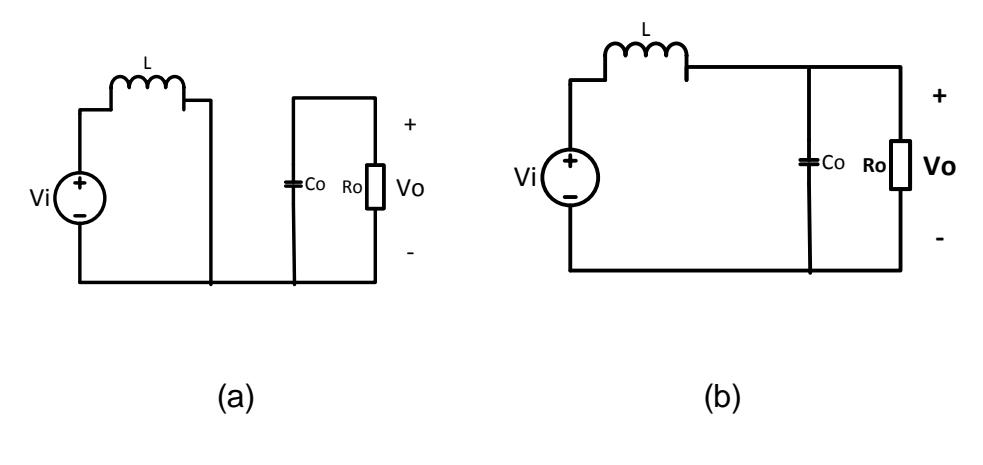

Figura. 2.11. (a) Circuito Equivalente con S cerrado (0<t< δT). (b) Circuito equivalente con S abierto (δT<t<T). Fuente: [20].

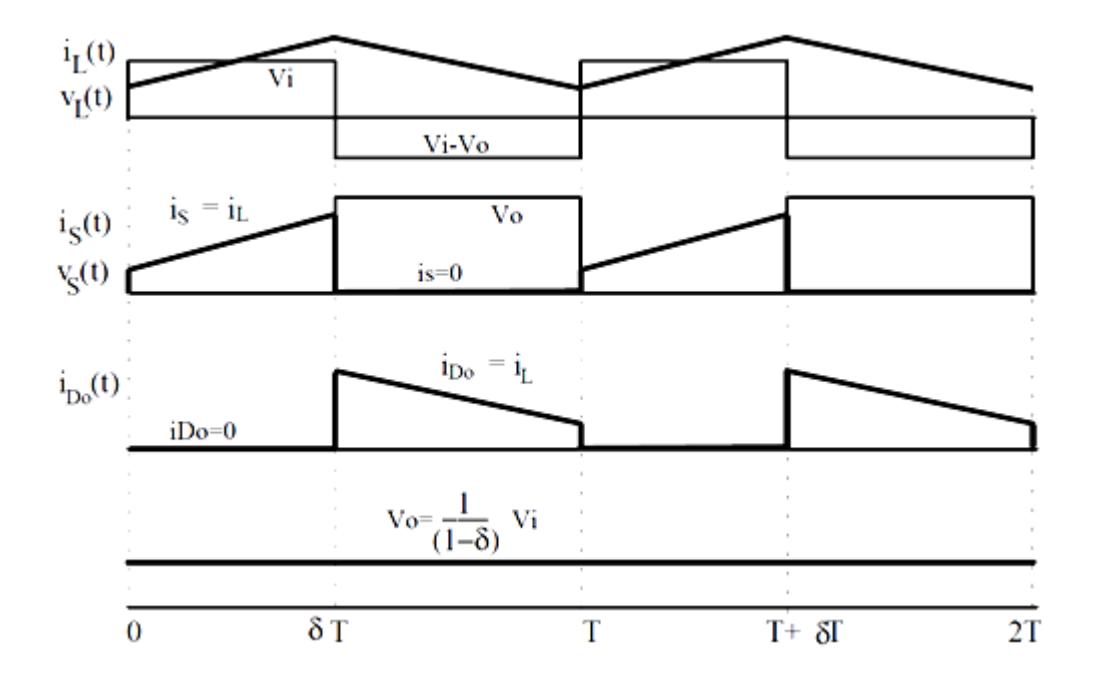

Figura. 2.12. Principales formas de Onda en MCC. Fuente: [20].

Se verifican las siguientes ecuaciones: Intervalo  $0 < t < \delta T$ :

$$
\frac{di_L}{dt} = \frac{V_i}{L}
$$
  

$$
v_S(t) = 0
$$
  

$$
i_S = i_L
$$
  

$$
i_D = 0
$$
 (2.9)

Intervalo  $\delta T < t < T$ :

$$
\frac{di_L}{dt} = \frac{V_i - V_o}{L}
$$
  

$$
v_S(t) = V_o
$$
  

$$
i_S = 0,
$$
  

$$
i_D = i_L.
$$
 (2.10)

Dónde:

- $i_I$ : : Corriente a través de la inductancia L
- $V_i$ : : Voltaje de entrada
- L: Inductancia
- $v_{\rm S}$ : Voltaje en el switch S
- $i_{S}$ : : Corriente en el switch S
- $i_D$  Corriente en el diodo D
- $V_o$ : Voltaje de salida
- $\delta$ : Ciclo de trabajo

Para que el funcionamiento del circuito sea estable,  $V_o$  debe ser mayor que  $V_i$ , en caso contrario  $i_L$  crece indefinidamente.

Para encontrar la función de transferencia del voltaje para el circuito operando en estado estacionario se tiene que el valor medio de la tensión en el inductor debe ser cero, el valor medio de la tensión sobre el interruptor  $vS(t)$  es entonces igual a la tensión de entrada  $V_i$ .

$$
vS(t) = V_i
$$
  
(1 -  $\delta$ ) $V_o = V_i$   
(2.11)  

$$
\frac{V_o}{V_i} = \frac{1}{1 - \delta}.
$$

Se observa que en conducción continua la transferencia de tensión depende solo del ciclo de trabajo, no depende de la corriente de carga. Es posible mantener constante la tensión de salida frente a variaciones de la tensión de entrada variando el ciclo de trabajo [20].

Para el proyecto no es necesario analizar el modo de conducción discontinua (MCD).

## **2.6.2 Convertidor doble puente activo (DAB)**

El Convertidor Doble Puente Activo, conocido por sus siglas en inglés DAB, "Dual Active Bridge", está formado por un convertidor DC-AC y un convertidor AC-DC, unidos por medio de un inductor y aislados galvánicamente por un transformador de alta frecuencia (HF). La característica de este convertidor es que permite que el flujo de potencia sea en ambos sentidos entre las dos fuentes de

voltaje DC. En la figura 2.12 se observa la configuración mencionada [22].

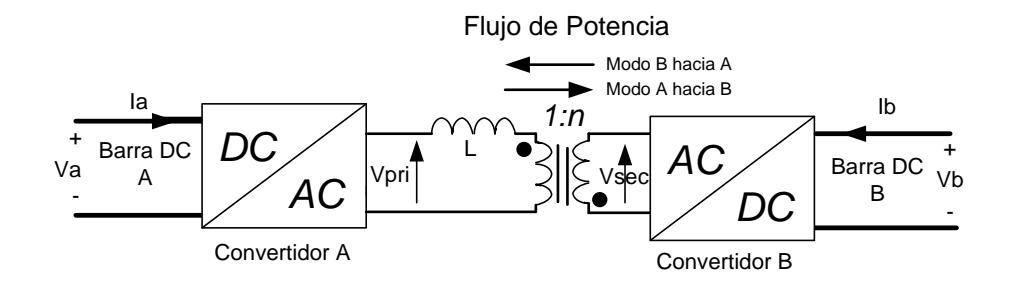

Figura 2.13. Configuración del doble puente activo (DAB). Fuente: [22].

El convertidor A opera en modo inversor y el convertidor B en modo rectificador. El convertidor DC-AC genera una onda cuadrada  $V_{pri}$ alterna de frecuencia fija  $f_s$  en el orden de los kilohertzios. De la misma forma, el convertidor B genera otra onda cuadrada  $V_{sec}$  casi idéntica pero con un desfase  $\phi$  respecto a  $V_{pri}$ . Mencionado esto el sistema puede observarse de la siguiente forma:

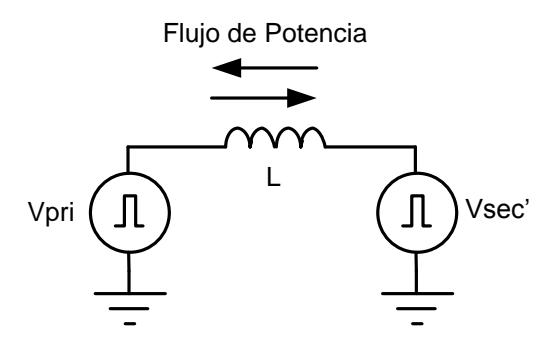

Figura 2.14. Equivalente AC del DAB. Fuente: [22].

El flujo de potencia que se transmite en ambos sentidos está determinada por la siguiente expresión y por la figura 2.14 [23].

$$
P = \frac{V_a V_b'}{2\pi f_s L} \phi \left(1 - \frac{|\phi|}{\pi}\right). \tag{2.12}
$$

Dónde:

$$
\phi
$$
: Angulo de desfase entre  $V_{pri}$  y  $V_{sec}$ ';  $V_{sec} = V_{sec}/n$ 

- $V_{pri}$ : Voltaje en el primario
- $V_{sec}$ : Voltaje en el Secundario
- $V_{\text{sec}}$ : Voltaje del Secundario referido al Primario
- $f_{s}$ : : Frecuencia de Conmutación
- : Inductancia de filtrado
- $V_a$ : : Magnitud del voltaje DC de la barra A

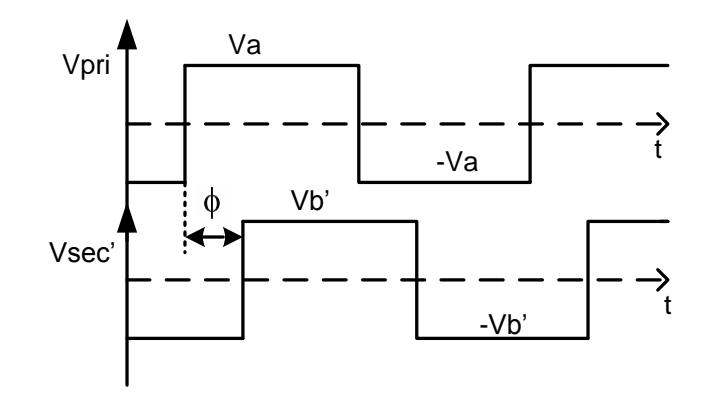

Figura 2.15. Ondas  $V_{pri}$ y  $V_{sec}$ ' y ángulo de desfase  $\phi$  para el cálculo de la

potencia P. Fuente: [23].

Para que la potencia se transfiera desde la fuente A hacia la fuente B el voltaje  $V_{pri}$  debe adelantar al voltaje  $V_{sec}$ ' y el ángulo  $\phi$  se considera positivo. Si se quiere que la potencia se transfiera desde

la fuente B hacia la fuente A el voltaje  $V_{pri}$  debe atrasar al voltaje  $V_{sec}$ 'y el ángulo  $\phi$  se considera negativo.

La ecuación 2.13 muestra que en un sistema en los que sus parámetros ya se han definido, la potencia depende únicamente del ángulo de desfase  $\phi$ 

$$
P = k \left( \phi - \frac{\phi^2}{\pi} \right) \tag{2.13}
$$

$$
k = \frac{V_a V_b'}{2\pi f_s L}.
$$
 (2.14)

Matemáticamente hablando se puede demostrar que la potencia es máxima cuando el ángulo de desfase es igual a  $\pi/2$  ó  $-\pi/2$  es decir que para variaciones de  $\phi$  fuera de este intervalo experimentaremos una caída en la potencia que se transmite.

## *Topología del DAB*

La figura 2.15 muestra la topología completa del DAB, cada uno de los convertidores contiene cuatro elementos de conmutación, dos de ellos forman la parte positiva de la onda alterna y los dos restantes la parte negativa. Una de las fuentes es considerada la de bajo voltaje y la otra fuente la de alto voltaje. La relación de

transformación se elige de tal forma que exista una pequeña diferencia entre los voltajes  $V_{pri}$  y  $V_{sec}$  '[21].

En la figura 2.16 se muestran las señales para los dos modos de trabajo.

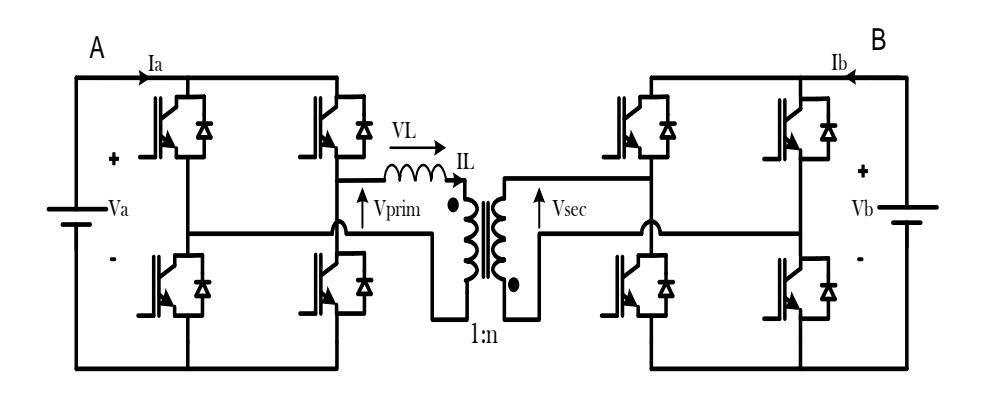

Figura 2.16. Topología del DAB. Fuente: [21].

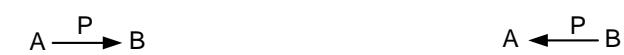

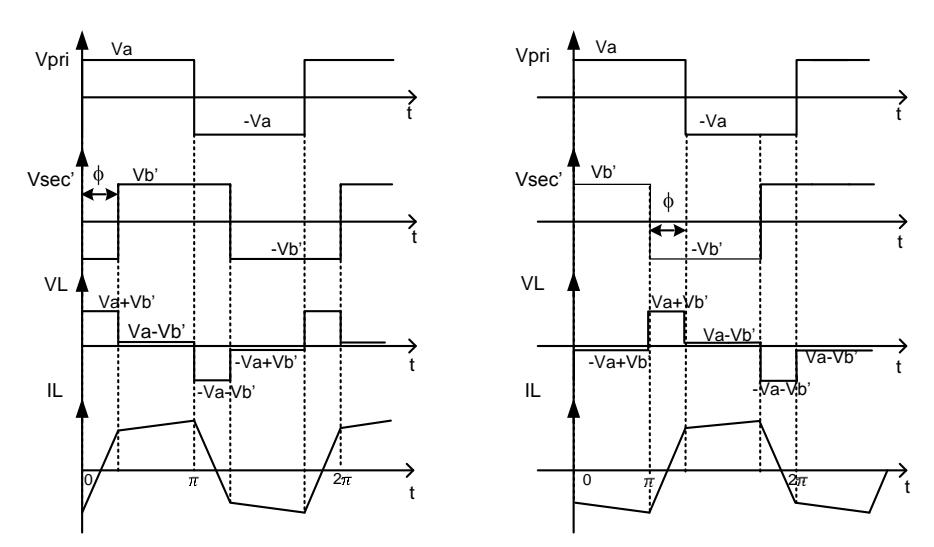

Figura 2.17. Principales Señales generadas en el DAB. Fuente: [23].

# **Modelo promedio del DAB**

El sistema que se ha descrito anteriormente tiene una eficiencia muy elevada, por esta razón se puede decir que:

$$
P_a = P_b = P. \tag{2.15}
$$

De la ecuación 2.12 se obtiene:

$$
V_a I_a = \frac{V_a V_b'}{2\pi f_s L} \phi \left(1 - \frac{|\phi|}{\pi}\right)
$$
  

$$
I_a = \frac{V_b'}{2\pi f_s L} \phi \left(1 - \frac{|\phi|}{\pi}\right).
$$
 (2.16)

Si:

$$
f(\phi) = \frac{1}{2\pi f_s L} \phi \left( 1 - \frac{|\phi|}{\pi} \right). \tag{2.17}
$$

Entonces,

$$
I_a = V_b' f(\phi). \tag{2.18}
$$

Similarmente

$$
I_b = V_a f(\phi). \tag{2.19}
$$

Por lo tanto el sistema visto desde las barras DC es:

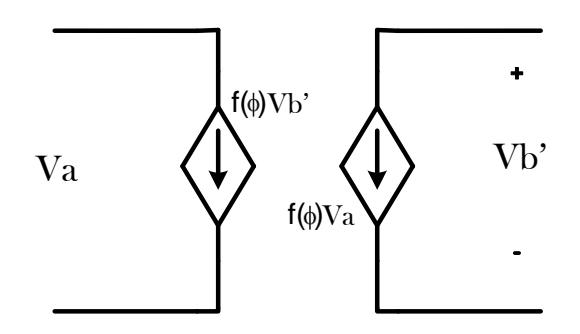

Figura 2.18. Equivalente DC del DAB. Fuente: [23].

#### **2.6.3 Convertidor DC- AC**

La función de un convertidor DC-AC o también llamado Inversor es cambiar el voltaje de entrada DC a un voltaje simétrico de salida AC, con una magnitud y frecuencias deseadas. Tanto el voltaje de salida como la frecuencia pueden ser fijos o variables. Si se modifica el voltaje de entrada DC y la ganancia del inversor se mantiene constante, es posible obtener un voltaje variable de salida. Por otra parte, si el voltaje de entrada en DC es fijo y no es controlable, se puede obtener un voltaje de salida variable si se varía la ganancia del inversor; esto por lo general se lo hace controlando la modulación del ancho de pulso (PWM) dentro del inversor.

La ganancia del inversor se puede definir como la relación entre el voltaje de salida en AC y el voltaje de entrada en DC.

En los inversores ideales, las formas de onda del voltaje de salida deberían ser sinusoidales. Sin embargo, en los inversores reales estas señales de voltaje no son sinusoidales y contienen cierto porcentaje de armónicos.

Para aplicaciones de mediana y de baja potencia, se pueden aceptar los voltajes de onda cuadrada o casi cuadrada. Para aplicaciones de alta potencia, son necesarias las formas de onda sinusoidales de baja distorsión.

Dada la disponibilidad de los dispositivos semiconductores de potencia de alta velocidad, es posible minimizar o reducir significativamente el contenido armónico del voltaje de salida mediante las técnicas de conmutación. La entrada puede ser una batería, una celda de combustible, una celda solar u otra fuente voltaje DC.

Las salidas monofásicas típicas son:

- 120 V a 60 Hz
- 220 V a 50 Hz
- 114 V a 400 Hz

Para sistemas trifásicos de alta potencia, las salidas típicas son:

220/380 V a 50 Hz

- 120/208 V a 60 Hz
- 115/200 V a 400 Hz

Los inversores se pueden clasificar básicamente en dos tipos:

- Inversores monofásicos
- **·** Inversores trifásicos

Cada tipo puede utilizar dispositivos de activación y desactivación controlada, es decir elementos electrónicos tales como BJT, MOSFET, IGBT, MCT, SIT, GTO o tiristores de conmutación forzada, según la aplicación. Estos inversores usan por lo general señales de control PWM, para producir un voltaje de salida en AC.

Un inversor se llama inversor alimentado por voltaje (VFI) si el voltaje de entrada se conserva constante; inversor alimentado por corriente (CFI) si la corriente de entrada se conserva constante; e inversor enlazada en DC variable si el voltaje de entrada es controlable.

## *Proceso de Inversión*

Como ya se mencionó el inversor es un convertidor de potencia en el cual la potencia de corriente continua se convierte en potencia de corriente alterna. Esta conversión puede ser lograda con el uso de interruptores, con lo cual se controla la conducción de corriente, ya

que alternadamente se conecta la carga a los polos positivos y negativo de la alimentación de voltaje continuo, y es posible la inversión.

Para mostrar el proceso de inversión, se usa cuatro interruptores  $S_1$ ,  $S_2, S_3$  , y  $S_4$ , y una carga resistiva como se muestra en la figura. Los interruptores son operados a una velocidad apropiada para obtener la frecuencia deseada.

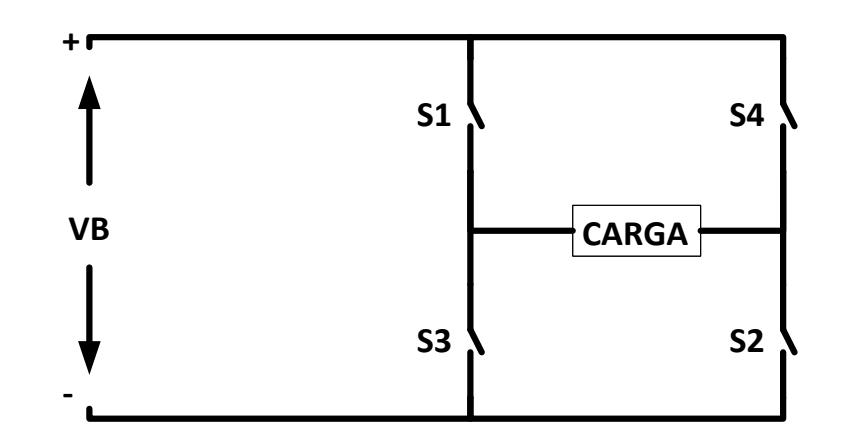

Figura 2.19. Proceso de Inversión.

Si al tiempo  $t_o$  los interruptores  $S_1$  y  $S_2$  son cerrados simultáneamente, mientras  $S_3$  y  $S_4$  permanecen abiertos, el voltaje que ve la carga es positivo e igual al de la fuente. Si en  $t_3$  los interruptores  $S_1$  y  $S_2$  son abiertos y,  $S_3$  y  $S_4$  son cerrados. El voltaje que ve la carga es negativo y permanece así hasta un tiempo después en que se repite el ciclo.

Si el tiempo en que permanecen cerrados  $S_1$  y  $S_2$  es el mismo que el de  $S_3$  y  $S_4$ , se obtiene una onda de voltaje cuadrada con un ancho de pulso de 180º eléctricos y una amplitud pico que corresponde a la de la alimentación. Como se muestra en la figura 2.20.

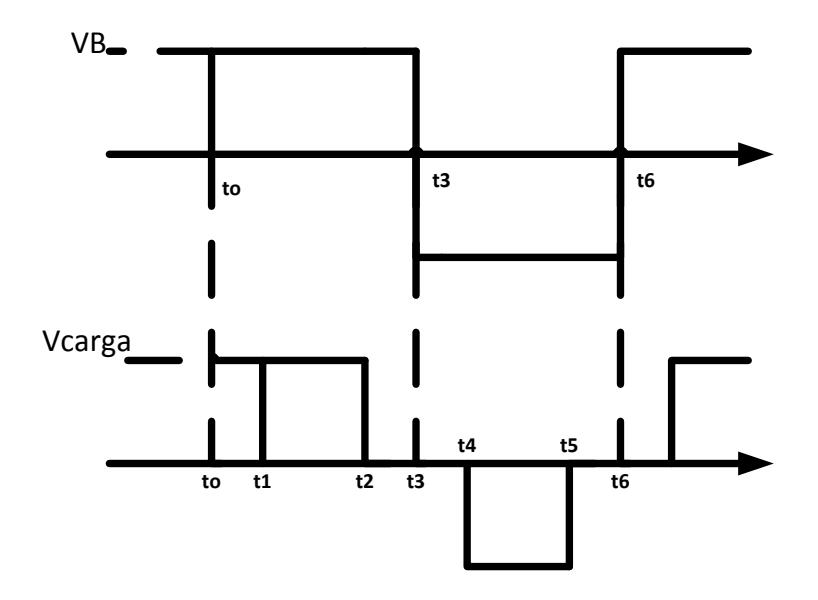

Figura 2.20. Onda de Voltaje de la salida del inversor.

Una forma de onda como la que muestra la figura se puede obtener si los interruptores  $S_3$  y  $S_4$  son accionados con un retraso o desplazamiento de tiempo (desplazamiento de fase) a partir del accionamiento de  $S_1$  en  $t_o$  y de  $S_3$  en  $t_3$  respectivamente, de modo que los interruptores conectados a una misma polaridad de la fuente permanezcan cerrados durante el tiempo que dure el desplazamiento de la operación.

En estas figuras podemos observar que se obtienen de cero al máximo voltaje, conforme se vaya variando el desplazamiento de operación de los interruptores  $S_2$  y  $S_4$  con respecto a  $S_1$  y  $S_3$ . Así la ganancia del inversor definida como la relación del voltaje de salida de corriente alterna al voltaje de entrada de corriente directa en el inversor [25].

Estás ondas variarán dependiendo de la modulación que se use en el convertidor, para este caso en especial se usa la Modulación Sinusoidal de Ancho de Pulso, por sus siglas en inglés SPWM, "Sinusoidal Pulse Width Modulation".

#### *Modulación sinusoidal de ancho del pulso (SPWM)*

Con esta técnica el voltaje de salida del inversor es controlado por la variación de la duración de los pulsos de voltaje de salida. La técnica SPWM se basa en emplear una modulación múltiple (varios pulsos de disparo en cada medio ciclo de voltaje de salida), el ancho de cada pulso varía en proporción con la amplitud de una onda sinusoidal evaluada en el centro del mismo pulso.

Como se muestra en la Figura 2.20, para generar las señales de control de los interruptores de forma que se consigan formas de onda de este tipo son necesarias dos señales:

- Una señal de referencia: es la forma de onda que se pretende conseguir a la salida. En caso de los inversores suele ser una señal seno.
- Una señal portadora: es la que establece la frecuencia de conmutación. Se utiliza una señal triangular.

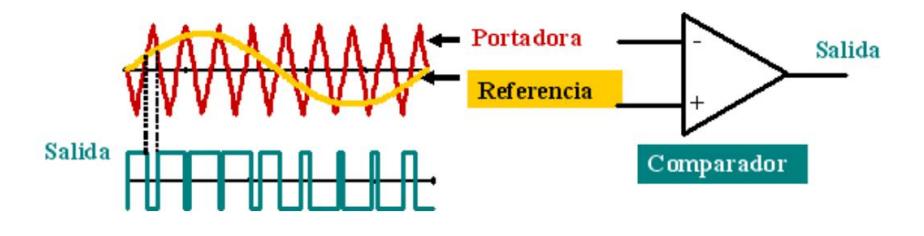

Figura 2.21. Esquema Generador de SPWM. Fuente: [25].

El SPWM tiene por característica que las armónicas en la onda de voltaje de salida estén en el rango de las altas frecuencias, alrededor de la frecuencia de conmutación *ftri* y sus múltiplos como *mf*, *2mf*, *3mf* y más, donde *mf* es el índice de modulación en frecuencia = *ftri/fsin*. En cuanto a su selección, dado que es más fácil filtrar armónicos de alta frecuencia, cuanto mayor sea *mf* más pequeño será el filtro necesario a la salida del inversor. En la práctica, el máximo valor de *mf* está determinado por la máxima frecuencia de conmutación que permita unas pérdidas aceptables.

Para pequeños valores del índice de modulación en frecuencia (*mf* < 21), la forma de onda de la señal triangular y la señal de control deben ser sincronizadas para evitar sub-armónicos de la frecuencia fundamental. Cuando *mf* se hace grande, los sub-armónicos son reducidos mejorando este aspecto. Si *mf* es impar, se puede demostrar como en la serie de Fourier de la tensión de salida aparecen únicamente armónicos de orden impar. Si *mf* es par, aparecen armónicos pares e impares, junto con un nivel de continua.

El circuito de control debe adaptarse a la topología seleccionada no solo para el correcto funcionamiento del inversor, sino además para cumplir con las condiciones particulares que exija la aplicación.

## *SPWM unipolar*

Mediante esta técnica se utilizan dos señales de referencia senoidal *Vsin\_p* y *Vsin\_n*, y una señal portadora triangular *Vtri* que fija la frecuencia de conmutación, de modo que:

- Si  $V_{\sin p} > V_{tri} \rightarrow V_A = +VDC$  (S<sub>1</sub> ON).
- Si  $V_{\sin p} < V_{\text{tri}} \rightarrow V_A = 0$  (S<sub>2</sub> ON).
- Si  $V_{\sin n} < V_{\text{tri}} \rightarrow V_{\text{B}} = 0$  (S<sub>4</sub> ON).
- Si  $V_{\sin n}$  >  $V_{\text{tri}} \rightarrow V_{\text{B}}$ =+VDC (S<sub>3</sub> ON).

En la Figura 2.20 se muestran las formas de ondas para la modulación SPWM unipolar.

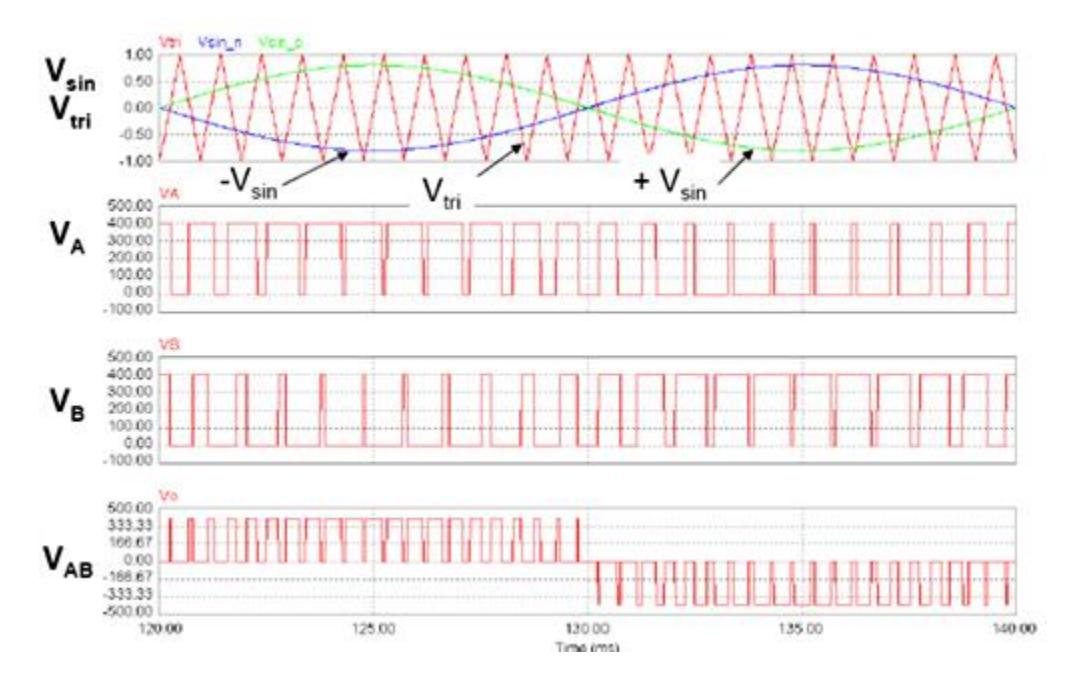

Figura 2.22. Formas de onda SPWM Unipolar. Fuente [26].
## **CAPÍTULO 3**

## **DIMENSIONAMIENTO DE LOS CONVERTIDORES**

Cada uno de los convertidores que se usan, deben ser diseñados con respecto a las necesidades del sistema, siendo este el caso, este capítulo se centra en el dimensionamiento de cada una de las partes eléctricas de los convertidores para que el sistema funcione correctamente.

### **3.1 Consideraciones para el diseño**

Para poder dimensionar cada uno de los convertidores se debe tener en cuenta algunos aspectos generales del funcionamiento del sistema fotovoltaico.

En el proyecto se utilizan tres convertidores, como se observa en la figura 3.1. El objetivo del convertidor de los paneles fotovoltaicos es obtener el voltaje variable, según el MPPT su valor máximo puede llegar a ser de 91.5VDC.

La potencia que entregan los paneles depende del nivel de energía solar que reciba, es decir, la potencia que entrega el arreglo varía, cuando esto suceda, entrará en funcionamiento el convertidor de la batería. El flujo de potencia del convertidor de la batería es en ambos sentidos. Cuando la carga requiera más potencia de la que entregan los paneles, la batería suministrará la faltante. Y cuando la carga demande menos potencia, la batería consumirá el sobrante y se cargará. El inversor es el encargado de suministrar potencia a la red desconectada.

Los elementos de fuerza que se utilizan en el proyecto están diseñados en base a voltajes directos, de ese modo soportarán voltajes inverso pico, corrientes nominales, corrientes pico. Además de los elementos de fuerza de cada convertidor, también se encuentran: banco de baterías, paneles fotovoltaicos, capacitor de enlace DC, inductancias y capacitancias de cada uno de los convertidores. Este dimensionamiento se basa en cálculos matemáticos y simulaciones.

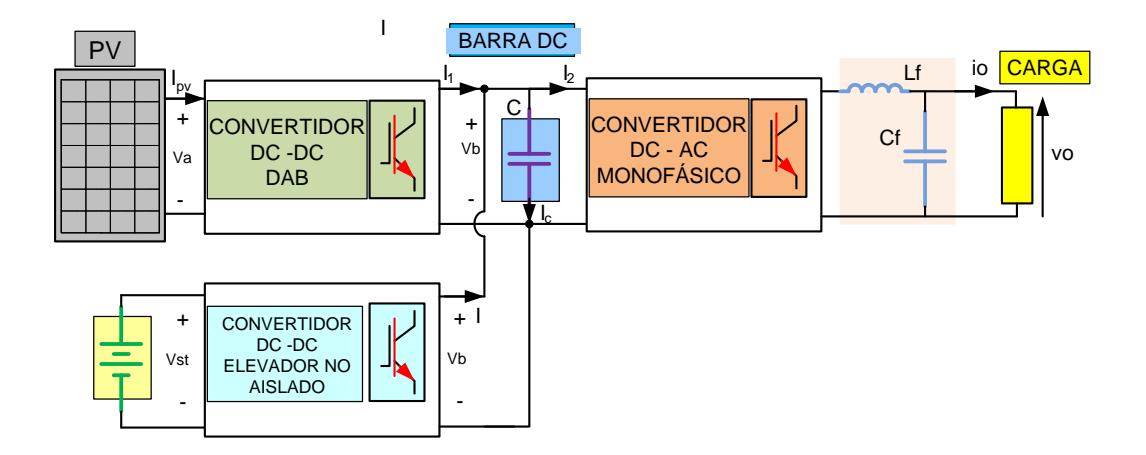

Figura 3.1. Sistema de Generación Fotovoltaica desconectado de la Red con Batería.

#### **3.2 Parámetros iniciales**

El sistema que se diseña entrega 3 Kilowatts, 120 voltios a 60 hertzios. La frecuencia de conmutación a usar es de 17 kilohertzios

La frecuencia de conmutación elegida es utilizada en convertidores de potencia comerciales, ésta es relativamente alta así que se tiene como resultado filtros de poca dimensión.

Para comenzar a dimensionar cada uno de los convertidores se necesita determinar algunos parámetros, como el voltaje de enlace de los convertidores, voltaje de entrada de los convertidores DC-DC. Cada uno de estos se irán calculando según sean necesarios.

Como el voltaje que se desea en la salida es de 120 voltios RMS, se ha determinado como voltaje de enlace de los convertidores 200 voltios, así se obtiene el índice de modulación del inversor a partir de la ecuación 2.20:

$$
m = \frac{v_{opico}}{V_b}
$$
  
\n
$$
m = \frac{170}{200}
$$
  
\n
$$
m = 0.85.
$$
  
\n(3. 1)

Teniendo en cuenta los parámetros elegidos se calcula la corriente máxima que podrá entregar el sistema; según [24] la ecuación para la potencia aparente:

$$
S_o = V_{oRMS} * I_{oRMS}
$$
  
\n
$$
I_{oRMS} = \frac{S_o}{V_{oRMS}}
$$
  
\n
$$
I_{oRMS} = \frac{3000}{120}
$$
  
\n
$$
I_{oRMS} = 25 [A_{rms}].
$$
  
\n(3. 2)

Para conocer la corriente de entrada del inversor se recurre a la fórmula 2.11:

$$
I_{i\_inv} = \frac{i_p}{m}
$$
  
\n
$$
I_{i\_inv} = \frac{35,35}{0,85}
$$
\n(3. 3)

$$
I_{i\_inv} = 41,59 [A].
$$

Tabla 3.1. Parámetros iniciales.

| Parámetros iniciales          |                        |  |
|-------------------------------|------------------------|--|
| Voltaje de Salida del sistema | 120[V <sub>rms</sub> ] |  |
| Potencia del Sistema          | 3000 [W]               |  |
| Frecuencia de conmutación     | 17000 [Hz]             |  |

## **3.3 Diseño del convertidor DAB**

Para el diseño de este convertidor se requiere los parámetros de entrada y de salida, con estos datos se parte para simular el circuito del convertidor.

Para tener una referencia de la cantidad de paneles a usar se opta por una marca comercial, según el fabricante las especificaciones del panel que se toman son las de la Tabla 3.2.

Tabla 3.2. Especificaciones Técnicas del panel fotovoltaico SunSet Solar [25].

| Especificaciones técnicas   |           |      |         |
|-----------------------------|-----------|------|---------|
| Potencia Nominal (±5%)      | $P_{max}$ | 250  | $[W_p]$ |
| <b>Corriente Nominal</b>    | $I_{MP}$  | 8.17 | [A]     |
| <b>Voltaje Nominal</b>      | $V_{MP}$  | 30.5 | ſИ      |
| Corriente en cortocircuito  | $I_{sc}$  | 8.80 | [A]     |
| Voltaje en circuito abierto | $V_{oc}$  | 37.4 | ГИ      |

Con los datos se forma el arreglo de paneles fotovoltaicos de tal manera que entregue al sistema 3 Kilowatts.

Si se colocan 3 paneles en serie, la corriente es de 8,17 y el voltaje de 91,5 Voltios. Según la ecuación en [24]:

$$
P_{pv1} = V_{MP} I_{MP}
$$
  
\n
$$
P_{pv1} = 3(30.5) * 8.17
$$
\n(3.4)

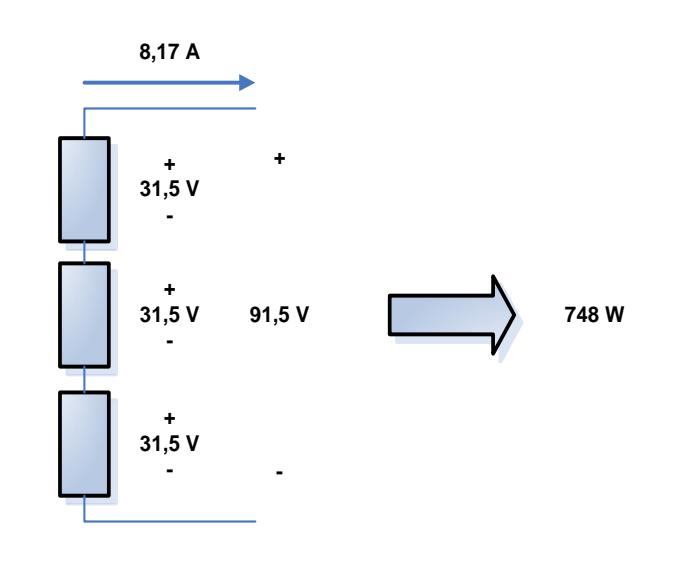

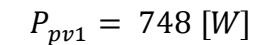

Figura 3.2. Potencia Obtenida de un arreglo en serie de paneles fotovoltaicos.

En este caso no se obtiene la potencia deseada, así que se tendrá que construir un arreglo serie-paralelo.

$$
P_{PV\,serie\,parallelo} = 4 * P_{PV\,serie}
$$
\n
$$
P_{PV\,serie\,parallelo} = 4 * 748
$$
\n
$$
P_{PV\,serie\,parallelo} = 2992 \, [W]
$$

$$
P_{PV\,series\,parallel} \approx 3000 \, [W]. \tag{3.5}
$$

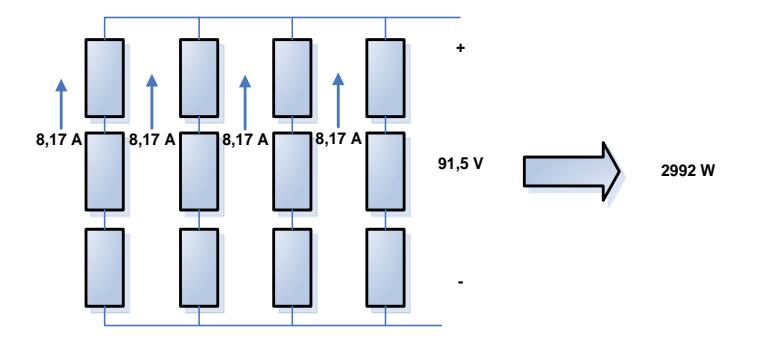

Figura 3.3. Potencia de un arreglo en serie-paralelo de paneles fotovoltaicos.

Con el arreglo listo se procede a obtener cada uno de los parámetros que se necesita en las simulaciones, en este caso la inductancia  $L_p$  y la capacitancia  $C_{PV}$ , ambos se muestran en la figura 3.4.

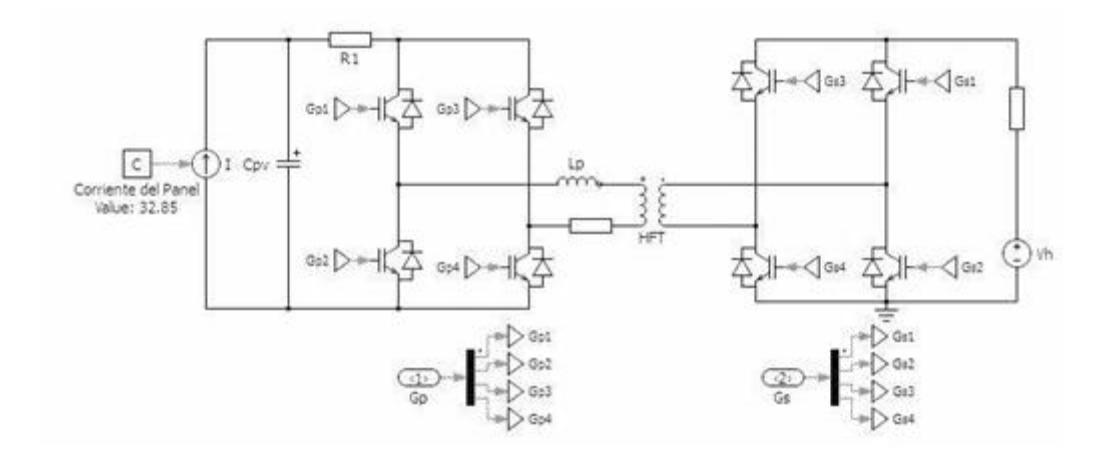

Figura 3.4. Configuración del DAB, potencia de entrada de arreglo fotovoltaico.

Para calcular estos parámetros se ejecuta la simulación en el punto de máximo interés, cuando la potencia que entrega el DAB sea la máxima. Esto sucede cuando el ángulo φ de la ecuación 2.16, es el máximo en el rango de trabajo.

53

La relación de vueltas que tiene el transformador se calcula mediante los parámetros  $V_a$   $y$   $V_b$  , definidos en la sección 2.6.2

$$
\frac{N_1}{N_2} = \frac{V_a}{V_b}
$$
  

$$
\frac{N_1}{N_2} = \frac{91.5}{200}
$$
  

$$
\frac{N_1}{N_2} = \frac{1}{2.18}.
$$
 (3.6)

Ésta relación de voltaje no será usada, debido a las pérdidas que se producen en el sistema. Ya que la potencia fluirá de A hacia B, según la figura 2.12, se elige un valor mayor,  $N_2 = 2.22$ .

Por la relación de transformación se sabe que la corriente en la salida del DAB es de 14,72 amperios, se debe que tener en consideración que es una aproximación, ya que como se indicó, las pérdidas no se pueden determinar, solo se tratan de compensar. Así se obtiene los datos para simular, resumidos en la tabla 2.3.

Tabla 3.3. Datos en el Convertidor DAB

| Datos del Doble Puente Activo |          |  |
|-------------------------------|----------|--|
| Potencia de entrada           | 2990 [W] |  |
| Voltaje de Entrada            | 91,5 [V] |  |
| Voltaje de Salida             | 200 [V]  |  |
| Relación de Vueltas           | 1:2,22   |  |

## **3.3.1 Selección de la inductancia del DAB**

Para hallar la inductancia usaremos el circuito de la figura 3.5.

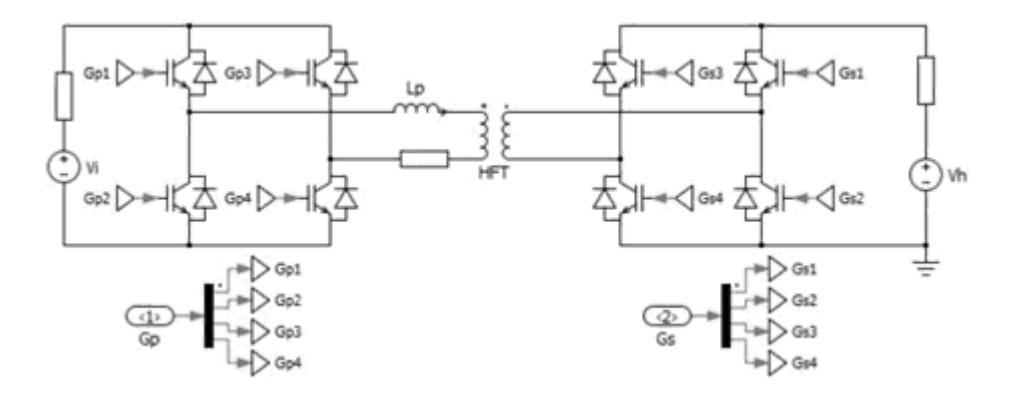

Figura 3.5. Configuración del DAB para hallar la Inductancia  $L_n$ .

Con los parámetros elegidos anteriormente se procede a aplicar la ecuación 2.16

$$
I_{a} = \frac{V_{b}^{'}}{2\pi f_{s}L} \phi \left(1 - \frac{|\phi|}{\pi}\right)
$$
  
\n
$$
L = \frac{V_{b}^{'}}{2\pi f_{s}I_{a}} \phi \left(1 - \frac{|\phi|}{\pi}\right)
$$
  
\n
$$
L = \frac{91.5}{2\pi * 17000 * 32.68} \ 0.7853 \left(1 - \frac{|0.7853|}{\pi}\right)
$$
  
\n
$$
L = 15.43 \ [\mu H].
$$
\n(3.7)

## **3.3.2 Selección de la capacitancia de los paneles**

Con el valor de la inductancia determinado, se calcula el valor del capacitor de los paneles fotovoltaicos, para esto se observa la corriente de entrada del DAB en la figura 3.6. El rizado de ésta corriente se muestra en la figura 3.7.

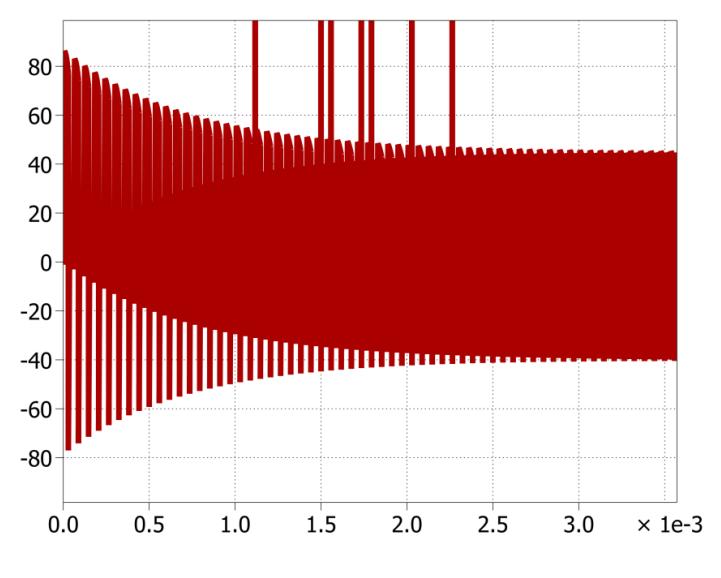

Figura 3.6. Corriente de entrada del DAB.

Entre los cursores de la figura 3.7 se muestra el área bajo la curva del periodo de la onda donde se realizan los cálculos, Se aplica la ecuación del voltaje del capacitor:

$$
v_c = \frac{1}{C_{PV}} \int i dt.
$$
 (3.8)

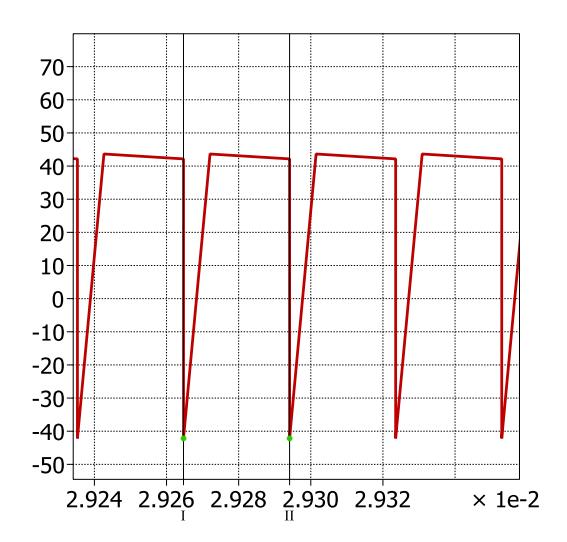

Figura 3.7. Corriente de entrada del DAB en estado estable.

El área bajo la curva representa la integral en la ecuación 3.1.

$$
\int i dt = (2,20588e - 5) * 42,1651
$$

$$
\int i dt = 9,30111e - 4.
$$

Se desea un rizado no mayor del 10 %, así que para hallar el capacitor se tiene:

$$
C_{PV} = \frac{\int i dt}{v_c}
$$
  
\n
$$
C_{PV} = \frac{9,30111e - 4}{10\% * 91,5}
$$
\n(3.9)

 $C_{PV} = 101,65 [\mu F].$ 

Se verifica mediante simulación si el capacitor mantiene el voltaje requerido de los paneles, en la figura 3.8 se observa el voltaje de entrada, este es 91,5 Voltios, se cumple con el requerimiento.

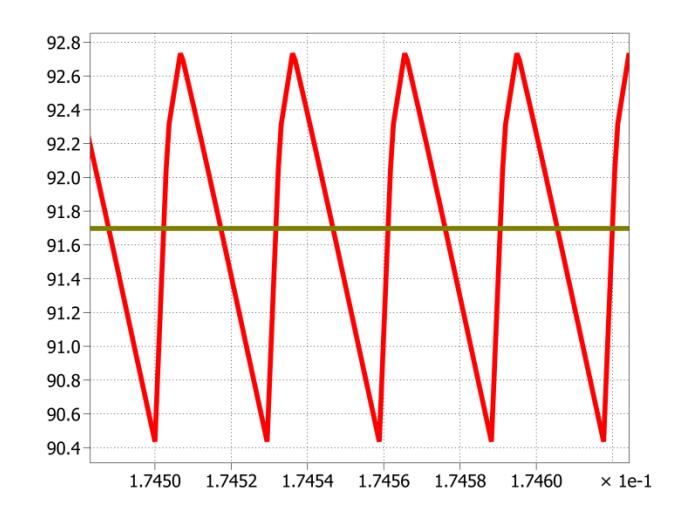

Figura 3.8. Voltaje de entrada instantáneo y promedio del DAB.

$$
92.8 - 90.4 \le 10\% V_{pv}
$$

$$
2.4 \le 10\% * 91.5
$$

$$
2.4 \leq 9.15
$$

El voltaje de rizo es menor al 10% del voltaje de los paneles, de este modo se confirma que se ha calculado correctamente la capacitancia.

#### **3.3.3 Selección de interruptores**

Desde el principio del capítulo se decidió usar IGBT"s. Según la figura 2.16, en el convertidor A la corriente que soportarán los IGBT's es  $I_a = 32.68$  amperios, mientras que el voltaje inverso que pueden soportar es  $V_a = 91.5$  voltios, a 17000 Hertzios. En el convertidor B el voltaje inverso es  $V_b = 200$  Voltios, y la corriente  $I_b$ = 14.8 amperios, a la misma frecuencia de 17000 Hertzios .

### **3.4 Diseño del convertidor elevador para la batería**

Para el voltaje de entrada, se ha elegido baterías de automóvil, estás tienen un voltaje de 12 Voltios, así que para que el convertidor funcione se conectan 8 baterías en serie, así se tiene 96 Voltios en la entrada del convertidor.

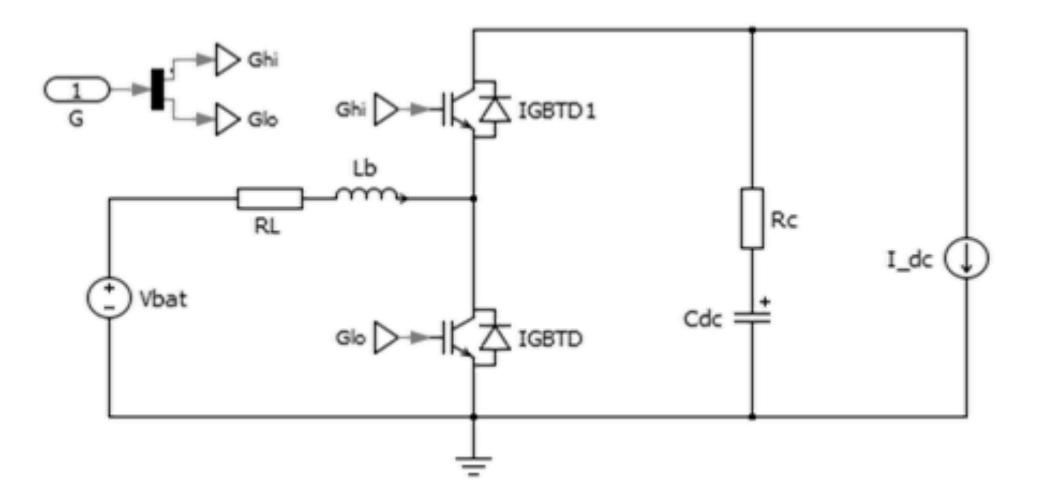

Figura 3.9. Esquema usado en la Simulación del Convertidor Elevador.

Ahora se calcula el índice de modulación a través de la ecuación 2.12

$$
\frac{V_o}{V_i} = \frac{1}{1 - \delta}.
$$

Despejando se tiene:

$$
\delta = 1 - \frac{V_i}{V_o}
$$
  
\n
$$
\delta = 1 - \frac{96}{200}
$$
  
\n
$$
\delta = 0.52.
$$
  
\n(3.10)

Al conocer el índice de modulación se obtiene la corriente que entrega el arreglo de baterías, en el caso crítico de que los paneles fotovoltaicos no puedan suministrar potencia. Así según [26] se tiene que:

$$
I_{in} = \frac{I_{DClink}}{1 - \delta}
$$
  
\n
$$
I_{in} = \frac{14,72}{1 - 0,52}
$$
  
\n
$$
I_{in} = \frac{14,72}{1 - 0,52}
$$
  
\n
$$
I_{in} = 30,66
$$
 [A].

### **3.4.1 Cálculo del inductor del convertidor elevador**

Para calcular  $L_b$  se parte de la fórmula del voltaje del inductor

$$
v_L = L_b \frac{di}{dt}.
$$
\n(3.12)

Se considera el intervalo de encendido

61

$$
L\frac{\Delta I_{bat}}{\delta T_s} = V_{bat}.
$$

Se conoce que

$$
V_i = V_o(1 - \delta),
$$
  
\n
$$
L = \frac{V_{DClink} * \delta * (1 - \delta) * T_s}{\Delta I_{bat}}.
$$
\n(3.13)

Con un rizado del 3% de la corriente de la batería;

$$
L = \frac{200 * 0.52 * 0.48}{17000 * 0.03 * 31}
$$
  
\n
$$
L = 3157.49 \text{ [µH]}.
$$
 (3.14)

Mediante simulación se obtiene el gráfico que muestra la figura 3.10.

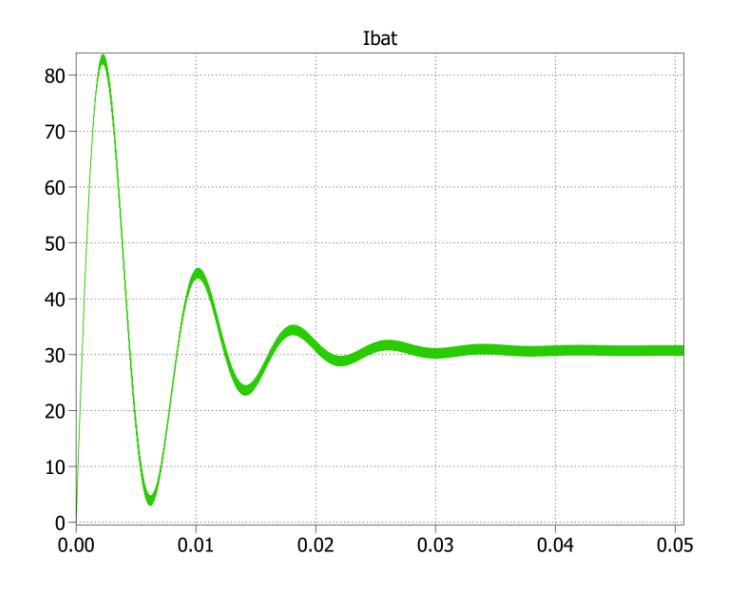

Figura 3.10. Corriente del convertidor elevador de la Batería.

En la figura 3.11 se observa que el rizado de la corriente del inductor es menor al 3%,

$$
0,9 \le 31 * 3\%
$$
  

$$
0,9[A] \le 0,93[A]
$$

Con esto se ha cumplido con el requerimiento inicial.

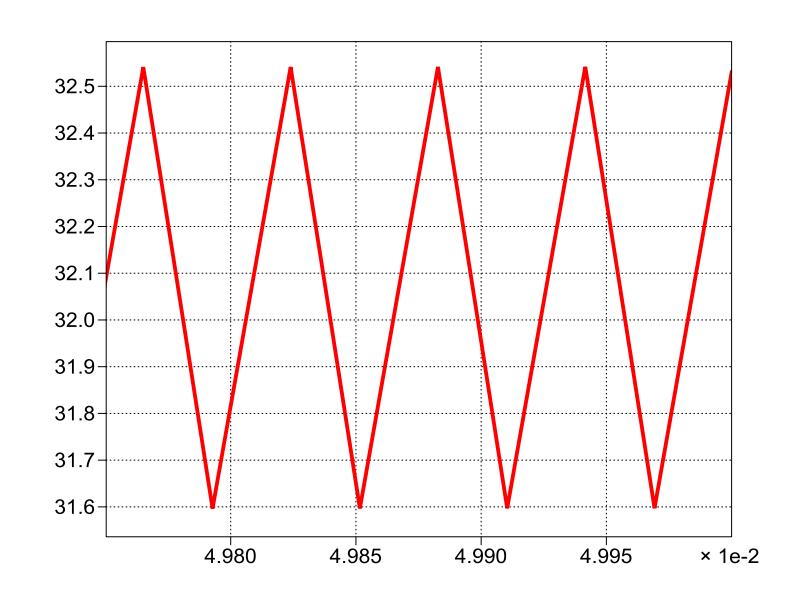

Figura 3.11. Rizado de la corriente de entrada del convertidor elevador de la

batería

Hallada la inductancia, se procede con la capacitancia.

## **3.4.2 Cálculo del capacitor del convertidor elevador**

Se parte nuevamente de la ecuación del voltaje en el capacitor, esta vez con un rizado del 1%;

$$
v_c = \frac{1}{C_{DC}} \int i dt
$$
  

$$
C_{DC} = \frac{I_{DC} * \delta * T_s}{\Delta V_{DC}}
$$
 (3.15)

$$
C_{DClink} = \frac{14,72 \cdot 0,32}{17000 * 0,01 * 200}
$$

$$
C_{DClink} = 225,12 \; [\mu F].
$$

## Al realizar la simulación se obtiene la figura 3.12.

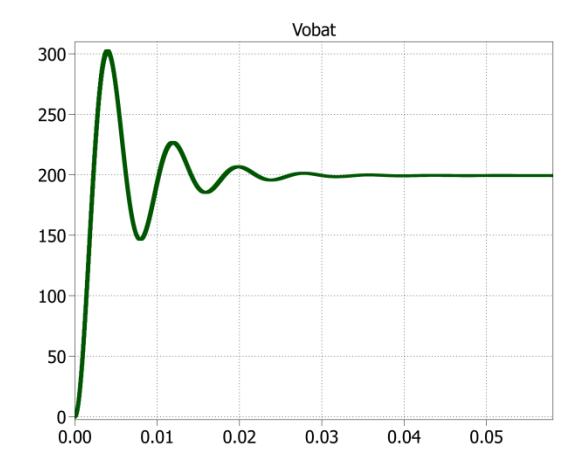

Figura 3.12. Voltaje en el Capacitor del Convertidor Elevador de la Batería.

Se observa en la figura 3.13 como el rizado del voltaje es menor que el 1%

$$
200,3 - 198,4 \le 1\%V_{DClink}.
$$
  

$$
1,9[V] \le 2[V]
$$

63

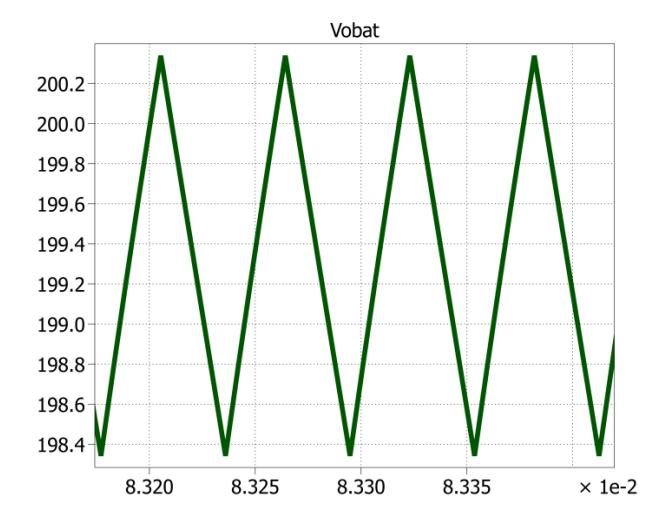

Figura 3.13. Rizado del Voltaje en el Capacitor del Convertidor Elevador de la Batería.

El valor del voltaje de salida no es 200 Voltios, ya que existen resistencias las cuales producen pérdidas, así que se obtiene un voltaje aproximado de 194 voltios. El rizado máximo es de 1,9 voltios, de esta forma se cumplen las especificaciones.

### **3.4.3 Selección de interruptores**

La corriente máxima que soportan los IGBT"s es de es de 31 amperios, mientras que el voltaje inverso es de 200 voltios, a 17000 Hertzios.

#### **3.5 Diseño del convertidor DC-AC**

Para este convertidor ya se han analizado todos los voltajes y corrientes, tanto de entrada como de salida, detallados en la tabla 3.4.

Tabla 3.4. Datos del Inversor

| Datos del Inversor   |                 |  |
|----------------------|-----------------|--|
| Potencia de Salida   | 3000 [M]        |  |
| Voltaje de Entrada   | 200 [V]         |  |
| Voltaje de Salida    | 120 $[V_{RMS}]$ |  |
| Indice de modulación | 0,85            |  |

En la figura 3.14 se muestra el modelo del convertidor, el filtro a la salida del inversor se diseña con los parámetros de la tabla 3.4.

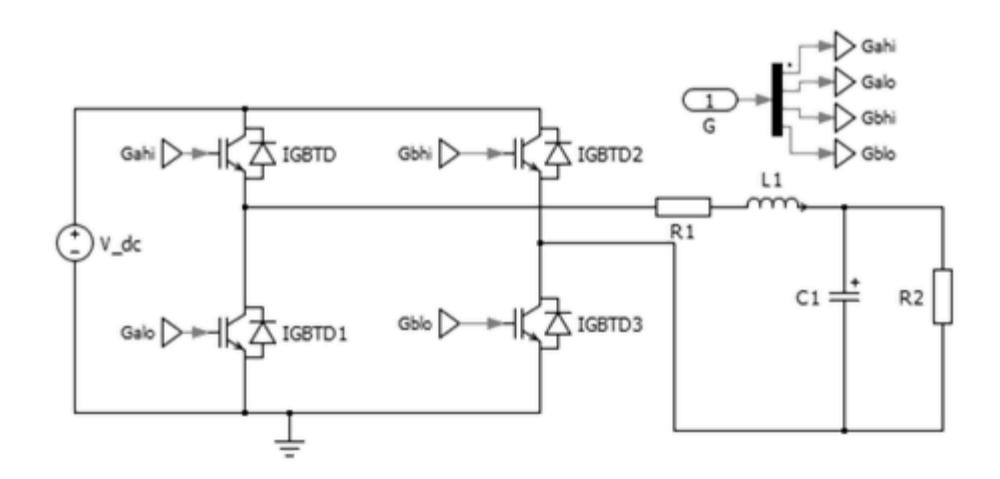

Figura 3.14. Esquema del Inversor, con un filtro LC a la salida.

## **3.5.1 Cálculo del filtro LC**

El filtro LC consta de una inductancia y una capacitancia, su función es atenuar la componente de alta frecuencia de la onda de salida.

Primero se calcula la inductancia, para esto usaremos la configuración de la figura 3.15.

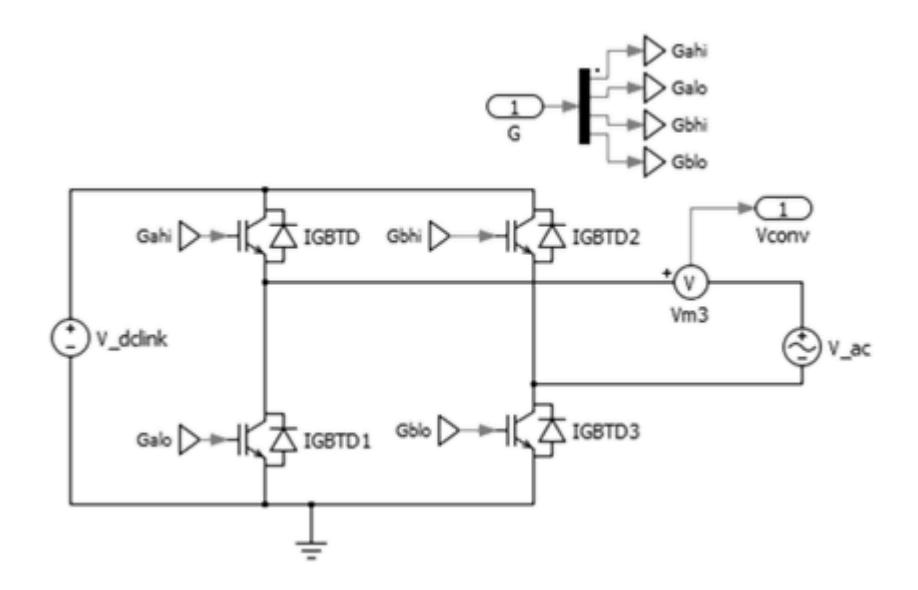

Figura 3.15. Esquema del Inversor usada para calcular la inductancia del filtro LC.

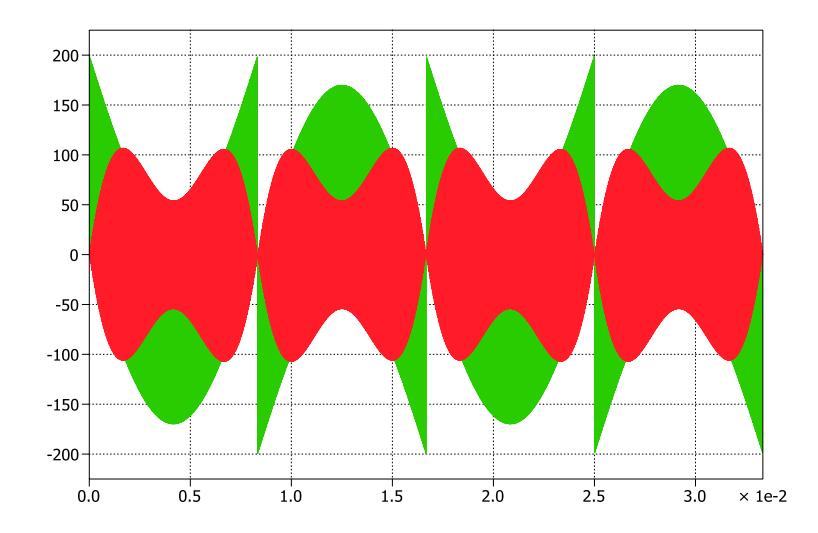

Figura 3.16. Caída de voltaje de la Inductancia en el filtro LC. Verde: Voltaje del Inductor, Rojo: Integral del voltaje del Inductor

La forma de onda del voltaje del inductor se reproduce en la gráfica 3.16. Para obtener la zona crítica en la cual el área es mayor (mayor rizo) se aplica la integral a la señal y se identifica esta zona en la figura 3.17. Se procede a calcular la inductancia a través de la ecuación de la corriente del inductor.

$$
\Delta I_{lconv} = \frac{1}{L} \int V_{Lconv} * dt
$$
  
\n
$$
\Delta I_{lconv} = 3\% I_o
$$
 (3.16)  
\n
$$
L = \frac{\int V_{Lconv} * dt}{\Delta I_{lconv}}
$$

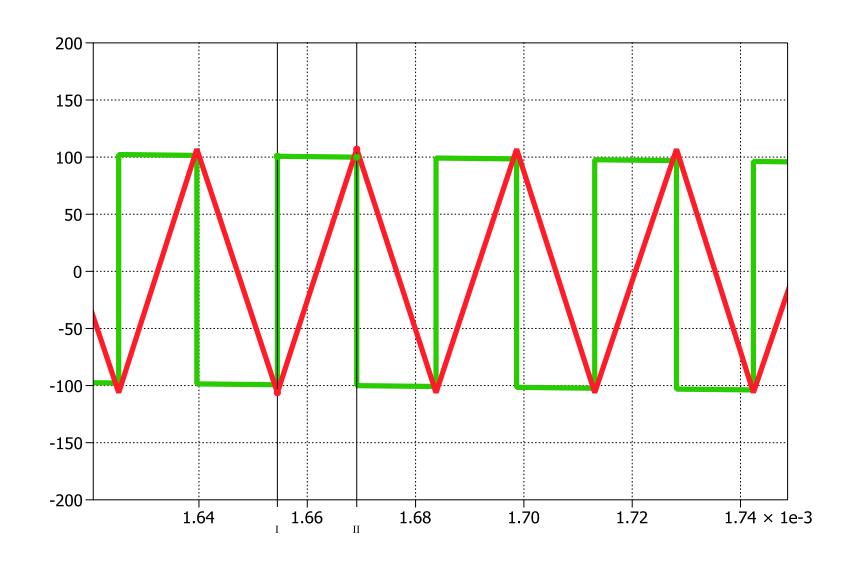

Figura 3.17. Área mayor de la caída de voltaje de la Inductancia en el filtro LC. Teniendo en cuenta el área positiva seleccionada por los cursores

de la figura 3.17 Calculamos el área  $A_l$ :

$$
A_{l} = 1,48811e - 5 * 99,1914
$$
  
\n
$$
A_{l} = 1,4760e - 3
$$
  
\n
$$
L = \frac{1,4763e - 3}{0,03 * 25 * \sqrt{2}}
$$
 (3.17)

$$
L = 1,3916
$$
 [mH].

Una vez calculada la inductancia, se obtiene la capacitancia. Se sigue el esquema de la figura 3.18.

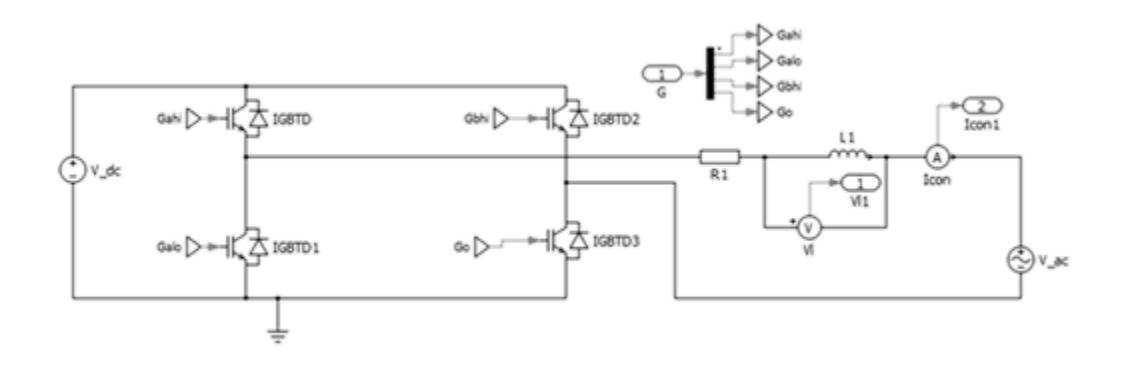

Figura 3.18. Configuración del Inversor para obtener el capacitor del filtro LC. Se observa la gráfica 3.19 que contiene la corriente de salida del convertidor. En la zona donde el área sea mayor se obtiene el valor de la integral en la ecuación del voltaje del capacitor.

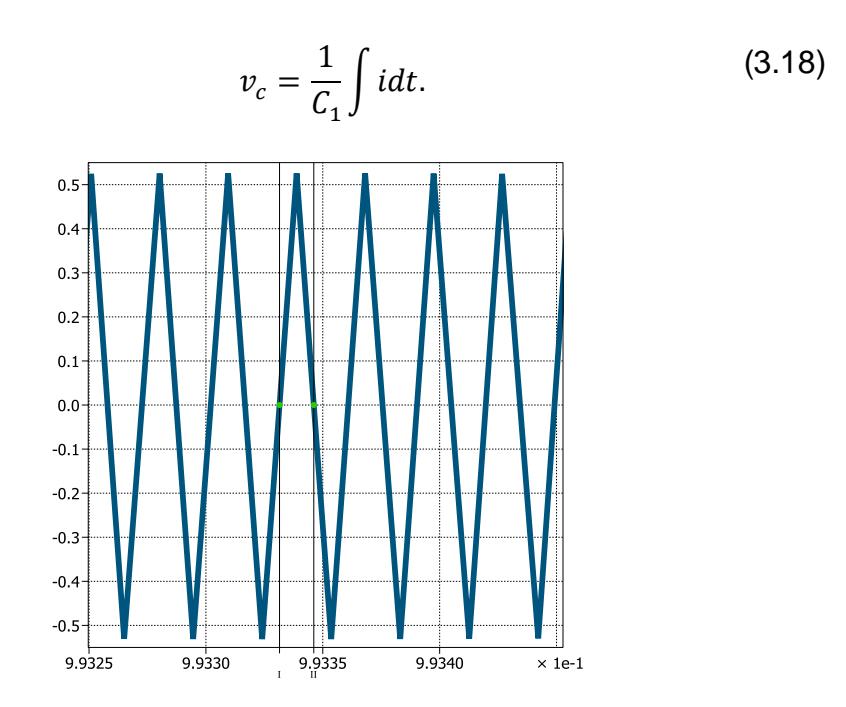

Figura 3.19. Corriente de Salida del Inversor.

El área bajo la curva representa la integral en la ecuación 3.1.

$$
\int i dt = \frac{0.590915 * 1.4547e - 5}{2}
$$

$$
\int i dt = 3.8616e - 6.
$$

Se desea un rizado no mayor del 1 %, entonces se tiene:

$$
C_1 = \frac{\int idt}{v_c}
$$
  
\n
$$
C_1 = \frac{3,8616e - 6}{1\% * 170}
$$
  
\n
$$
C_1 = 2.2715 \, [\mu F].
$$
\n(3.19)

Ya definido el filtro LC se observan las señales de corriente y voltaje de salida del inversor, para comprobar si se han cumplido los requerimientos.

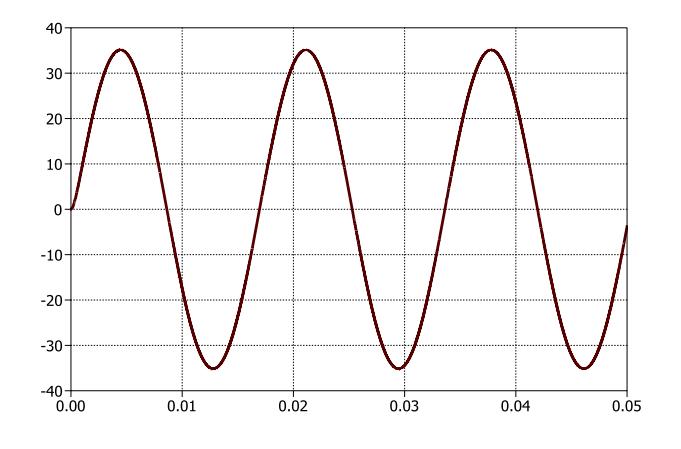

Figura 3.20. Corriente de Salida del Inversor.

En la figura 3.20 se observa que la corriente pico es de 35 amperios, como se definió al inicio del capítulo.

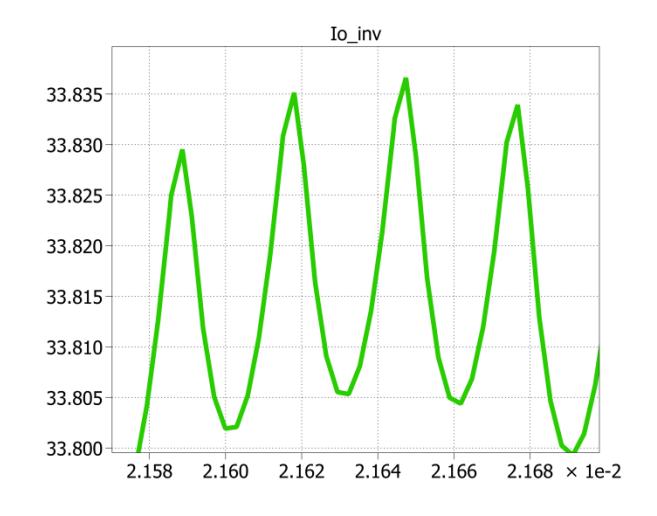

Figura 3.21. Rizado de la Corriente de Salida del Inversor.

El rizado de la corriente de salida se observa en la figura 3.21, el rizo es cerca del 0,45% de la corriente nominal, cumpliendo con lo que se propuso en la ecuación 3.16.

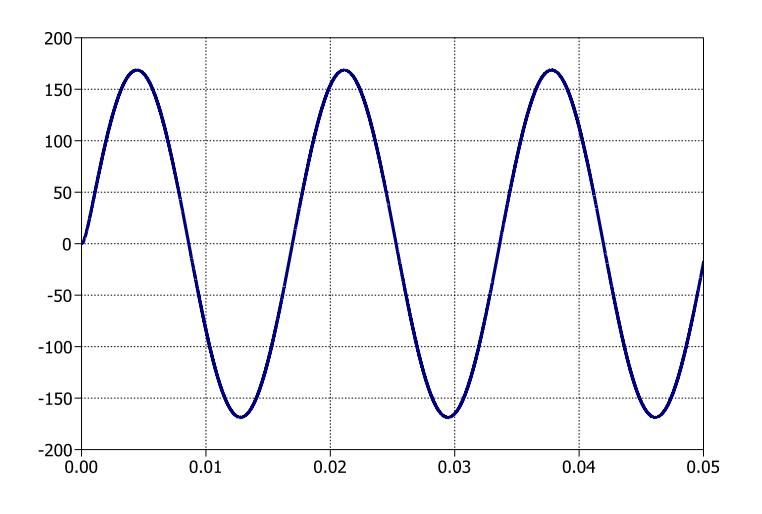

Figura 3.22. Voltaje de salida del Inversor.

El valor del voltaje de salida es de 169 voltios pico, se puede observar en la figura 3.22. El voltaje de rizado es 0,47 voltios, menor que el 1% especificado en la ecuación 3.18.

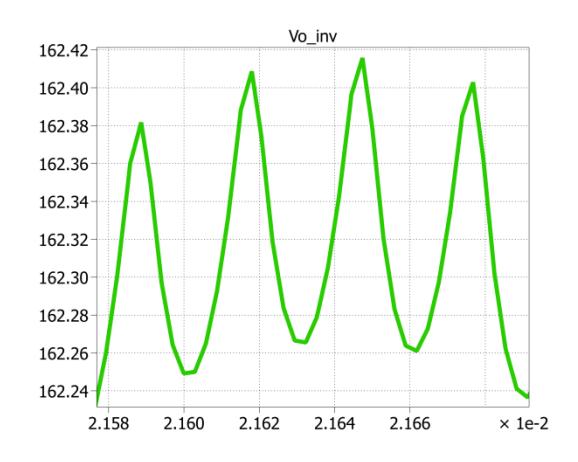

Figura 3.23. Rizado del Voltaje de salida del Inversor.

### **3.5.2 Cálculo del capacitor de enlace**

Al simular cada uno de estos circuitos, a la entrada se ubicó una fuente de voltaje, simulando una entrada de voltaje constante, pero en realidad se tendrá un capacitor, éste además de alimentar al inversor, tiene la función de filtrar la señal de 120Hz generada por el inversor en su entrada.

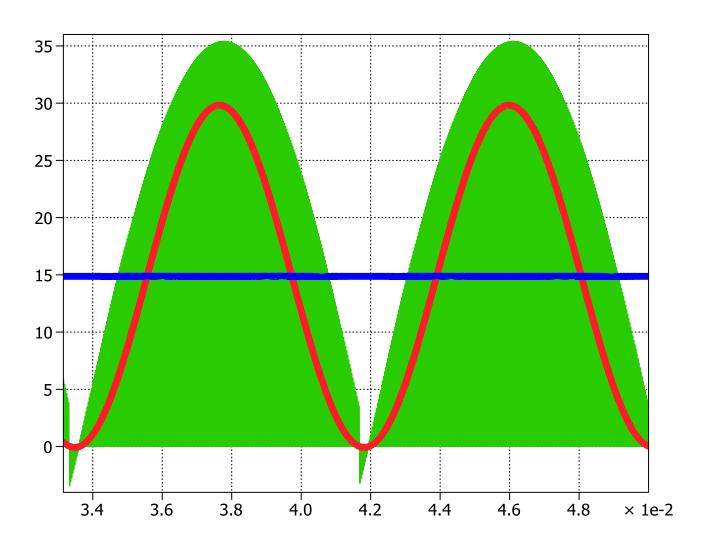

Figura 3.24. Corriente de entrada del Inversor.

Para calcular el capacitor se utiliza la ecuación del voltaje del capacitor;

$$
v_c = \frac{1}{C_{dc}} \int i dt.
$$
 (3.20)

El área bajo la curva sinusoidal de la figura 3.24 representa la integral en la ecuación 3.20.

$$
\int i dt = \int_{0.0105619}^{0.0147375} 29,8246 \cos wt;
$$

Se conoce que;

 $w = 2\pi f$  $w = 2\pi * 120$  $w = 240\pi$ 

$$
\int i dt = 7{,}8060e - 3.
$$

Se desea un rizado no mayor del 10 %, así que para hallar el capacitor se tiene:

$$
C_{dc} = \frac{\int i dt}{v_c}
$$
  
\n
$$
C_{dc} = \frac{7,8060e - 3}{10\% \times 200}
$$
  
\n
$$
C_{dc} = 3930 [\mu F].
$$
\n(3.21)

Se comprueba que el voltaje de rizo es de 5% del valor nominal en la entrada, figura 3.25.

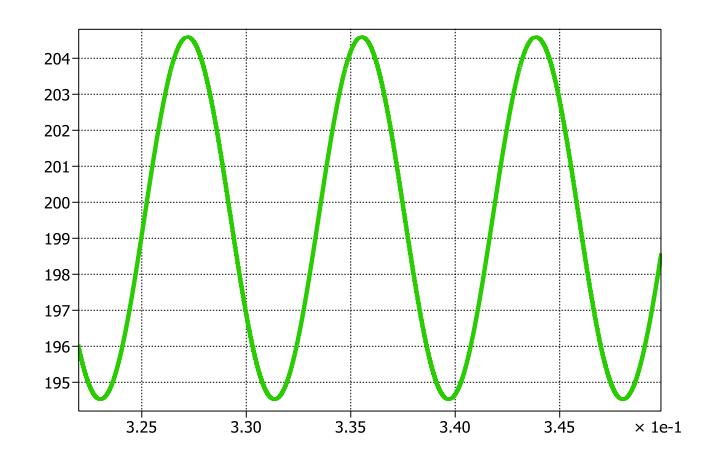

Figura 3.25. Rizado de la corriente del de entrada del Inversor.

## **3.5.3 Selección de interruptores**

A través de los IGBT"s pasa una corriente de 35 amperios pico, mientras que el voltaje es de 170 voltios pico, a 17000 Hertzios.

## **3.6 Selección del capacitor de enlace**

El capacitor de enlace será el que una a todos los convertidores de potencia, a través del diseño de cada uno de los convertidores por separado, se han obtenido dos valores especificados en la tabla 3.5.

Tabla 3.5. Valores de la Capacitancia de Enlace.

| Convertidor | Capacitancia [uF] |
|-------------|-------------------|
| Boost       | 225.12            |
| Inversor    | 3930              |

El valor que se elige es el obtenido a partir del inversor, debido a que debe filtrar la componente dominante de 120 Hertz de la señal de corriente de este convertidor.

# **CAPÍTULO 4**

# **DISEÑO DE CONTROLADORES**

A partir de los convertidores ya diseñados, en este capítulo se presenta el modelamiento de cada etapa del sistema de generación para encontrar sus respectivas funciones de transferencia, y de este modo diseñar los controladores.

### **4.1 Aspectos generales**

Como se mencionó anteriormente, primero se buscará el modelo matemático de cada convertidor por separado, para encontrar la función de transferencia en lazo abierto. Antes de pasar a ese paso primero se ahondará en las técnicas de control utilizadas para diseñar los controladores.

### **4.1.1 Técnica del factor K**

Una herramienta matemática conveniente para controlar la forma y las características de una función de transferencia es la técnica del factor K.

Primero se encuentra el margen de fase del sistema  $\varphi_{\text{sys}}$ , este es el margen de fase sin controlador, el objetivo es encontrar el margen de fase del control de tal manera que el margen de fase del sistema sea el margen de fase deseado [27].

Mediante la ecuación:

$$
\varphi_{boost} = \varphi_{descado} - \varphi_{sys} - 90 \tag{4.1}
$$

Dónde:

 $\varphi_{boost}$ : Margen de fase del controlador  $\varphi_{descado}$ : Margen de fase que tenga el sistema  $\varphi_{sys}$ : Margen de fase del sistema sin controlador

Cuando ya se conoce el margen de fase que necesita el controlador, se selecciona el tipo, estos pueden ser I, II o III, como se muestra en la siguiente tabla.

Tabla 4.1. Tipos de controlador.

| Margen de fase requerido $\varphi_{boost}$ | Tipo de controlador |
|--------------------------------------------|---------------------|
| nο                                         |                     |
| $>90^\circ$                                |                     |
|                                            |                     |

### *Tipos de controladores*

Hay tres tipos de controladores que se definen en la técnica del factor K.

El controlador tipo I tiene la siguiente forma:

$$
Gc = \frac{K}{S}.\tag{4.2}
$$

Este controlador tiene un polo en el origen, es el más sencillo de todos además tiene una parte proporcional.

El controlador tipo II tiene la siguiente forma:

$$
Gc = \frac{Kc * (1 + \frac{S}{Wz})}{s * (1 + \frac{S}{Wp})}.
$$
 (4.3)

Este tipo de controlador es más complejo, posee una parte proporcional, un polo en el origen al igual que el controlador tipo I y posee un cero y un polo.

El controlador tipo III tiene la siguiente forma:

$$
Gc = \frac{Kc * (1 + \frac{S}{WZ})^2}{s * (1 + \frac{S}{Wp})^2}.
$$
 (4.4)

Dónde:

 : Magnitud del margen de fase del sistema en donde cruza el margen de fase deseado.

Wz: Frecuencia natural que aportan los ceros.

 $Wp$ : Frecuencia natural que aportan los polos.

Este controlador tiene una parte proporcional, un polo en el origen y posee dos ceros y dos polos.

Para el controlador tipo II:

$$
K = \tan(\frac{\varphi \text{boost}}{2} + 45^{\circ}).\tag{4.5}
$$

Para el controlador tipo III

$$
K = \tan(\frac{\varphi_{boost}}{4} + 45^{\circ}).\tag{4.6}
$$

Para los controladores tipo II y III,  $Wz$  y  $Wp$  vienen expresados de la siguiente manera:

$$
Wz = \frac{Wc}{K} \tag{4.7}
$$

$$
Wp = K * Wc. \t\t(4.8)
$$

Dónde:

Wc: Frecuencia a la que se requiere el margen de fase deseado.

: Parte proporcional del controlador.

Con esto se tienen las herramientas necesarias para el dimensionamiento de los equipos.

## **4.1.2 Polo resonante**

Se ubica un polo en la frecuencia deseada para de este modo obtener ganancia infinita, si se sintoniza el polo adecuadamente, es decir se sintoniza la frecuencia de operación en la frecuencia de resonancia.

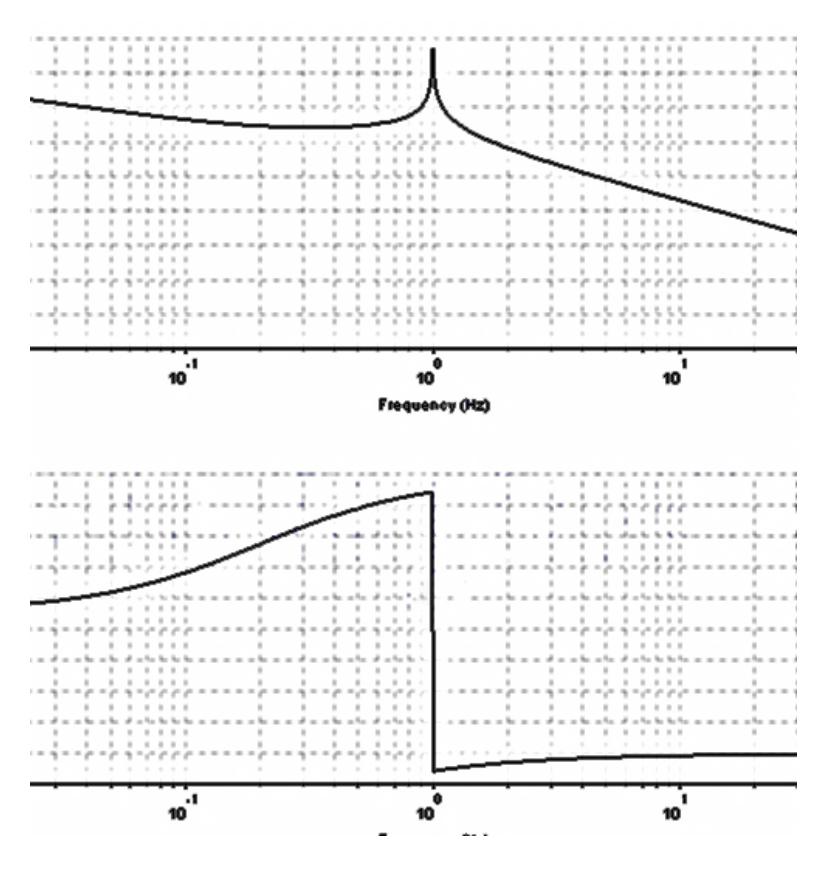

Figura 4.1. Diagrama de Bode de un polo resonante.

Cada una de estas técnicas será aplicada de acuerdo a las necesidades que se tendrá al diseñar cada uno de los controladores.

## **4.2 Diseño del controlador del DAB**

Para obtener este controlador primero se debe modelar el sistema para obtener la función de transferencia.

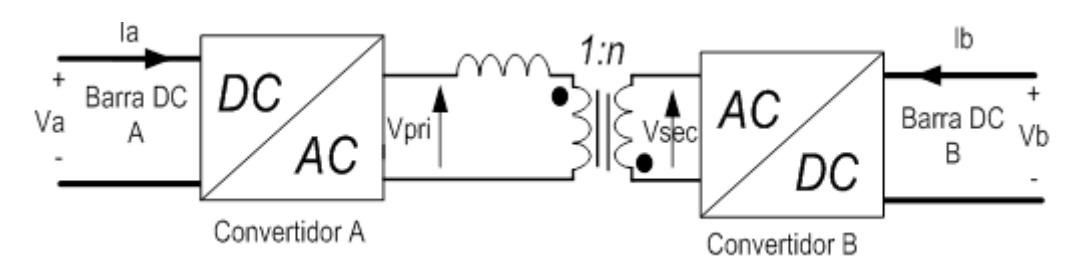

Figura 4.2. Configuración del doble puente activo (DAB). Fuente: [21].

### **4.2.1 Lazo: Control de energía del DAB en la barra A**

Para este lazo se tiene la Energía del DAB en la barra A como variable a controlar. Se parte del siguiente gráfico:

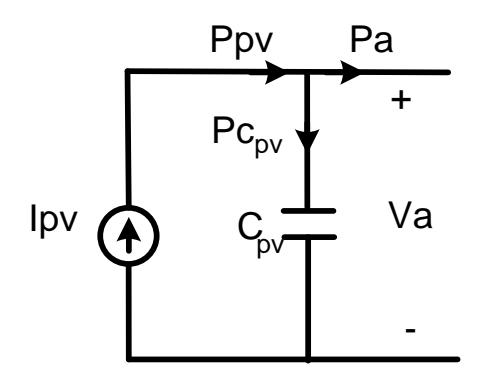

Figura 4.3. Distribución de potencias en la barra A del DAB.

La energía en el capacitor de entrada del DAB se define mediante la siguiente ecuación:

$$
E_{Cpv} = \int P c_{pv} dt = \int P_{pv} - P_a dt.
$$
 (4.9)

Considerando a *Ppv* como una perturbación y aplicando la transformada de Laplace se tiene:

$$
E_{Cpv} = -\frac{P_a}{s}
$$
  
\n
$$
\frac{E_{Cpv}}{P_a} = -\frac{1}{s}.
$$
\n(4.10)

En la ecuación 4.10 la energía es controlada a través de la potencia, pero lo que se requiere es que el ángulo de desfase  $\emptyset$  sea la variable que controle la energía, para esto se recurre a la ecuación 4.11.

$$
P_a = \frac{Vi V h}{2\pi f n L} \phi \left( 1 - \frac{|\phi|}{\pi} \right). \tag{4.11}
$$

Se obtiene la aproximación lineal de la ecuación 4.11 derivando con respecto al ángulo de desfase Ø y evaluándolo en un punto de operación como se muestra a continuación:

$$
P_A = \frac{Vi \ Vh}{2\pi f \ n \ L} \left(\phi - \frac{\phi^2}{\pi}\right)
$$

$$
\frac{P_A}{\Delta \phi} = \frac{Vi \ Vh}{2\pi f \ n \ L} \left(1 - \frac{2\phi}{\pi}\right) \tag{4.12}
$$

$$
\frac{P_A}{\widetilde{\Delta \emptyset}} = 4.427e4.
$$

e

D

La función de transferencia a usar es:
$$
\frac{E}{\phi} = -\frac{4.427e4}{s}.
$$
 (4.13)

Se aplica el método del factor K, para esto se siguen los pasos que se detallan en [28]. Primero se saca el margen de fase del Controlador, a través de la fórmula 4.1, el phi Ø deseado es de 60° ya que así se considera que se tendrá un tiempo de respuesta rápido para el correcto funcionamiento del controlador. El ángulo de desfase del sistema se obtiene a través de la gráfica 4.4, en este es de  $\varphi_{sys}$  = -90, de esa forma se tiene:

$$
\varphi_{boost} = \varphi_{descado} - \varphi_{sys} - 90
$$

$$
\varphi_{boost} = 60 - (-90) - 90
$$

$$
\varphi_{boost} = 60. \tag{4.14}
$$

Una vez obtenido el Margen de Fase del Controlador se escoge el tipo de controlador según la tabla 4.1, en este caso es un controlador Tipo II.

Se halla la frecuencia de corte del controlador a través de la fórmula 4.15.

$$
w_c = \frac{2 * \pi * f_s}{20} \tag{4.15}
$$

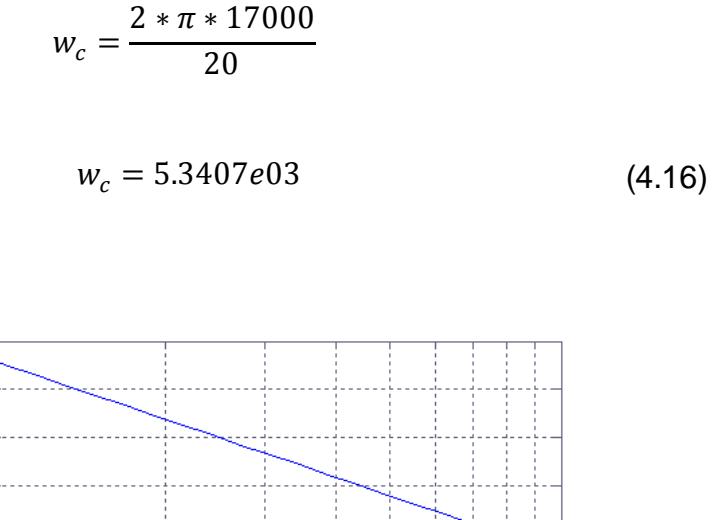

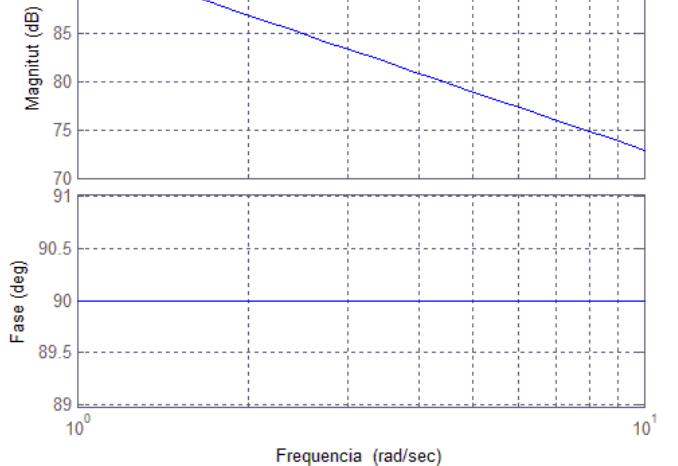

95 90

Figura 4.4. Diagrama de Bode de la Planta del DAB en lazo abierto.

Se calcula la constante K para un controlador tipo II, se usa la fórmula 4.5:

$$
K = \tan(\frac{\varphi \text{boost}}{2} + 45^{\circ})
$$

$$
K = \tan(30^{\circ} + 45^{\circ})
$$

$$
K = 3,7321 \tag{4.17}
$$

Para los controladores tipo II,  $Wz$  y  $Wp$  están expresados en las fórmulas 4.7 y 4.8 respectivamente, al aplicarlas queda:

84

$$
Wz = 1,431e03 \tag{4.18}
$$

$$
Wp = 1,9932e04 \tag{4.19}
$$

Con esto se ha hallado todos los datos, así se puede calcular el controlador según 4.3, el controlador es 4.20.

$$
Gc = \frac{Kc * (1 + \frac{s}{Wz})}{s * (1 + \frac{s}{Wp})}
$$
  
\n
$$
Gc = \frac{1 * (1 + \frac{s}{1,431e03})}{s * (1 + \frac{s}{1,9932e04})}
$$
\n
$$
Gc = \frac{1.548s + 2216}{5.017e - 5s^2 + s}
$$
\n(4.20)

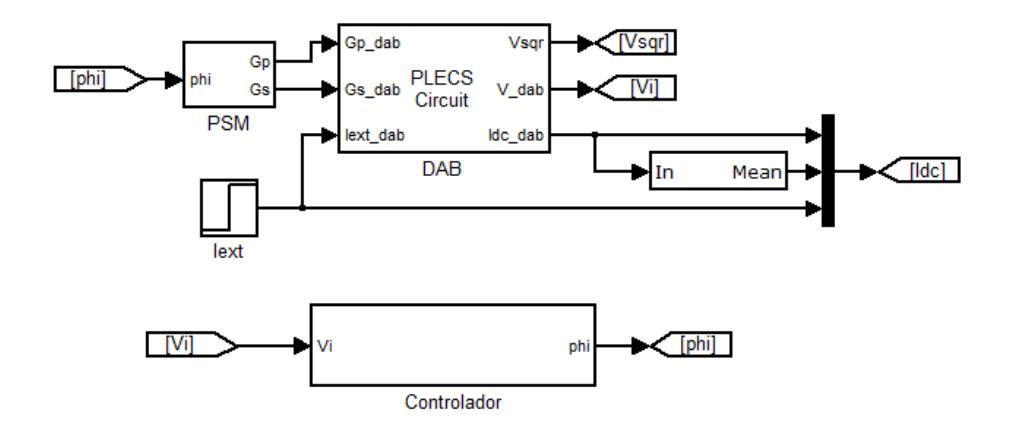

Figura 4.4. Diagrama de Bloques usado para la simulación del Control del DAB.

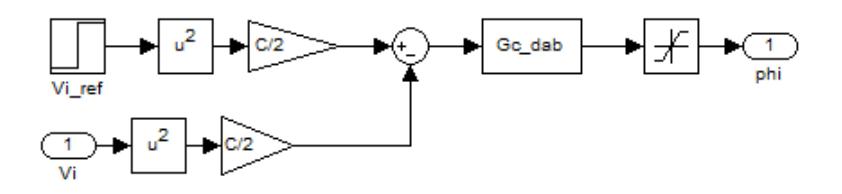

Figura 4.5. Diagrama de bloques del Subsistema "Controlador" de la figura 4.4**.**

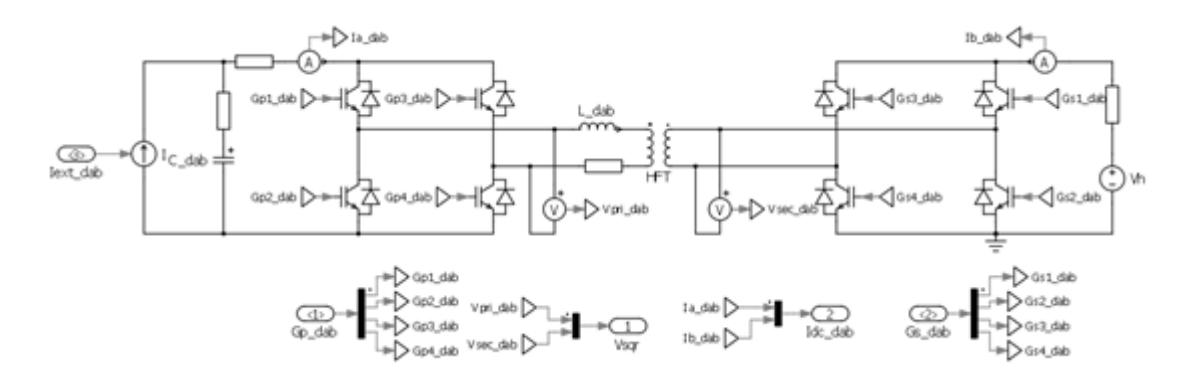

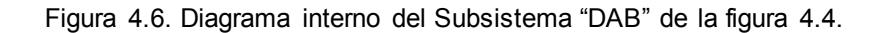

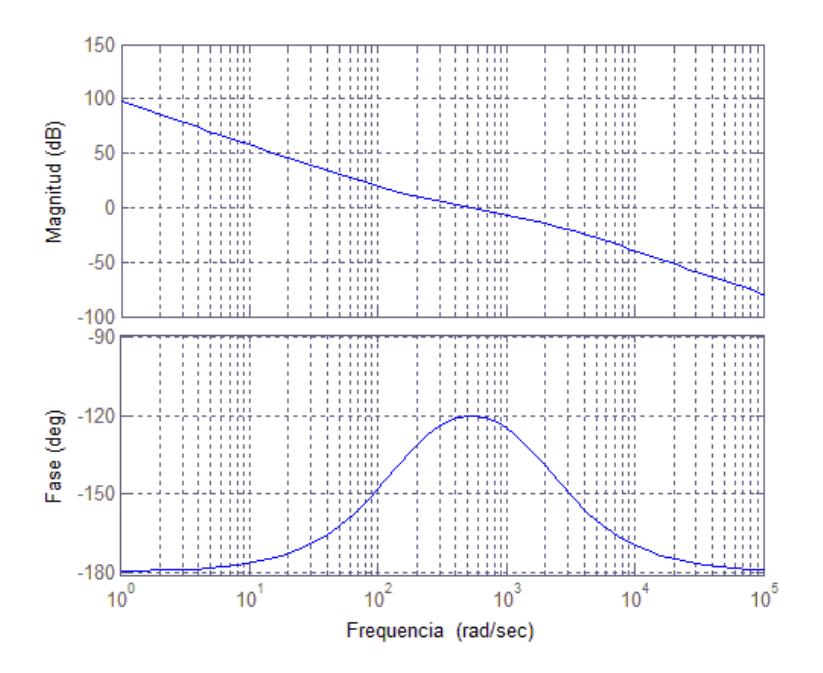

Figura 4.7. Diagrama de Bode del lazo cerrado del Controlador del DAB.

El diagrama de bode del sistema completo se puede observar en la figura 4.7. Se muestra que el controlador funciona adecuadamente, ya que responde a cada referencia que se le coloca, como se visualiza en la figura 4.8.

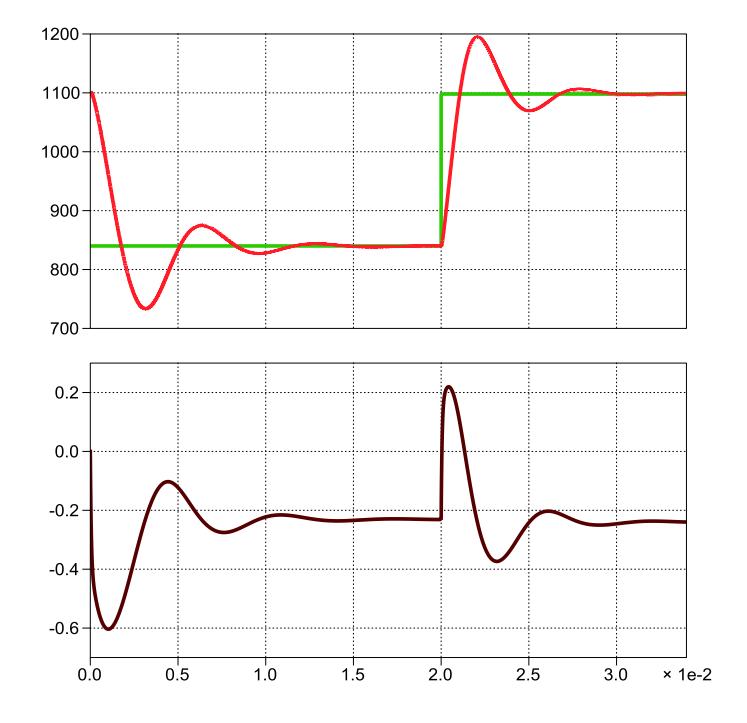

Figura 4.8. (a) Potencia en el capacitor de entrada del DAB, instantáneo y referencia. (b) Cambios del ángulo phi Ø dependiendo de los cambios en (a). Al conocer los resultados de los lazos cerrados en este controlador se puede decir que cumple con los requisitos requeridos.

#### **4.3 Diseño del controlador del convertidor elevador**

El control del convertidor Elevador está dado por un lazo interno y un lazo externo. En el lazo interno la variable de salida es la corriente del inductor *I<sup>L</sup>* y la variable de entrada el ciclo de trabajo *d*.

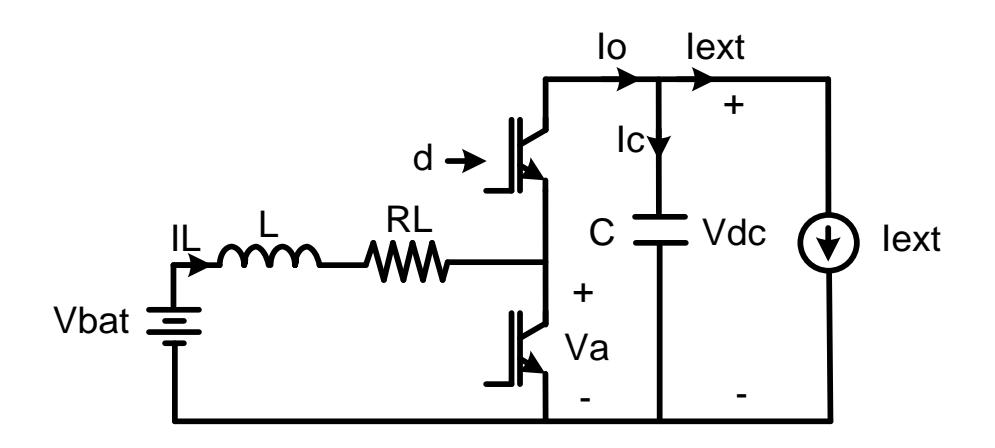

Figura 4.9. Esquema del convertidor Elevador.

### **4.3.1 Lazo interno: Control de corriente de entrada**

La ecuación de entrada del convertidor se define en 4.21:

$$
V_{bat} - L\frac{di_L}{dt} - i_L R_L = Va. \qquad (4.21)
$$

Se obtiene la transformada de Laplace de la ecuación 4.21:

$$
V_{bat} - LsI_L - I_LR_L = Va.
$$
\n
$$
(4.22)
$$

Se define el ciclo de trabajo *d* en el conmutador superior, se obtiene en 4.23:

$$
dV_{DC} = Va \tag{4.23}
$$

El voltaje de la batería  $V_{bat}$  es una perturbación para efectos del control:

$$
V_{bat} = 0 \tag{4.24}
$$

Se reemplaza 4.11 y 4.10 en 4.9, se obtiene la ecuación se obtiene 4.25:

$$
-I_L(Ls + R_L) = dV_{DC}
$$
  

$$
-I_L(s + \frac{R_L}{L}) = \frac{dV_{DC}}{L}
$$
  

$$
-I_L(s + \frac{1}{\tau}) = \frac{V_{DC}}{L}
$$
  

$$
d\frac{I_L}{d} = -\frac{\frac{V_{DC}}{L}}{s + \frac{1}{\tau}}.
$$
 (4.25)

Dónde

$$
\tau = \frac{L}{R_L}.\tag{4.26}
$$

La función de transferencia del lazo interno del convertidor elevador es:

$$
\frac{I_L}{d} = -\frac{63341.45}{s + 3.167}.\tag{4.27}
$$

El controlador se obtiene aplicando el método del factor K, la función resultante es:

$$
Gci = \frac{1678.58 (s + 1433)}{s(s + 19910)}.
$$
 (4.28)

El diagrama en lazo cerrado del lazo interno se muestra en la figura 4.10.

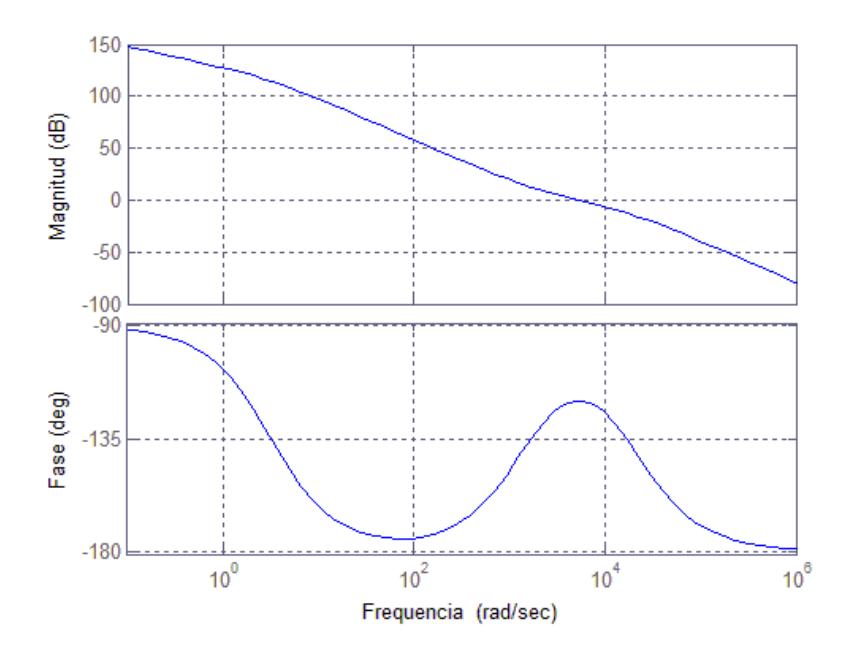

Figura 4.10. Diagrama de bode en lazo cerrado del lazo interno.

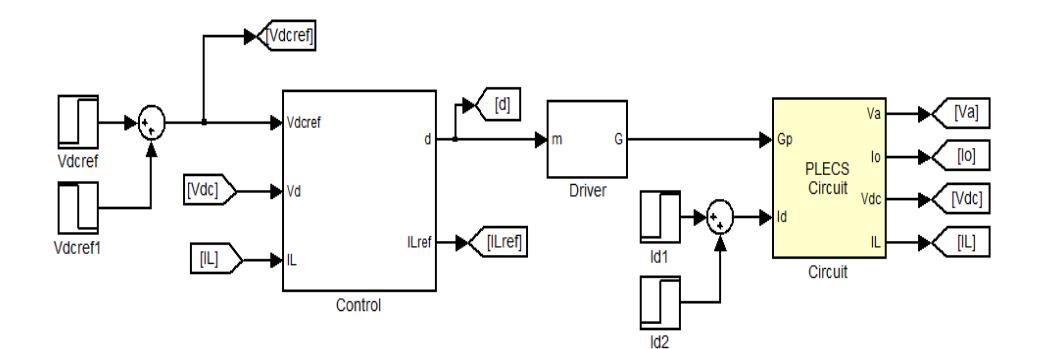

Figura 4.11. Diagrama de bloques usado en la simulación del controlador del convertidor Elevador.

Se simula el lazo interno mediante los diagramas de bloques de la figura 4.11 y 4.12. Al simular el controlador se obtiene la gráfica 4.13.

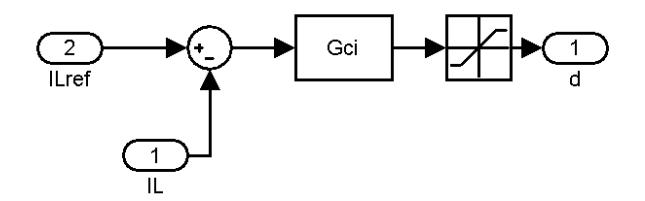

Figura 4.12. Diagrama de bloques subsistema "Control" para simulación del control del lazo interno.

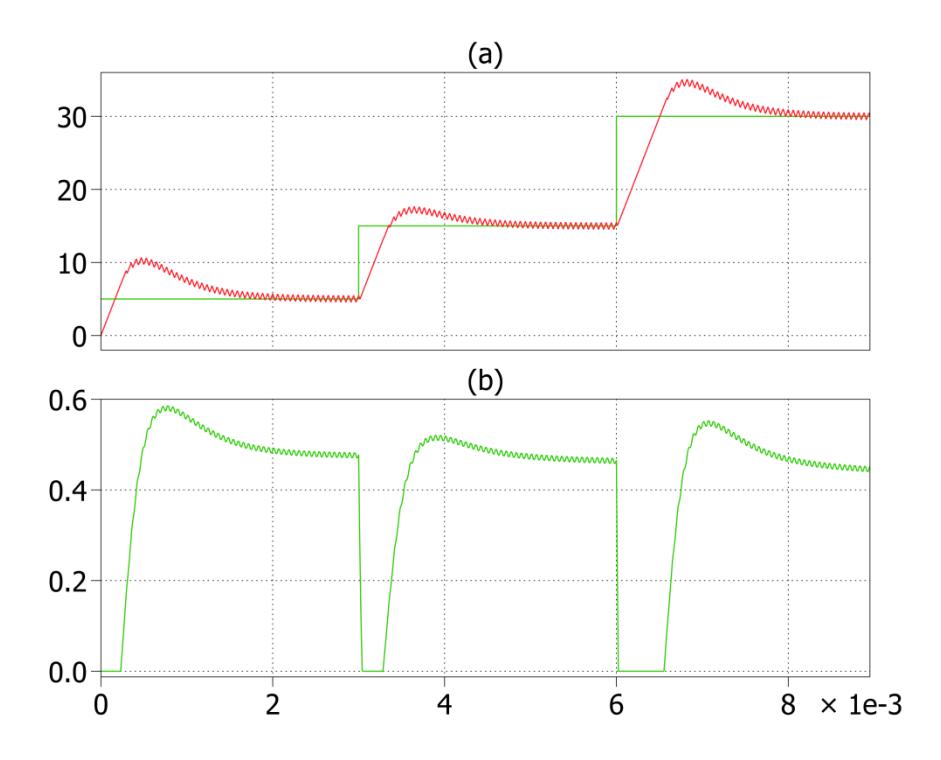

Figura 4.13. (a) Corriente del inductor real y referencia. (b) Cambios del duty cycle por las diferentes referencias de corriente.

# **4.3.2 Lazo externo: Control de energía del convertidor**

El lazo externo relaciona la energía almacenada en el capacitor como variable de salida y la corriente del inductor como variable de entrada.

El objetivo de este convertidor es controlar el voltaje de la barra  $V_{\text{DC}}$ , esto es posible ya que:

$$
E_c = C \frac{V_{DC}^2}{2}.
$$
 (4.29)

Es decir que al controlar la energía en el capacitor se está influendo indirectamente el voltaje de la barra  $V_{\text{DC}}$ .

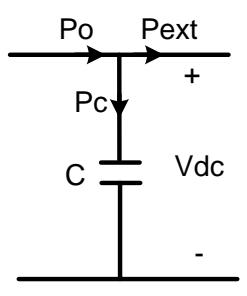

Figura 4.14. Distribución de potencias en el capacitor de la barra DC

De acuerdo a la figura 4.14 se puede escribir:

$$
E_c = \int P_c dt
$$
  
\n
$$
E_c = \int (P_o - P_{ext}) dt
$$
 (4.30)  
\n
$$
E_c = \frac{(P_o - P_{ext})}{s}
$$

$$
E_c = \frac{P_o}{s} - \frac{P_{ext}}{s}
$$

La potencia externa  $P<sub>o</sub>$  es una perturbación, por lo tanto:

$$
E_c = \frac{P_o}{s}
$$
  

$$
E_c = \frac{I_o V_{DC}}{s}.
$$
 (4.31)

De acuerdo a [20] se tiene que:

$$
I_o = I_L d. \tag{4.32}
$$

Reemplazando

$$
E_c = \frac{I_L \, dV_{DC}}{s}.
$$

Además

$$
dV_{DC} = V_A
$$

$$
E_c = \frac{I_L V_A}{s}
$$

$$
E_c = \frac{I_L V_{ba}}{s}
$$

.

Finalmente

$$
\frac{E_c}{I_L} = \frac{V_{bat}}{s}.\tag{4.33}
$$

La función de transferencia del lazo externo es:

$$
\frac{E_c}{I_L} = \frac{96}{s}.
$$
\n(4.34)

La función del controlador resultante es 4.35 y el diagrama de bode de lazo cerrado es la figura 4.15.

$$
Gce = \frac{11088.53 (s + 143.1)}{s(s + 1993)}.
$$
 (4.35)

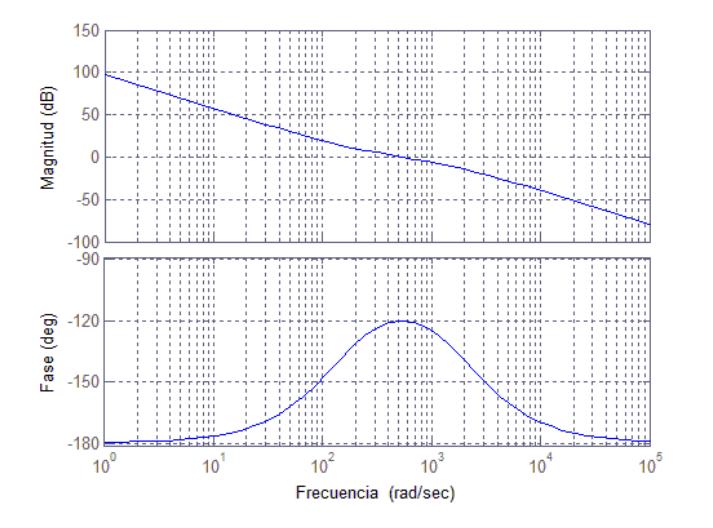

Figura 4.15. Diagrama de bode en lazo cerrado del lazo externo

Se emplea el diagrama de bloques de la figura 4.16 para la simulación del convertidor.

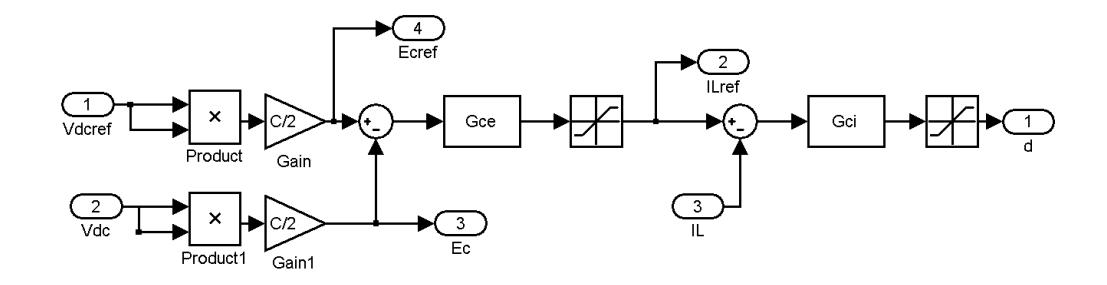

Figura 4.16. Diagrama de bloques subsistema "Control" para simulación del convertidor.

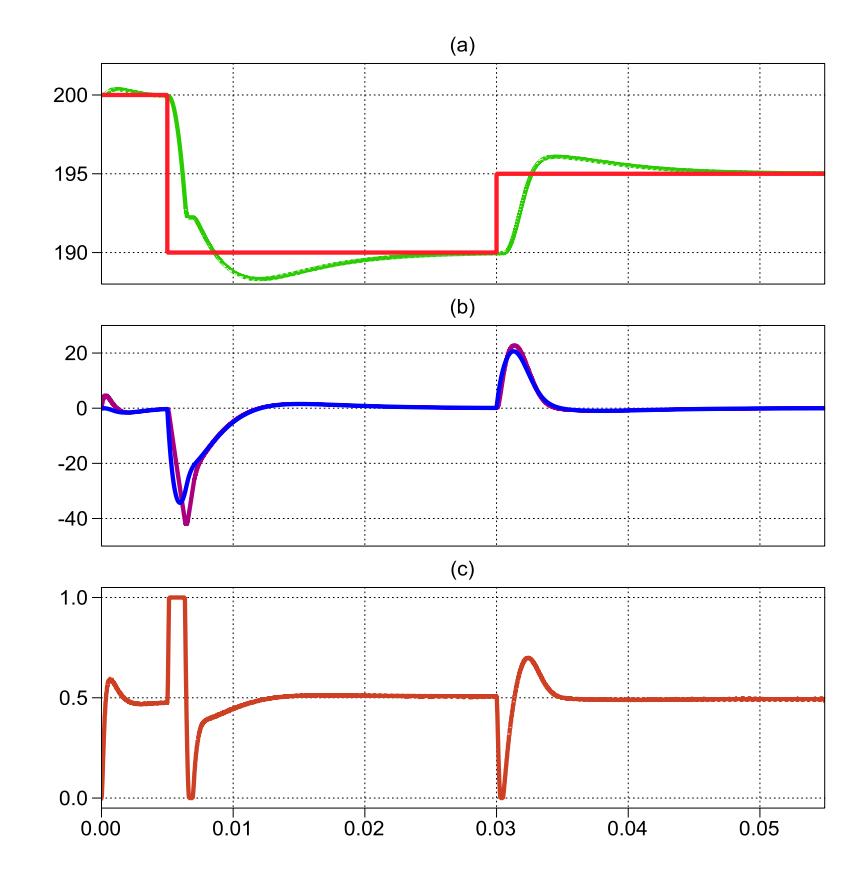

# Se obtienen las señales de la gráfica 4.17.

Figura 4.17. (a) Voltaje de la barra DC, instantáneo y referencia. (b) Corriente del inductor, instantáneo y referencia. (c) Duty cycle.

Con lo que se cumple con los requerimientos iniciales, propuestos para este convertidor.

### **4.4 Diseño del controlador del inversor**

Se encuentra la función de transferencia, del controlador, teniendo en cuenta que la variable a controlar será el voltaje de salida, esto se lo hará a través de la modulación, entonces la función de transferencia sería

$$
G = \frac{v_o(s)}{d(s)}.\t(4.36)
$$

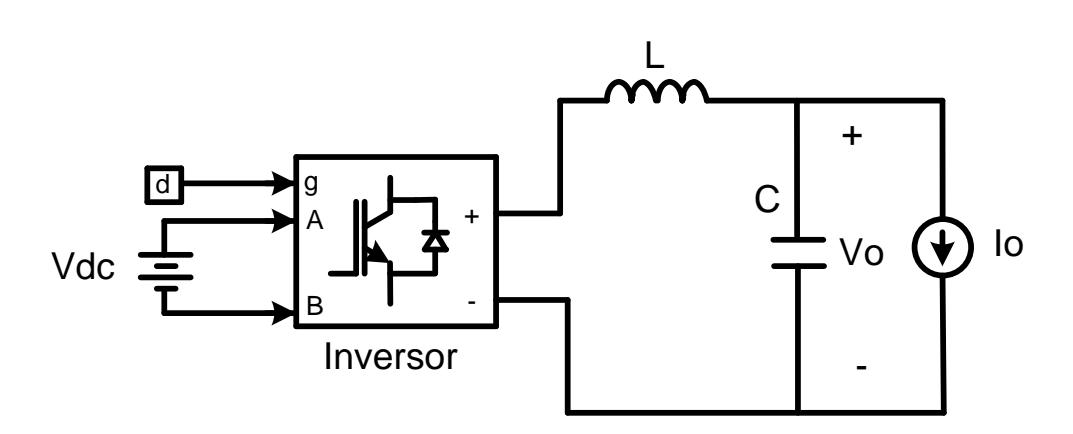

Figura 4.18. Esquema básico de un inversor monofásico.

La función de transferencia se dividirá en un lazo interno y otro externo, de la figura 4.18 la variable a controlar es el voltaje de salida del inversor, variando la modulación del voltaje de entrada, entonces para el lazo interno se tendrá que controlar la corriente a través del duty cycle, según ecuación 4.37.

$$
G_{pi} = \frac{i(s)}{d(s)}.\tag{4.37}
$$

Mientras que para el lazo externo, la corriente de salida, controla el voltaje en la salida del sistema, 4.38.

$$
G_{pv} = \frac{v_o(s)}{i(s)}.\tag{4.38}
$$

96

Teniendo esto en cuenta para poder sacar las respectivas funciones de transferencia correspondientes a cada lazo, se procede a calcularlas.

# **4.4.1 Lazo interno: Corriente de salida del inversor**

El lazo interno es el de corriente, este controla que la corriente no sea mayor a la que puede entregar el sistema completo. Entonces siguiendo el esquema de la figura 4.18 la corriente en el inductor es:

$$
i_L(s) = \frac{V_{DC} d(s) - V_o}{Ls + RL}.
$$
\n(4.39)

El voltaje de salida  $V<sub>o</sub>$  es una perturbación que no depende del tiempo, así se tiene:

$$
i_L(s) = \frac{V_{DC} d(s)}{Ls + RL'},
$$
  
\n
$$
\frac{i_L(s)}{d(s)} = \frac{V_{DC}}{Ls + RL}.
$$
\n(4.40)

$$
\frac{i_L(s)}{d(s)} = \frac{200}{0.001392s + 0.01}.
$$
\n(4.41)

La función de transferencia 4.41 se usará para calcular el controlador del lazo interno. Al aplicar el método del factor k el controlador resultante es:

$$
G_{ci\_inv} = \frac{0.3935s + 5963}{4.74e - 6s^2 + s}.
$$
 (4.42)

El diagrama de bloques que se usa para comprobar el funcionamiento del controlador se observa en la figura 4.23, el diagrama de bode de la planta en lazo cerrado se visualiza en la figura 4.20.

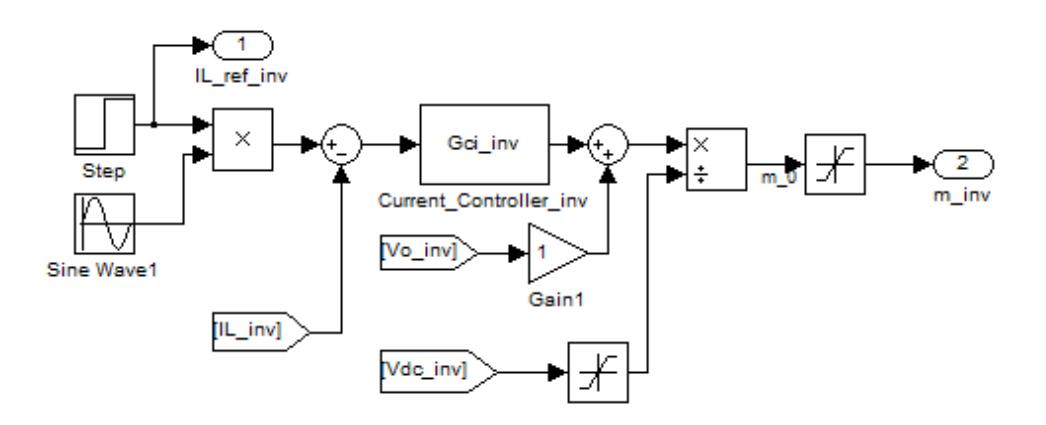

Figura 4.19. Diagrama de bloques del lazo interno del inversor.

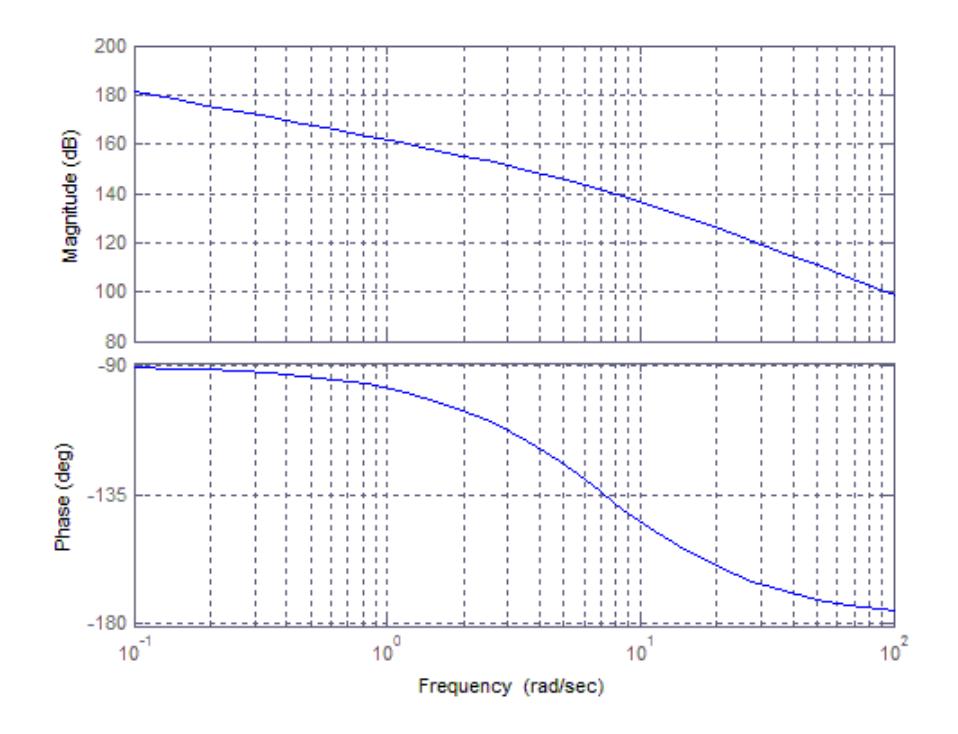

Figura 4.20. Diagrama de Bode del lazo cerrado del controlador interno.

Los resultados con este controlador se aprecian en la figura 4.21, y se comprueba que el controlador cumple con las especificaciones requeridas.

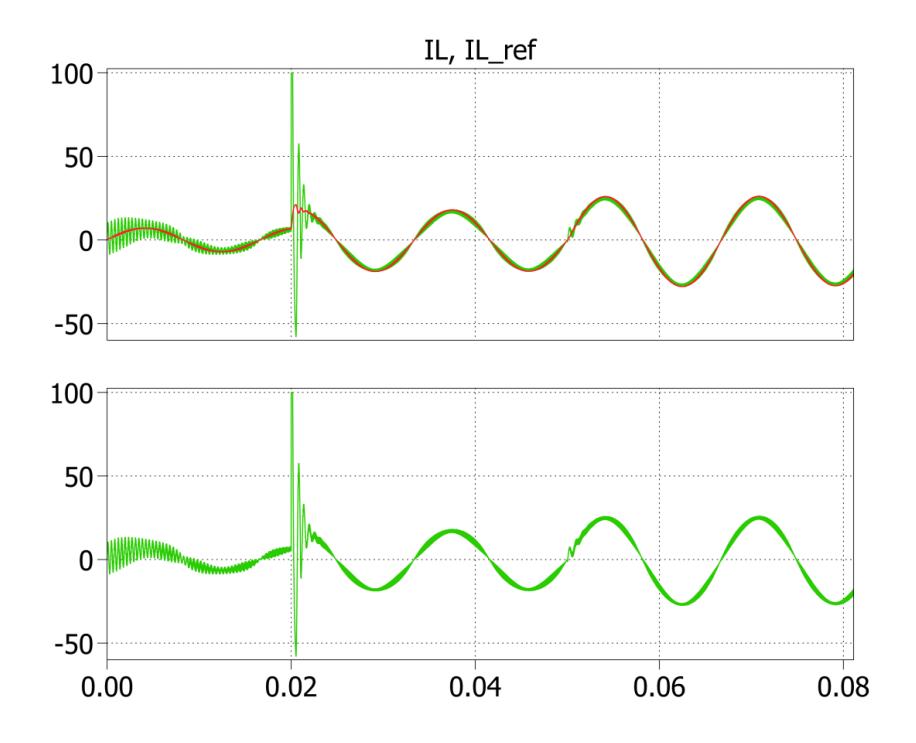

Figura 4.21. En la figura de arriba se visualiza la referencia y la respuesta de la planta, mientras que abajo se observan los cambios del duty cycle.

#### **4.4.2 Lazo externo: Voltaje de salida.**

El lazo externo controla que el voltaje que entrega el sistema se encuentre siempre regulado a través de la corriente de salida. Entonces siguiendo el esquema de la figura 4.18 el voltaje de salida es:

$$
v_o(s) = \frac{i_L(s) - i_o}{Cs}
$$
  

$$
v_o(s) = \frac{i_L(s)}{Cs} - \frac{i_o}{Cs}
$$
  

$$
I_o = \frac{i_o}{Cs}
$$
 (4.43)

Se coloca un "feed forward" para compensar la corriente  $I_o$ , de esta forma la función de transferencia es:

$$
\frac{v_o(s)}{i_L(s)} = \frac{1}{Cs}.\tag{4.44}
$$

La función de transferencia hallada está expresada por:

$$
\frac{v_o(s)}{i_L(s)} = \frac{1}{2.27 - 6s}.\tag{4.45}
$$

Al tener un sistema desconectado de la red se le debe agregar un polo complejo, de esta forma a la frecuencia de 60 Hz tendrá una ganancia infinita.

Para poder hallar el controlador adecuado se usa la herramienta sisotool, de esa forma se obtiene un controlador que cumpla los requisitos del sistema, en las figuras 4.22, 4.23 y 4.24 se observa la obtención de este.

100

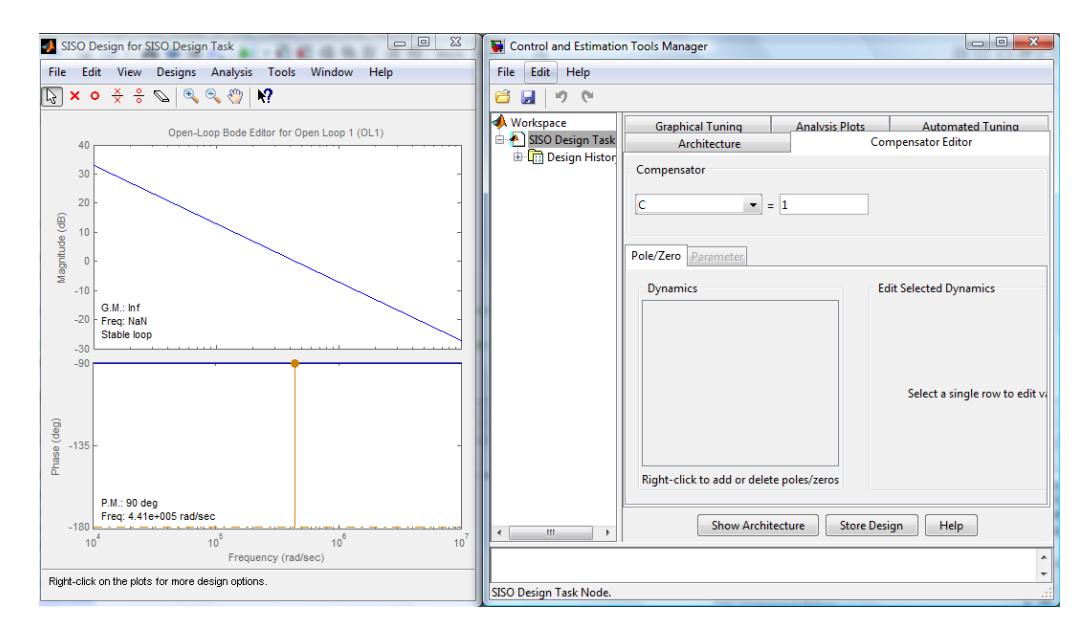

Figura 4.22. Función de Transferencia en Sisotool

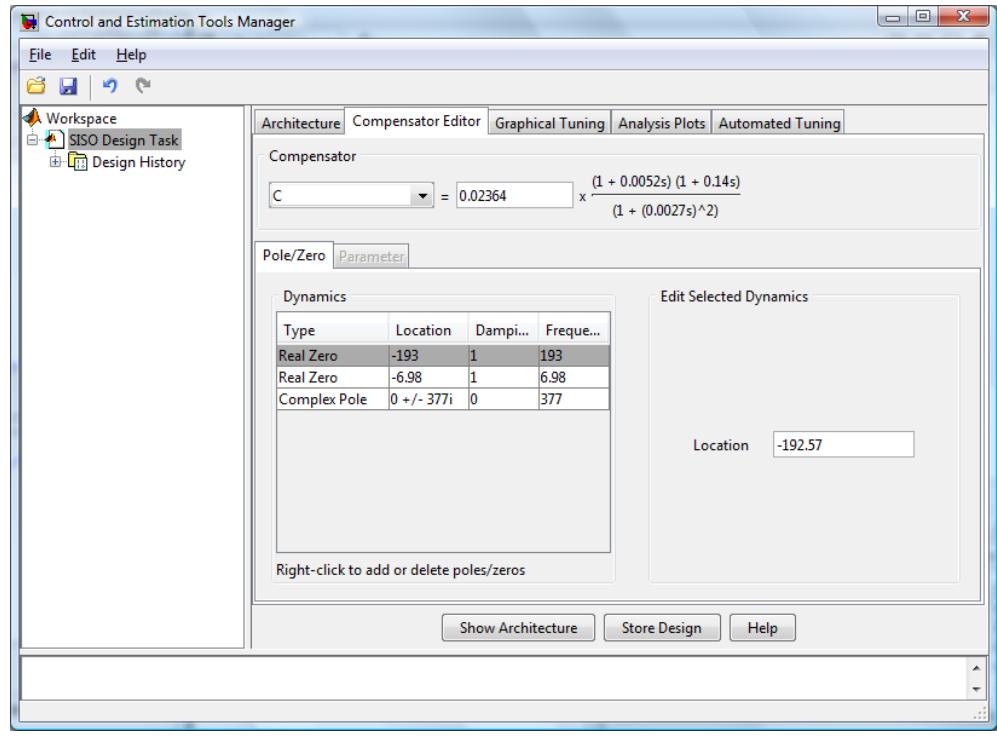

Figura 4.23. Controlador hallado en Sisotool

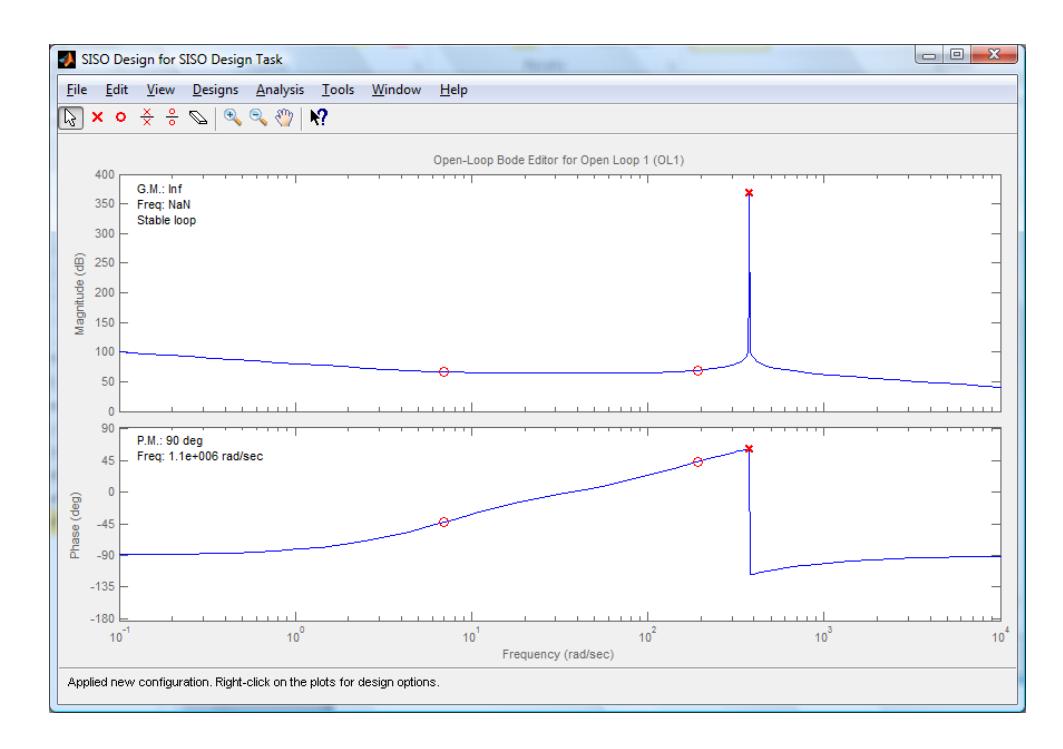

Figura 4.24. Respuesta de diagrama de Bode del lazo de control utilizando Sisotool

Se puede observar el diagrama de bode en la figura 4.24. El diagrama de bloques a usar para esta simulación está en la figura 4.25 y 4.26.

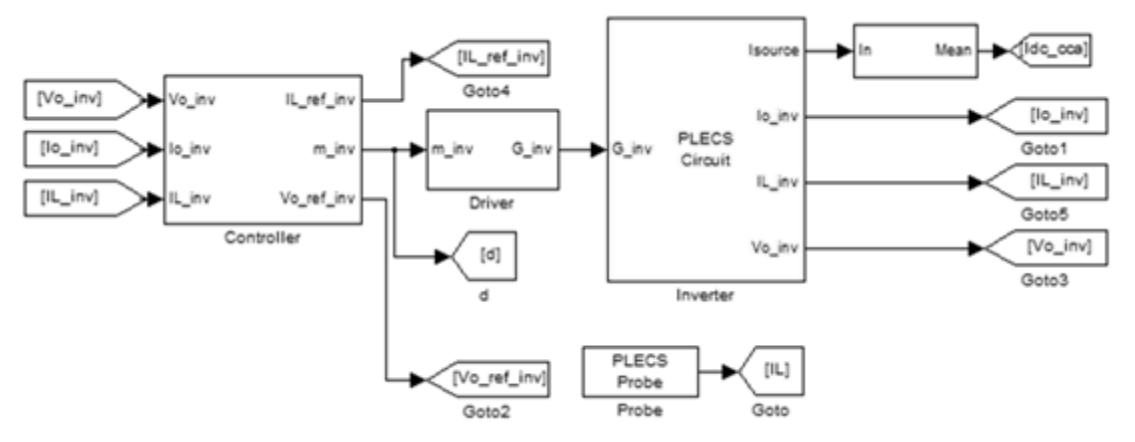

Figura 4.25. Diagrama de bloques del inversor.

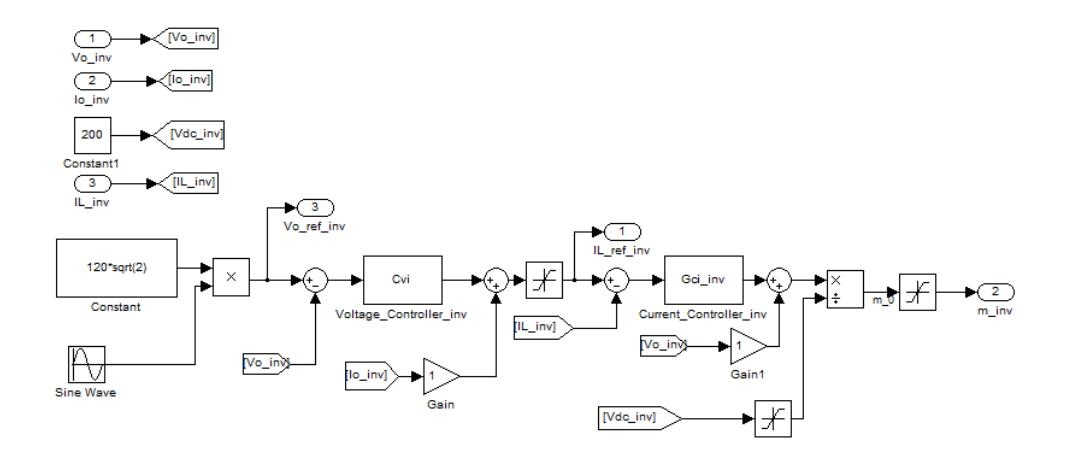

Figura 4.26. Diagrama de bloques de los controladores del inversor.

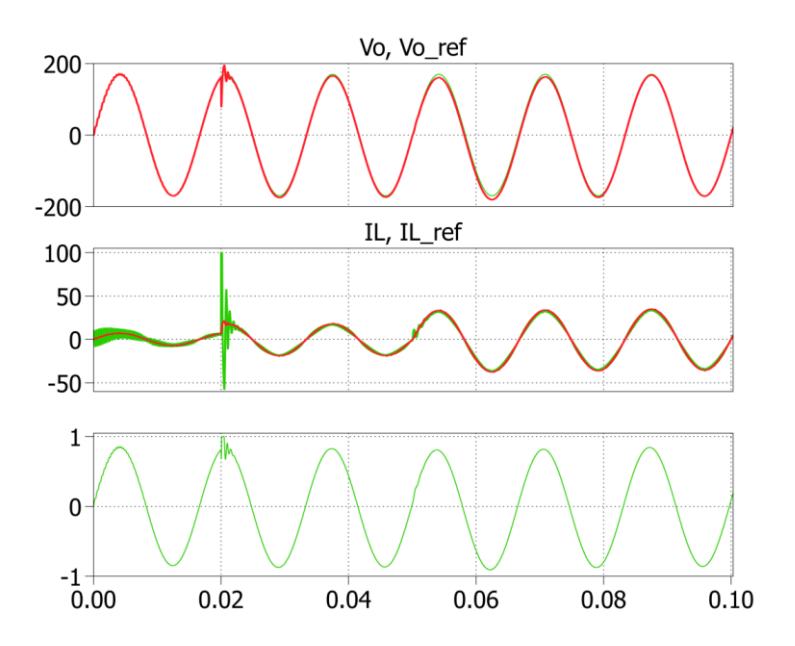

Figura 4.27. Respuesta del Inversor a un cambio de carga en t=0.02s y y=0.05s.

Al tener los lazos establecidos, tenemos como resultado un seguimiento de la referencia del sistema, como podemos ver en la figura 4.27, tanto en la corriente como en el voltaje.

Con esto se termina el diseño de cada uno de los controladores, que funcionarán en conjunto para el Sistema Fotovoltaico.

# **CAPÍTULO 5**

# **SIMULACIÓN DEL SISTEMA FOLTOVOLTAICO**

Hasta ahora se ha calculado cada parte del Sistema Fotovoltaico de forma separada, tratando de cumplir diferentes especificaciones, de modo que cuando funcionen conjuntamente no exista ningún inconveniente, de esta forma se llega a este capítulo, en el cuál se comprueba a través de la simulación el Sistema Completo, con diferentes tipos de cargas, éstas a su vez tendrán diferentes valores y se conectaran en diferentes tiempos.

# **5.1 Descripción del modelo de simulación**

Al haber diseñado cada uno de los convertidores por separado cumpliendo con los requisitos que se necesita para que el Sistema Completo funcione, se unen cada una de las partes antes mencionadas.

Se ha dividido el sistema en dos partes, que se pueden observar en la figura 5.1, el bloque de la derecha es la parte de fuerza o también conocida como la etapa de potencia, que está constituida por los convertidores, y el bloque de la izquierda es la parte de control, la cual tiene la función de mantener estable la etapa de potencia variando las señales de disparo en cada convertidor.

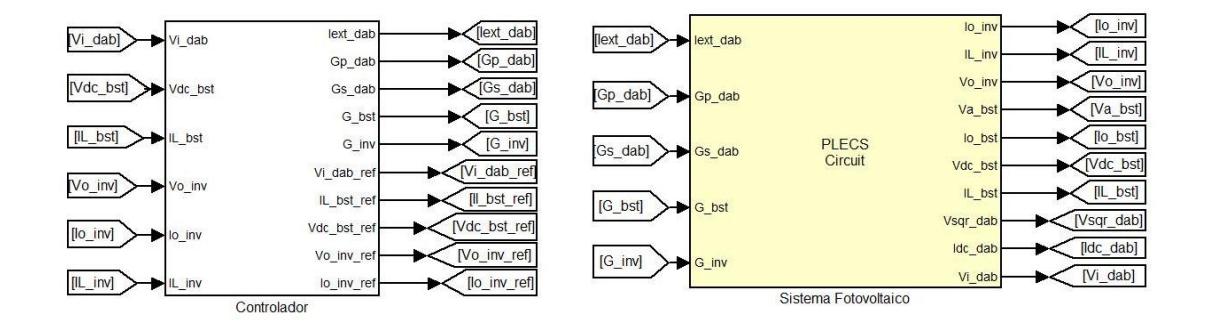

Figura 5.1. Sistema Fotovoltaico Completo.

#### **5.1.1 Etapa de fuerza**

En la figura 5.2 se observa el sistema fotovoltaico completo el DAB, que se encarga de elevar el voltaje de los paneles fotovoltaicos, el convertidor boost, que entrega potencia a la barra DC para tener un voltaje estable, y el inversor, que entrega la potencia AC a la carga.

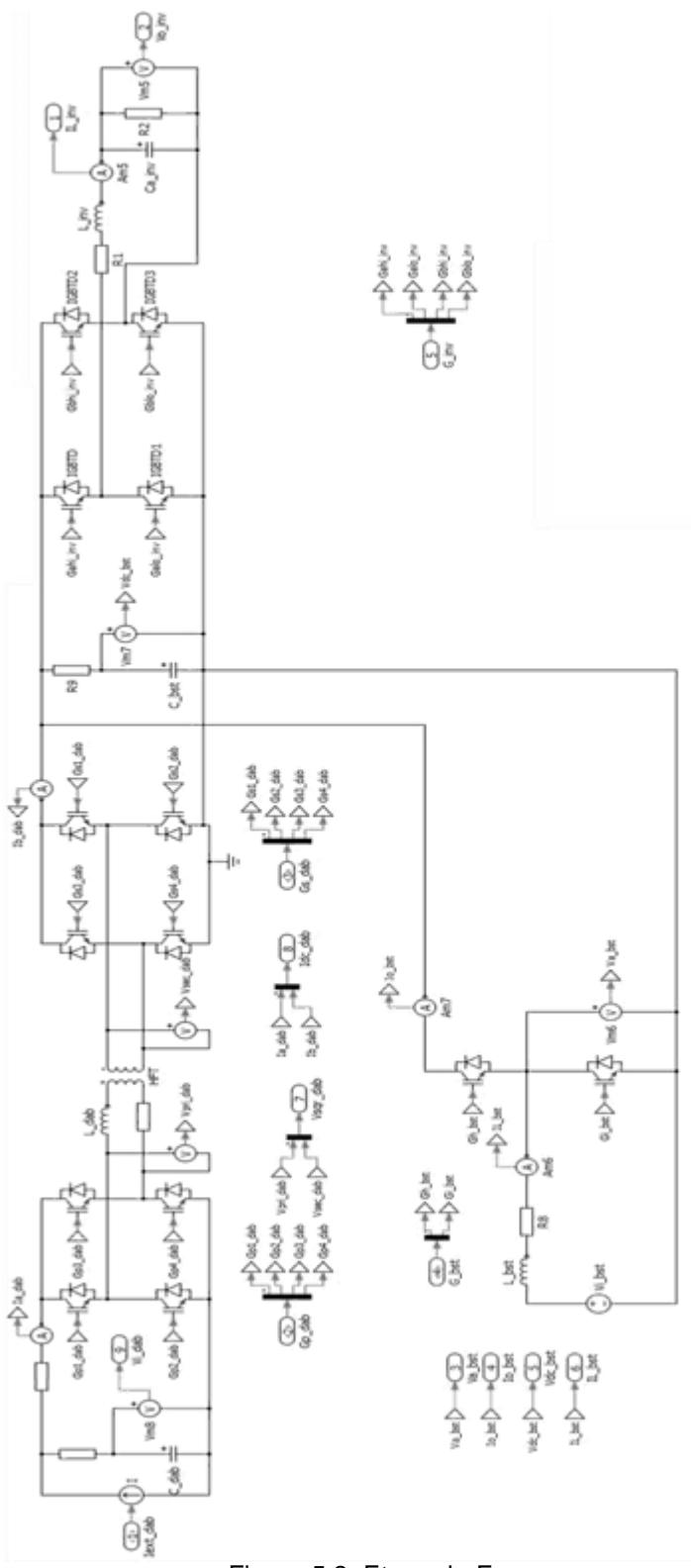

Figura 5.2. Etapa de Fuerza**.**

# **5.1.2 Etapa de control**

En el subsistema Controlador de la figura 5.1, se encuentran los controladores de cada uno de los convertidores de potencia, que fueron diseñados en el capítulo anterior. Estos reciben las señales que requieren ser controladas, las señales de referencia y control se encuentran dentro de cada bloque, tal y como se describe en capítulo 4.

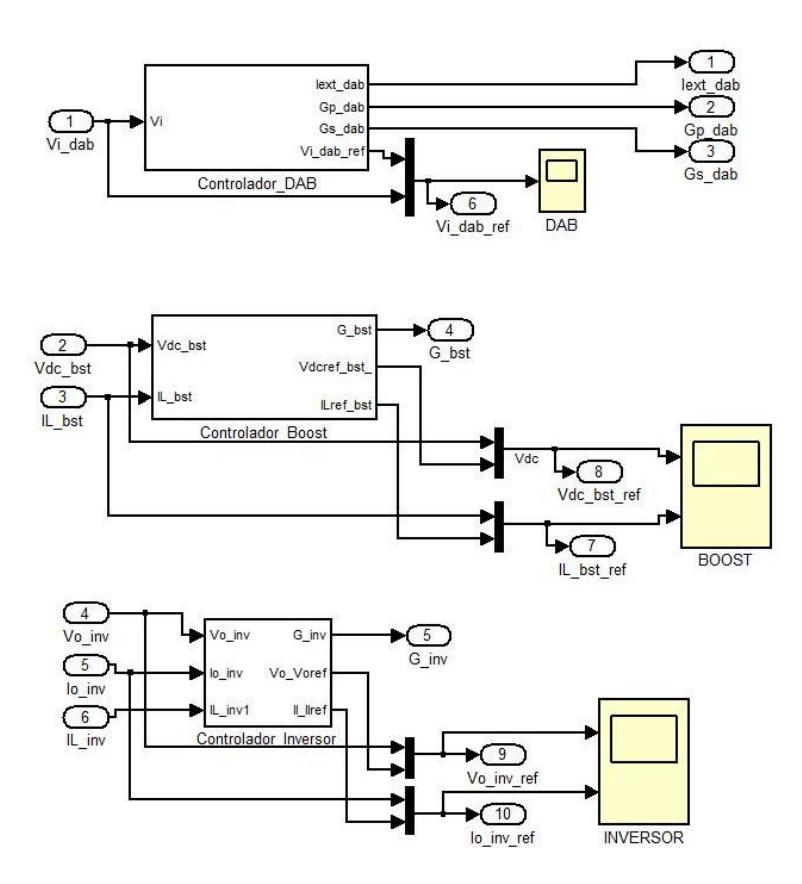

Figura 5.3. Etapa de Control

#### **5.2 Respuesta del sistema a perturbaciones**

En esta sección se añaden diferentes perturbaciones, las cuales servirán para comprobar el funcionamiento del sistema. Primero se analiza el sistema en carga nominal, luego de esto se agregan cargas a diferentes tiempos. También se varía la corriente de entrada del arreglo de paneles fotovoltaicos y el voltaje de la batería.

#### **5.2.1 Sistema en carga nominal**

En la figura 5.4 se observa el sistema con su carga en valor nominal. El arreglo fotovoltaico recibe la máxima luminosidad solar, figura 5.4 (c), como consecuencia el convertidor DAB entrega su máxima potencia.

El funcionamiento del boost en este caso está determinado principalmente por el inversor. Para explicar esto de otra manera, tenga en cuenta una robusta batería conectada directamente con el inversor, como se sabe éste provoca una corriente sinusoidal de 120 Hertzios con un nivel DC en la entrada, idealmente la batería no cambiará su voltaje por esta corriente, concluyendo en que el inversor entregará los 120 voltios AC sin problemas. Si en lugar de la batería se conecta un capacitor para alimentar el inversor, éste difícilmente mantendrá un voltaje constante debido a la complicada corriente sinusoidal del inversor en la entrada. El boost es el

encargado de controlar el voltaje del capacitor de la barra DC inyectando al sistema una corriente sinusoidal inversa, figura 5.4. (c).

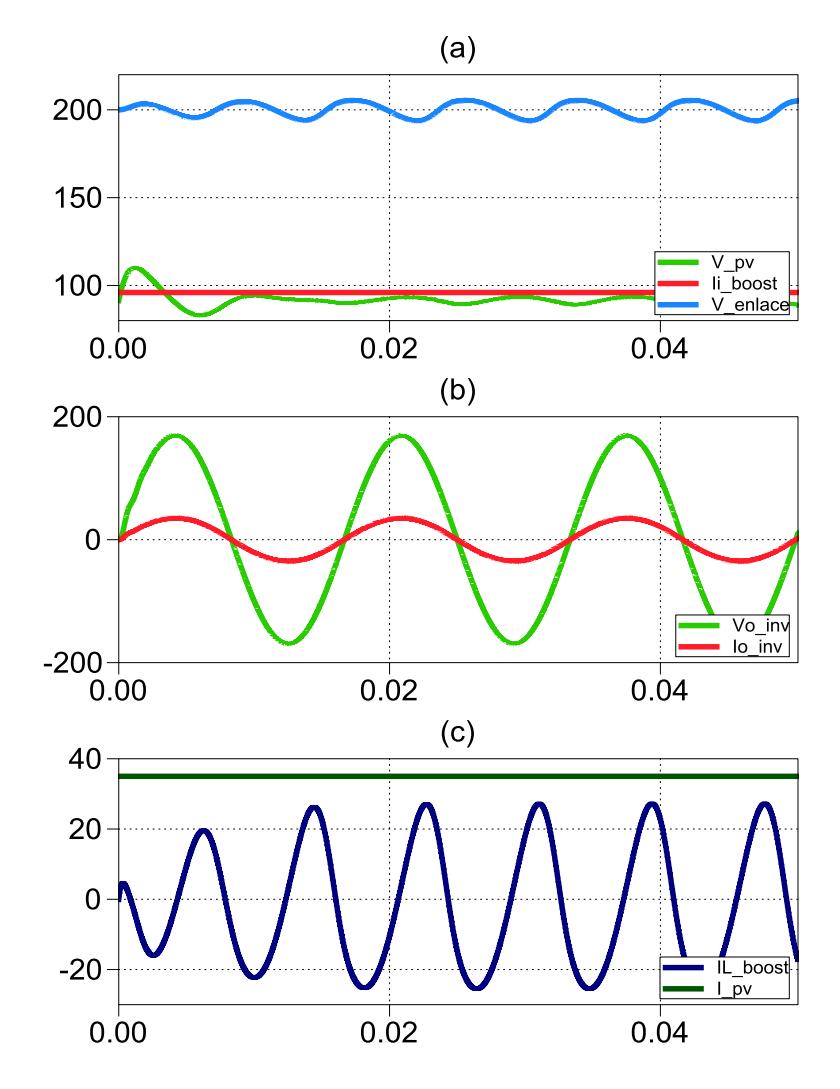

Figura 5.4. (a) Voltaje en la barra DC, Corriente de salida del boost, Voltaje de entrada del DAB (b) Voltaje de salida del Inversor, Corriente de salida del Inversor (c) Corriente del arreglo fotovoltaico, Corriente del Inductor en el boost.

En el caso del inversor, este se alimenta de la barra DC y entrega a la carga la potencia nominal, que se definió en el capítulo 3.

#### **5.2.2 Cambio de carga AC**

Los cambios realizados con carga AC se pueden visualizar en la figura 5.5. Cuando el sistema inicia tiene un 33.3% de la carga nominal, en este caso el arreglo de paneles fotovoltaicos funciona a máxima potencia.

La carga conectada en el inversor no consume toda la potencia generada por el arreglo fotovoltaico, así que para que capacitor no se sobrecargue, el boost trabaja de tal forma que absorbe potencia de la barra DC, cargando la batería y generando una corriente negativa, como se observa en la figura 5.5. (c).

En t=0.015 segundos se agrega una carga, de tal forma que el inversor consuma toda la potencia generada por los paneles fotovoltaicos (carga nominal), el boost controla el voltaje en la barra DC inyectando corriente, de tal forma que anule la componente que tiene el inversor monofásico en su entrada. En la figura 5.5. (a) se visualiza que a pesar de que el boost actúa, el voltaje en la barra comienza a tener un pequeño rizado. En el cambio de carga en t=0.1 segundos, la carga que se tiene es el 50% de la nominal, el boost consume potencia y el voltaje en la barra DC deja de tener un rizado tan grande.

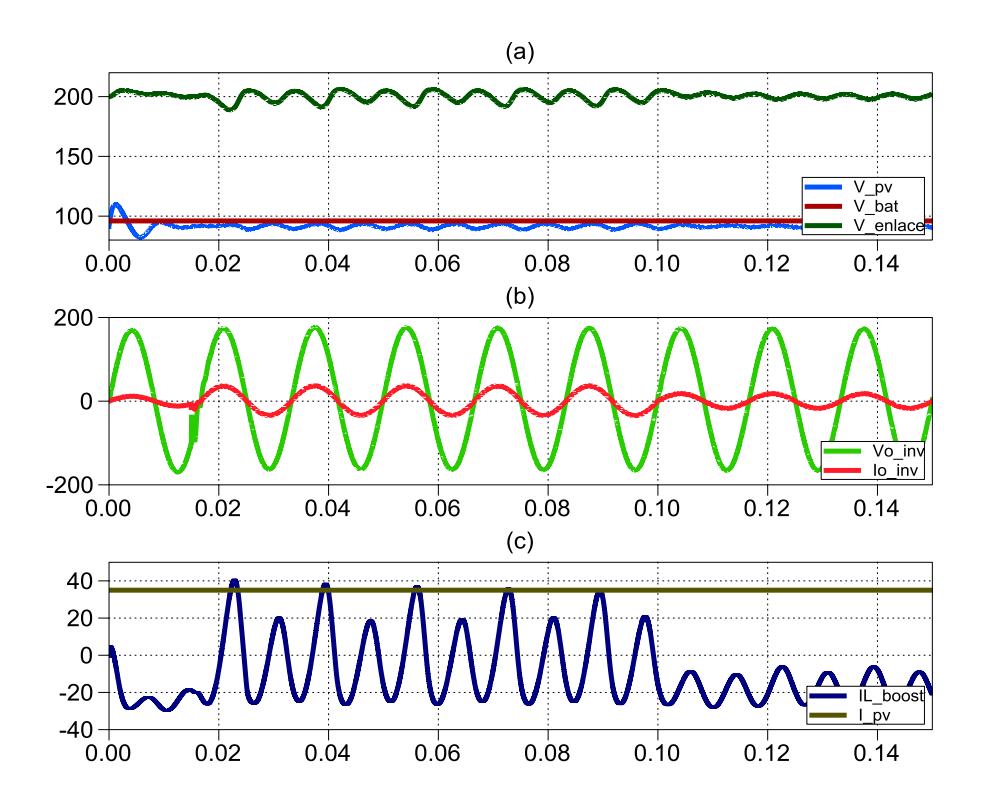

Figura 5.5. (a) Voltaje en la barra DC, Voltaje de la Batería, Voltaje de entrada del DAB (b) Voltaje de salida del Inversor, Corriente de salida del Inversor (c) Corriente del arreglo fotovoltaico, Corriente del Inductor en el boost.

## **5.2.3 Cambio de carga en DC**

Inicialmente el DAB entrega máxima potencia, la batería del boost se carga, una vez estabilizado el sistema, se introduce una carga DC, el boost consume menos potencia a fin de mantener el voltaje en la barra y el rizado de la corriente aumenta debido al aumento de la corriente en el inversor. Se verifica en la figura 5.6. (c) que la salida del inversor no se ve afectada por el cambio de carga DC.

Una vez estabilizado el sistema se aplica el último cambio de carga DC, se da que la potencia demandada por la carga DC es tan grande que provoca que el boost comience a entregar potencia, figura 5.6. (c).

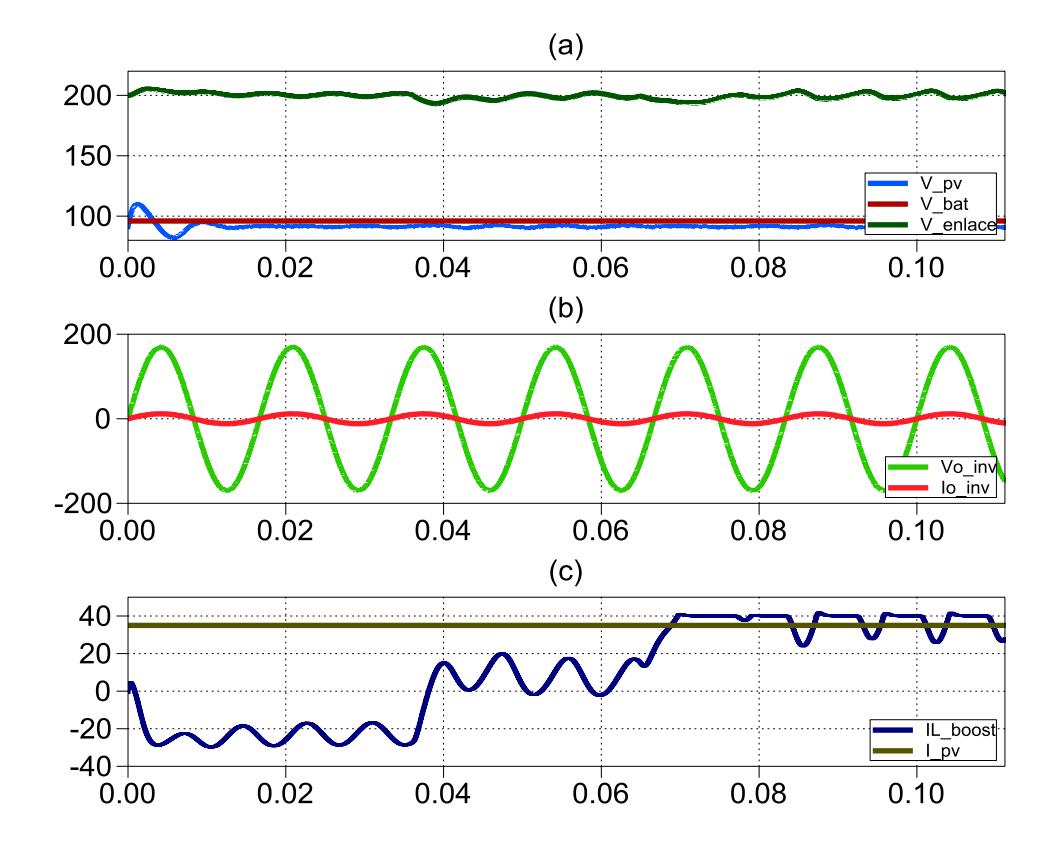

Figura 5.6. (a) Voltaje en la barra DC, Voltaje de la Batería, Voltaje de entrada del DAB (b) Voltaje de salida del Inversor, Corriente de salida del Inversor (c) Corriente del arreglo fotovoltaico, Corriente del Inductor en el boost.

#### **5.2.4 Cambio de corriente en el arreglo fotovoltaico**

La corriente en el arreglo fotovoltaico es un factor muy variable en esta clase de sistemas, ya que la energía que entrega el sol puede

variar en minutos, por ejemplo el cielo suele oscurecerse con bastante facilidad en la época de lluvia, y durante el verano los atardeceres son más cortos, en determinadas horas del día las nubes son más densas; de esta forma la simulación del sistema con esta clase de perturbación tan recurrente es necesaria.

En la figura 5.7 al inicio de la simulación el arreglo fotovoltaico entrega 5 amperios al DAB, en este caso el sistema para estabilizarse recurre a la energía almacenada en la batería, de tal forma que la corriente en el boost es positiva, entrega potencia a la barra para poder mantener el voltaje constante. La carga que tiene el inversor corresponde al 50% de la nominal en todos los casos. En t=0.02 segundos se inyecta más corriente en el DAB, el valor final al que llega la corriente de los paneles es de 20 amperios, con esto el voltaje del capacitor de entrada del DAB aumenta, pero rápidamente se estabiliza debido a la acción del boost. El convertidor boost ya no entrega potencia desde la batería, solo compensa el rizado generado por el inversor. En t=0.04 segundos se agrega la última perturbación, en ese momento se trabaja con la máxima potencia que puede entregar el arreglo fotovoltaico, y la batería comienza a cargarse, ya que la potencia demandada por el inversor no es lo suficientemente grande para consumir toda la generada por los paneles.

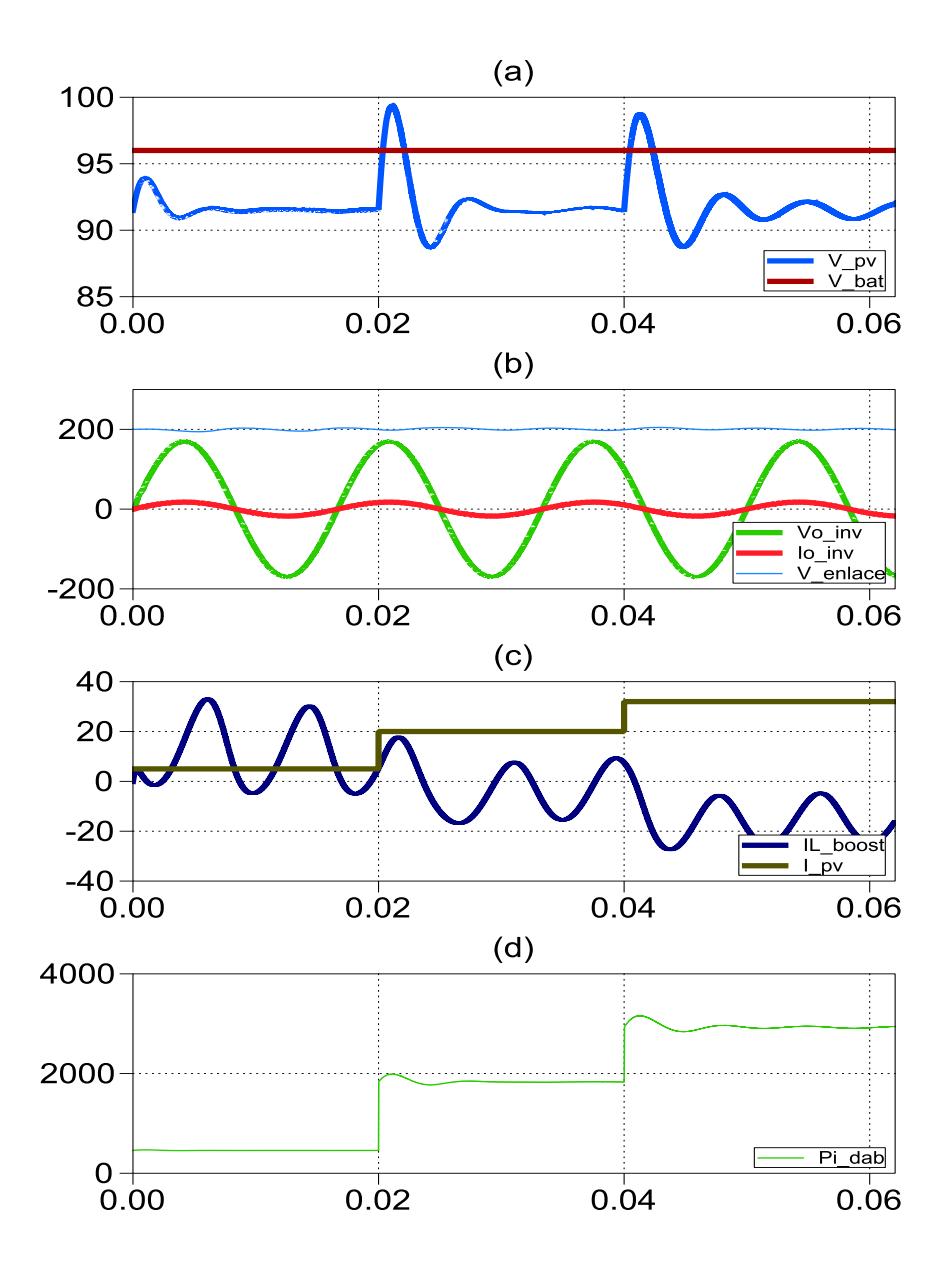

Figura 5.7. (a) Voltaje de salida del Inversor, Corriente de salida del Inversor, Voltaje de la barra DC. (b) Corriente del arreglo fotovoltaico, Corriente del Inductor en el boost. (c) Potencia de entrada al DAB.

Con esto tenemos que en cada perturbación que se realizó, el sistema realiza la acción necesaria para seguir trabajando, teniendo en cuenta que la potencia máxima que puede entregar el sistema son 3000 VA.

Lo descrito en el párrafo anterior también puede ser analizado en términos de potencia. En la gráfica 5.8 se observa la potencia en cada uno de los convertidores durante cada una de las perturbaciones. La distribución de potencias se representa mediante la siguiente ecuación:

$$
P_{out} = P_{bat} + P_{pv} - P_{losses}
$$
 (5.1)

Dónde:

 $P_{out}$ : Potencia de salida del inversor

 $P_{bat}$ : Potencia de la batería

 $P_{pv}$ : Potencia de los paneles fotovoltaicos

 $P_{losses}$ : Potencia consumida debido a pérdidas

Donde se sitúan los cursores se toma la lectura de las potencias.

Antes de la primera perturbación se tiene que:

$$
P_{out}
$$
: 3000*w*,  $P_{bat}$ : 2585 *w*  $P_{pv}$ : 457*w*

Remplazando en la ecuación 5.1 y despreciando las pérdidas:

$$
3000 = 2585 + 457 + 0
$$

$$
3000\approx3044
$$

Luego de la perturbación se tiene:

$$
P_{out}: 3000w \t P_{bat}: 1185 w \t P_{pv}: 1822w
$$

$$
3000 = 1185 + 1822
$$

$$
3000 \approx 3007
$$

Vemos como el sistema se adapta a la perturbación para siempre entregar a la carga la potencia requerida.

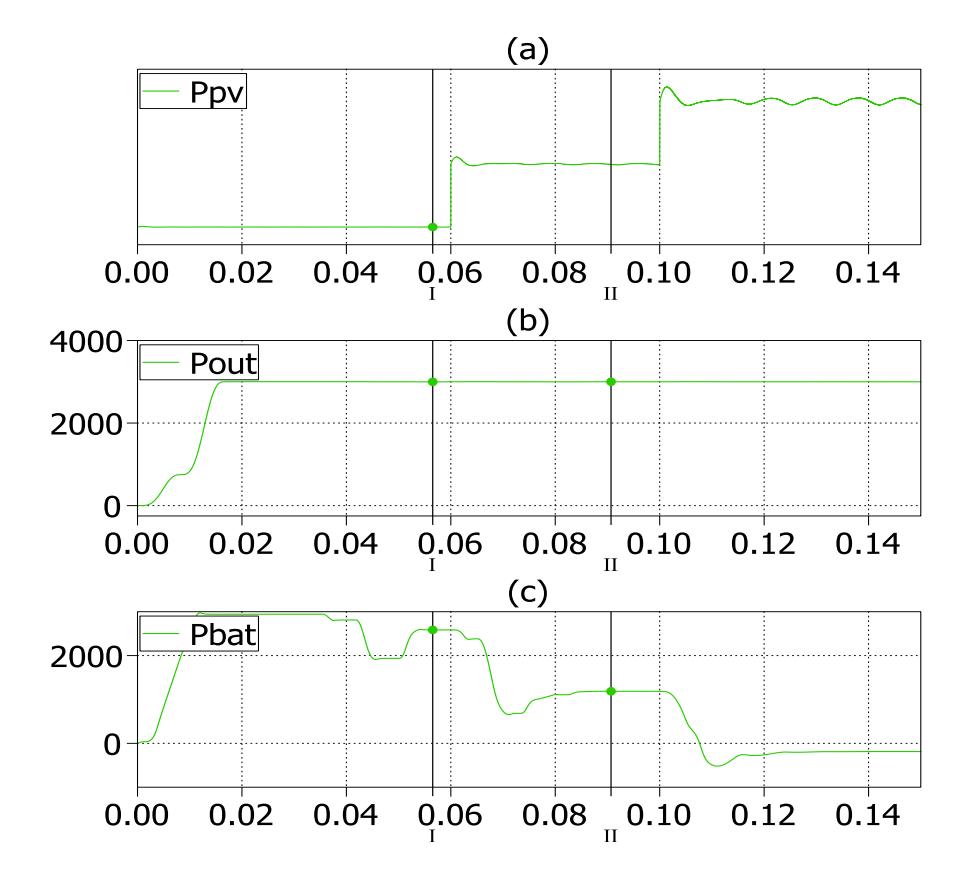

Figura 5.8. (a) Potencia de entrada del arreglo fotovoltaico, (b) Potencia de salida, (c) Potencia de la batería.

#### **5.2.5 Cambio de voltaje en la batería**

Los cambios de voltaje en la batería se dan principalmente en la noche, en esta parte del día no existe luz solar y la corriente que entregan los paneles fotovoltaicos es nula. La forma de mantener el voltaje en la barra DC es a través de la energía almacenada en la batería, al transcurrir un determinado tiempo en esta situación, la batería comienza a descargarse. Se asume nuevamente que la potencia consumida por el inversor es el 50% de la nominal.

En la figura 5.8 se muestra que al inicio de la simulación el sistema se estabiliza solo, al no existir potencia entregada por el DAB, la barra DC depende sólo de la energía que el convertidor boost le puede suministrar, se simula una descarga en la batería disminuyendo su voltaje en un 15% del nominal, el boost compensa este cambio entregando más potencia. Al introducir la perturbación se observa que el voltaje de la barra se estabiliza rápidamente.

Al bajar el voltaje en la batería, la potencia que suministra el boost disminuye, pero la carga conectada al sistema solo consume el 50% de la nominal, esta es la razón por la cual se observa que el voltaje en la barra DC no varía drásticamente.

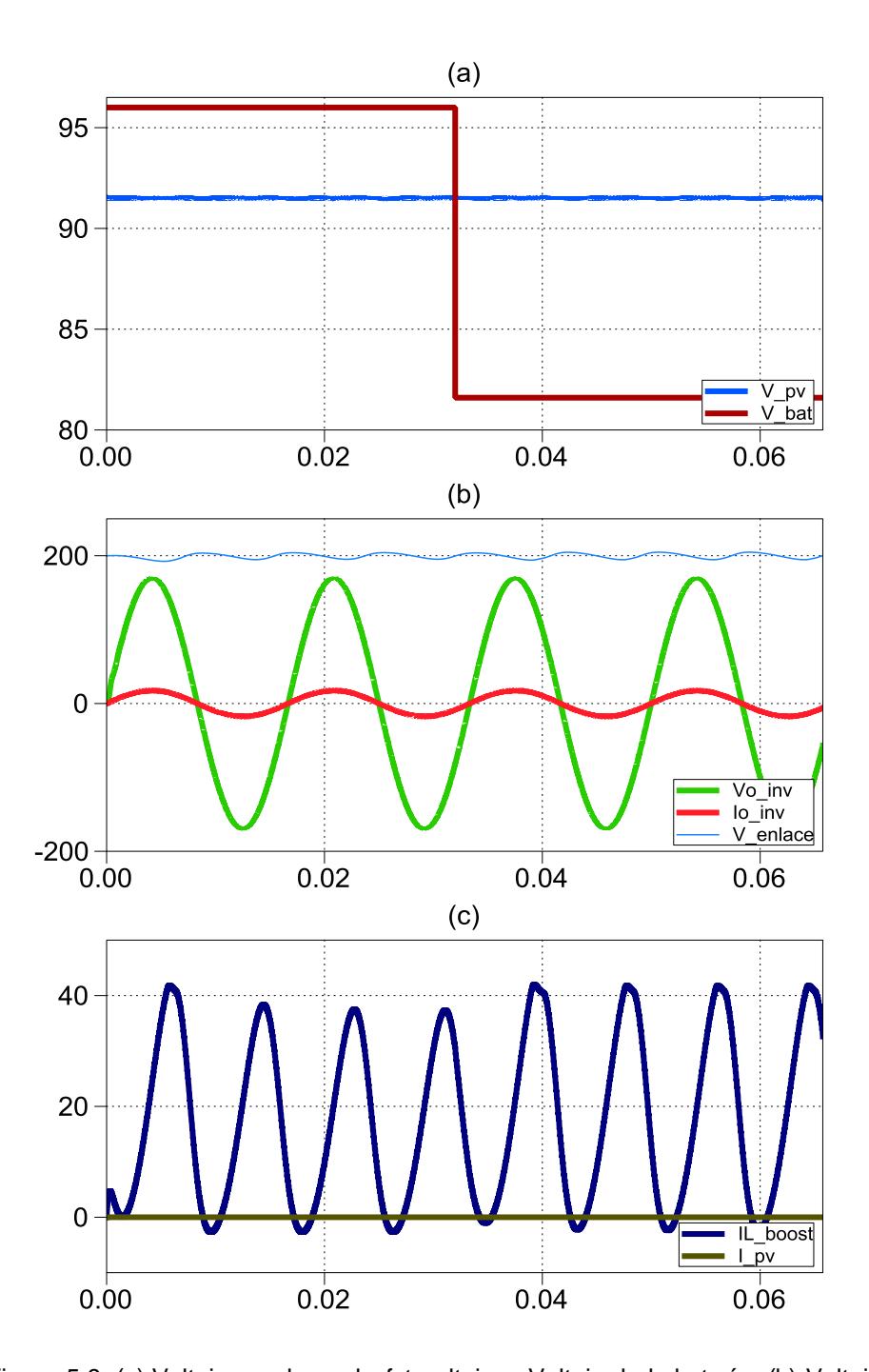

Figura 5.9. (a) Voltaje en el arreglo fotovoltaico, Voltaje de la batería, (b) Voltaje y Corriente de salida del inversor, voltaje del capacitor dc\_link (c) Corriente de entrada del boost, corriente del arreglo fotovoltaico
## **CONCLUSIONES**

- 1. Se concluye que los valores de los filtros capacitivos e inductivos seleccionados satisfacen las especificaciones de potencia, voltaje y porcentajes de rizado de voltaje y corriente. Esto se puede verificar en las simulaciones del capítulo 3.
- 2. Los cambios en las señales del sistema debido a variaciones de carga se compensan rápidamente por acción de los controladores en cada convertidor, teniendo como respuesta las simulaciones en el capítulo 4, las cuales satisfacen los requerimientos del diseño.
- 3. La interacción entre los diferentes convertidores se desarrolla sin problemas, manteniendo en la salida un voltaje constante y corriente

según la carga instalada, siendo esto un indicador del correcto diseño de del control de cada uno de ellos.

- 4. Con respecto a las diferentes perturbaciones que se realizaron, basados en los resultados de simulación, se puede concluir que:
	- El sistema reacciona adecuadamente a fuertes cambios en la carga AC, tal como se describe en la sección 5.2.3.
	- Los cambios en la intensidad luminosa reflejados en variaciones de corriente en el panel fotovoltaico se controlan fácilmente por acción del convertidor boost provocando cambios casi imperceptibles en la barra DC.
	- La situación descrita en la sección 5.2.5, en el cual se simula el decaimiento del voltaje de la batería, cuando este límite sea alcanzado el sistema colapsa por la falta de potencia para alimentar al inversor.

### **RECOMENDACIONES**

- 1. Se recomienda no arrancar el sistema con la carga al 100%, esto podría causar un mal funcionamiento.
- 2. En las simulaciones siempre se tiene al capacitor cargado, así que si se llegase a implementar se debería tener en cuenta que antes de arrancar el sistema debería elegirse la opción más adecuada para cargarse.
- 3. En el punto 5.3.5, se debe tener en cuenta al momento de la implementación que el DAB debe ser desconectado cuando no haya luz solar, ya que igualmente el controlador consume energía tratando de tener el capacitor de entrada del DAB a un determinado voltaje.

### **ANEXOS**

```
Anexo A
clear all
clc
%% Controlador DAB
%% Parameters
r_dab=0.001; % Estimated stray resistance in ohm
fs=17e3; % Switching frequency in Hz
Ts=1/fs;Vi dab=200; % Input voltage in V
L dab=15.43e-6; % (Measured) Total leakage inductance in H
C_dab=101.0e-5; % Filter capacitance in F
n1=1; % HF Transformer number of turns on primary side
n2=2.22; % HF Transformer number of turns on secondary side
phi=pi/4;% Open loop DAB phase shift angle in rad
phi max=90*pi/180;% Max DAB phase shift angle in rad
XL=2*pi*fs*L_dab; % DAB reactance in ohm
Eref=0.5*C_dab*Vi_dab^2; % Output capacitor energy reference in W
%% Controller design
Gp_dab=tf(Vi_dab^2/XL,[1 0]); % Power vs phi, linear approximation @
ph\bar{i}=0PM_dab=60;
BW dab=fs/20;
Gc_dab=K_Factor(Gp_dab,BW_dab,PM_dab);
Gol dab=Gc dab*Gp dab;
figure(1)
bode(Gol_dab)
grid
%% Estimation of steady state signals
Vo dab=Vi dab*n1/n2 % DAB output voltage in V
Idcs=Vi_dab*phi*(1-phi/pi)/XL % DAB secondary DC side average 
current in A
Pdab=Vo dab*Idcs % DAB Output power in W
Anexo B
clear all
clc
%% SISTEMA FOTOVOLTAICO.m
%% DAB Parameters
```

```
r dab=0.001; % Estimated stray resistance in ohm
fs=17e3; % Switching frequency in Hz
Ts=1/fs;Vi dab=200; % Input voltage in V
```

```
L dab=15.43e-6; % (Measured) Total leakage inductance in H
C_dab=101.0e-5; % Filter capacitance in F 
n1=1; % HF Transformer number of turns on primary side
n2=2.22; % HF Transformer number of turns on secondary side
phi=pi/4;% Open loop DAB phase shift angle in rad
phi max=90*pi/180;% Max DAB phase shift angle in rad
XL=2*pi*fs*L dab; % DAB reactance in ohm
Eref=0.5*C_dab*Vi_dab^2; % Output capacitor energy reference in W
%% Controller design
% Method 1: DAB plant linear approximation
Gp dab=tf(Vi dab^2/XL, [1 0]); % Power vs phi, linear approximation @
ph\bar{i}=0PM_dab=60;
BW<sup>dab=fs/20;</sup>
GC<sup>-</sup>dab=K Factor(Gp dab, BW dab, PM dab);
Gol dab=Gc dab*Gp dab;
%% BOOST paramaters
L bst=3157.49e-6; % Inductance in H
C_bst=3990e-6; % Capacitance in F
RL=0.01; % Inductor resistance in ohm
Vi bst=96; % High side source voltage in V
Vdc bst=200; % High side source voltage in V
fs=17e3; % Switching freq in Hz
Ts=1/fs; % Switching period in s
%% Controller Design
Tau=L_bst/RL;
Gpi bst=tf(-Vdc bst/L bst, [1 1/Tau]); % Plant Gain
Gpe_bst=tf(Vi_bst,[1 0]); % Plant Vo/IL Gain
PMi bst=60; % Current loop phase margin in degrees
BWi bst=fs/20; % Current loop bandwidth in Hz
PMe bst=60; % Voltage loop phase margin in degrees
BWe bst=fs/200; % Voltage loop bandwidth in Hz
Gci bst=-K Factor(-Gpi bst, BWi bst, PMi bst); % Current controller
gain from K-Factor technique
Gce bst=K Factor(Gpe bst, BWe bst, PMe bst); % Voltage controller gain
from K-Factor technique
Goli=Gpi bst*Gci bst; % Current loop gain
Gcli=feedback(Goli,1); % Current closed-loop gain
```

```
Gole=Gpe bst*Gce bst; % Voltage loop gain
Gcle=feedback(Gole, 1); % Voltage closed-loop gain
%% INVERTER Parameters
Vo rms=120;
RL=0.01; % Inductor resistance in ohm
L inv= 1.3916e-3; % Inductance in H
Ca inv = 2.27e-6; % Capacitance in F
R inv=4.8; % Load resistance in ohm
Vdc ref inv=200; % High side source voltage in V
Vo\bar{i}nv=170;
fs=17e3; % Switching freq in Hz
Ts=1/fs; % Switching period in s
f0_inv=60; % Line frequency in Hz
w0 inv=2*pi*f0 inv; % Line frequency in rad/s
fF inv=1/(2*pi*sqrt(L inv*Ca inv));Vdc 0 inv=Vdc ref inv; % DC link initial voltage in V
%% Controller
Gpi_inv=tf(Vdc_ref_inv,[L_inv RL]); % Plant Gain for current loop
Gpv_inv=tf(1,[Ca_inv 0]); % Plant Gain for voltage loop
PMi inv=60; % Phase Margin in degrees for current loop
BWi<sup>inv=8000; %</sup> Bandwidth in Hz for current loop
Gci_inv=K_Factor(Gpi_inv,BWi_inv,PMi_inv); % Current Controller gain 
from K-Factor technique
Gcv inv=tf([2.5 498.9 3360], [1 0 1.421e5]);
Anexo C
% Data for DC_DC_Buck_Cascaded_Control.mdl
%% Parameters
L bst=3157.49e-6; % Inductance in H
C bst=3990e-6; % Capacitance in F
RL=0.01; % Inductor resistance in ohm
Vi bst=96; % High side source voltage in V
```
Vdc bst=200; % High side source voltage in V

```
fs=17e3; % Switching freq in Hz
Ts=1/fs; % Switching period in s
```
#### %% Controller Design

Tau=L\_bst/RL;

Gpi bst=tf(-Vdc bst/L bst, [1 1/Tau]); % Plant Gain Gpe bst=tf(Vi bst,  $[1 \ 0]$ ); % Plant Vo/IL Gain

PMi bst=60; % Current loop phase margin in degrees BWi\_bst=fs/20; % Current loop bandwidth in Hz

PMe bst=60; % Voltage loop phase margin in degrees BWe\_bst=fs/200; % Voltage loop bandwidth in Hz

Gci bst=-K Factor(-Gpi bst, BWi bst, PMi bst); % Current controller gain from K-Factor technique Gce bst=K Factor(Gpe bst, BWe bst, PMe bst); % Voltage controller gain from K-Factor technique

Goli=Gpi bst\*Gci bst; % Current loop gain  $Gcli=feedback(Goli,1);$  % Current closed-loop gain

Gole=Gpe bst\*Gce bst; % Voltage loop gain Gcle=feedback(Gole,1); % Voltage closed-loop gain

#### %% Plots

figure(1) % Opens a figure window bode(Goli) % Generates the Bode plot of the current loop Gain grid % Adds grid to the figure

figure(2) % Opens a figure window step(Gcli) % Generates the Step-response plot of the current closedloop Gain grid % Adds grid to the figure

figure(3) % Opens a figure window bode(Gole) % Generates the Bode plot of the voltage loop Gain grid % Adds grid to the figure

figure(4) % Opens a figure window step(Gcle) % Generates the Step-response plot of the voltage closedloop Gain grid % Adds grid to the figure

#### **Anexo D**

% Data for Single Phase Inverter DC Link Control Closed Loop.mdl

```
clc
Vo_rms=120;
RL=0.01; % Inductor resistance in ohm
L inv= 1.3916e-3; % Inductance in H
Ca inv = 2.27e-6; % Capacitance in F
R_inv=4.8; % Load resistance in ohm
Vdc ref inv=200; % High side source voltage in V
Vo_inv=170;
fs=17e3; % Switching freq in Hz
Ts=1/fs; % Switching period in s
f0_inv=60; % Line frequency in Hz
w0 inv=2*pi*f0 inv; % Line frequency in rad/s
fF_inv=1/(2*pi*sqrt(L_inv*Ca_inv));
Vdc 0 inv=Vdc ref inv; % DC link initial voltage in V
Gpi inv=tf(Vdc ref inv, [L inv RL]); % Plant Gain for current loop
Gpv inv=tf(1, [\overline{Ca} \text{ inv } 0]); \overline{\ } Plant Gain for voltage loop
PMi inv=60; % Phase Margin in degrees for current loop
BWi<sup>inv=8000; %</sup> Bandwidth in Hz for current loop
PMv_inv=60; % Phase Margin in degrees for voltage loop
BWv inv=80000; % Bandwidth in Hz for voltage loop
Polo=tf(0.0010508,[0.0027 0 1])
zero1=tf([0.0047 1],1)*tf([0.0054 1],1)
Cva=tf([2.5 498.9 3360],[1 0 1.421e5])
Gci inv=K Factor(Gpi inv, BWi inv, PMi inv); % Current Controller gain
from K-Factor technique
%Gcv_inv=K_Factor(Gpv_inv*Polo,BWv_inv,PMv_inv); % Voltage
Controller gain from K-Factor technique
Gcv_inv=Polo*zero1;
```
#### **Anexo E**

```
function [Gc, PhaseBoost, kfactor] = K_Factor(sys,fc,pm_deg)
%K_FACTOR Designs a controller using the K-Factor approach.
% GC = K_FACTOR(SYS,FC,PM_DEG) returns the controller for SYS with 
a
% open-loop bandwidth of FC herz and a phase margin of PM degrees.
% Both GC and SYS are continuous-time transfer functions.
\frac{6}{5}
```
132

```
% [GC, PHASEBOOST, KFACTOR] = K_FACTOR(...) also returns the phase
% boosted and k-factor.
\epsilon% K-factor approach results in optimum zero, pole locations, for a 
given 
% phase margin and cross over frequency. Controller can be 
designed
% accurately for a given phase margin and cross over frequency.
% Copyright 2007-2007 Xiaolin Mao. 
% $Revision: 1.0 $ $Date: 2007/11/18 13:00 $
wc = 2*pi*fc;[mag_sys, phase_sys] = bode(sys, wc);
PhaseBoost = pm deg - ((phase sys - 90) + 180);
if PhaseBoost \leq 0,
    % Type I controller
   Gc = tf(1, [1 0]);elseif PhaseBoost < 90,
    % Type II controller (Integrator and Lead-Lag compensator): 
   \frac{1}{6} Gc = K(1+s/wz)/s(1+s/wp)
   kfactor = tan((PhaseBoost+90)*pi/180)/2);wz = wc/kfactor;wp = w c * kfactor;Gc = tf([1/wz 1], [1/wp 1 0]);else
   % Type III controller: Gc = K(1+s/wz)^2/s(1+s/wp)^2kfactor = tan(((PhaseBoost+180)*pi/180)/4);
   wz = wc/kfactor;wp = wc*kfactor;Gc = tf([1/wz^2 2/wz 1], [1/wp^2 2/wp 1 0]);end
mag_{wc} = bode(sys*Gc, wc);
Gc = Gc/mag_{wc};
```
# **BIBLIOGRAFÍA**

- [1] Córdoba, R., ["Evolución del consumo final de energía en el mundo"](http://habitat.aq.upm.es/boletin/n34/img/img35.jpg), [habitat.aq.upm.es/boletin/n34/arcor\\_3.html,](http://habitat.aq.upm.es/boletin/n34/arcor_3.html) fecha de consulta agosto 2012.
- [2] Ministerio de Ciencia y Tecnología de España. Elaboración propia. Departamento de Urbanismo y Ordenación del Territorio (DUyOT). Rafael Córdoba Hernández, [http://habitat.aq.upm.es/boletin/n34/img/img35.jpg,](http://habitat.aq.upm.es/boletin/n34/img/img35.jpg) fecha de consulta agosto 2012.
- [3] Castro, J., Perspectivas de la demanda energética global, [http://www.petrotecnia.com.ar/febrero2011/sin/Demanda.pdf.](http://www.petrotecnia.com.ar/febrero2011/sin/Demanda.pdf)
- [4] La energía solar, Una energía garantizada para los próximos 6.000 millones de años, [http://www.censolar.es/menu2.htm,](http://www.censolar.es/menu2.htm) fecha de consulta agosto 2012.
- [5] Energía Solar Fotovoltaica, [http://www.renova](http://www.renova-energia.com/energia_renovable/energia_solar_fotovoltaica.html)[energia.com/energia\\_renovable/energia\\_solar\\_fotovoltaica.html,](http://www.renova-energia.com/energia_renovable/energia_solar_fotovoltaica.html) fecha de consulta agosto 2012.
- [6] Gasquet, H., Conversión de la Luz Solar en Energía Eléctrica, [http://www.enalmex.com/docpdf/libro/ch02.pdf.pdf.](http://www.enalmex.com/docpdf/libro/ch02.pdf.pdf)
- [7] Sistemas Fotovoltaicos Domésticos Conectados a la Red, http://www.permacity.com/lac/pdf/ejemplo1.pdf.
- [8] Universidad Politécnica de Cataluña, La Energía Solar Fotovoltaica http://upcommons.upc.edu/pfc/bitstream/2099.1/7538/3/Anexo%20II% 20-%20La%20energ%C3%ADa%20solar%20fotovoltaica.pdf.
- [9] Explícame: Celdas Celdas Solares, [http://www.explicame.org/index2.php?option=com\\_content&do\\_pdf=1&](http://www.explicame.org/index2.php?option=com_content&do_pdf=1&id=22) [id=22,](http://www.explicame.org/index2.php?option=com_content&do_pdf=1&id=22) fecha de consulta agosto 2012.
- [10] González, A., Eficientes, flexibles... y baratas, [http://www.fisica.uh.cu/bibvirtual/vida%20y%20tierra/celdasolar/index.h](http://www.fisica.uh.cu/bibvirtual/vida%20y%20tierra/celdasolar/index.htm) [tm,](http://www.fisica.uh.cu/bibvirtual/vida%20y%20tierra/celdasolar/index.htm) fecha de consulta agosto 2012.
- [11] Gasquet, H., Conversión de la Luz Solar en Energía Eléctrica, [http://www.enalmex.com/docpdf/libro/ch03.pdf.pdf.](http://www.enalmex.com/docpdf/libro/ch03.pdf.pdf)
- [12] Energía Solar Fotovoltaica, [http://www.electricidad](http://www.electricidad-gratuita.com/energia%20fotovoltaica.html)[gratuita.com/energia%20fotovoltaica.html,](http://www.electricidad-gratuita.com/energia%20fotovoltaica.html) fecha de consulta agosto 2012.
- [13] Pacco Ramírez, K., La energía solar fotovoltaica y sus aplicaciones, [http://www.monografias.com/trabajos82/energia-solar-fotovoltaica-y](http://www.monografias.com/trabajos82/energia-solar-fotovoltaica-y-sus-aplicaciones/energia-solar-fotovoltaica-y-sus-aplicaciones2.shtml)[sus-aplicaciones/energia-solar-fotovoltaica-y-sus-aplicaciones2.shtml,](http://www.monografias.com/trabajos82/energia-solar-fotovoltaica-y-sus-aplicaciones/energia-solar-fotovoltaica-y-sus-aplicaciones2.shtml)  fecha de consulta septiembre 2012.
- [14] Doménech, D., Caracterización de mini paneles fotovoltaicos con iluminación monocromática, [http://upcommons.upc.edu/pfc/bitstream/2099.1/4928/1/memoria.pdf.](http://upcommons.upc.edu/pfc/bitstream/2099.1/4928/1/memoria.pdf)
- [15] Gasquet, H., Conversión de la Luz Solar en Energía Eléctrica, [http://www.enalmex.com/docpdf/libro/ch04a.pdf.pdf.](http://www.enalmex.com/docpdf/libro/ch04a.pdf.pdf)
- [16] Ruiz, L., Beristáin, J., Sosa, I, Hernández, J., Estudio del Algoritmo de Seguimiento de Punto de Máxima Potencia Perturbar y Observar, http://www.itson.mx/publicaciones/rieeyc/Documents/v8/art3vf\_estudio \_del\_algoritmo\_de\_seguimiento\_de\_punto\_de\_maxima\_potencia\_pert urbar\_y\_observar.pdf.
- [17] Gasquet, H., Conversión de la Luz Solar en Energía Eléctrica, http://www.enalmex.com/docpdf/libro/ch06.pdf.pdf.
- [18] Mendez, S., Convertidores de Potencia, [http://catarina.udlap.mx/u\\_dl\\_a/tales/documentos/lep/mendez\\_s\\_j/capit](http://catarina.udlap.mx/u_dl_a/tales/documentos/lep/mendez_s_j/capitulo2.pdf) [ulo2.pdf.](http://catarina.udlap.mx/u_dl_a/tales/documentos/lep/mendez_s_j/capitulo2.pdf)
- [19] Tipos de convertidores, http://www.uma.es/investigadores/grupos/electronica\_potencia/index.p

hp?option=com\_content&view=article&id=58&Itemid=123, fecha de consulta agosto 2012.

- [20] Peña, J., Convertidores DC DC, [http://es.scribd.com/doc/64250369/Convertidores-DC-DC,](http://es.scribd.com/doc/64250369/Convertidores-DC-DC) fecha de consulta agosto 2012.
- [21] Uturbey, W., Conversores DC DC, http://iie.fing.edu.uy/ense/asign/elpot1/dcdc.pdf.
- [22] Karshenas, H., Daneshpajooh, H., Safaee, A., Jain, P., Bakhshai, A., Bidirectional DC-DC Converters for Energy Storage Systems, http://cdn.intechopen.com/pdfs/20368/InTech-Bidirectional\_dc\_dc\_converters\_for\_energy\_storage\_systems.pdf.
- [23] Segaran, D., Holmes, D., McGrath, B., Comparative Analysis of Single and Three-phase Dual Active Bridge Bidirectional DC-DC Converters, [http://itee.uq.edu.au/~aupec/AUPEC%202008%20\(E\)/cd\\_contents/aup](http://itee.uq.edu.au/~aupec/AUPEC%202008%20(E)/cd_contents/aupec08_final_papers/p212.pdf) [ec08\\_final\\_papers/p212.pdf.](http://itee.uq.edu.au/~aupec/AUPEC%202008%20(E)/cd_contents/aupec08_final_papers/p212.pdf)
- [24] Qin, Hengsi, Dual Active Bridge Converters in Solid State Transformers,

[http://scholarsmine.mst.edu/thesis/pdf/Qin\\_09007dcc8097478b.pdf.](http://scholarsmine.mst.edu/thesis/pdf/Qin_09007dcc8097478b.pdf)

[25] Alcócer, G., Delgado, K., Rendón, M., Guevara, N., Lara, T., Diseño y Construcción del Inversor Monofásico de Medio Puente McMurray– Bedford,

http://www.dspace.espol.edu.ec/bitstream/123456789/3037/1/5554.pdf

- [26] Estrella, D., Diseño de un Inversor Monofásico Autónomo de Baja Frecuencia Ajustable mediante Bus DC, [http://e](http://e-archivo.uc3m.es/bitstream/10016/6955/2/PFC_Daniel_Estrella_Alvaro.pdf)[archivo.uc3m.es/bitstream/10016/6955/2/PFC\\_Daniel\\_Estrella\\_Alvaro.](http://e-archivo.uc3m.es/bitstream/10016/6955/2/PFC_Daniel_Estrella_Alvaro.pdf) [pdf.](http://e-archivo.uc3m.es/bitstream/10016/6955/2/PFC_Daniel_Estrella_Alvaro.pdf)
- [27] VENABLE Industries, Optimum Feedback Amplifier Design For Control Systems, [http://www.venable.biz/tp-03.pdf.](http://www.venable.biz/tp-03.pdf)
- [28] Ayyanar, R, K-factor approach, Seminario de graduación "Power Converters for Photovoltaic Generation Systems".